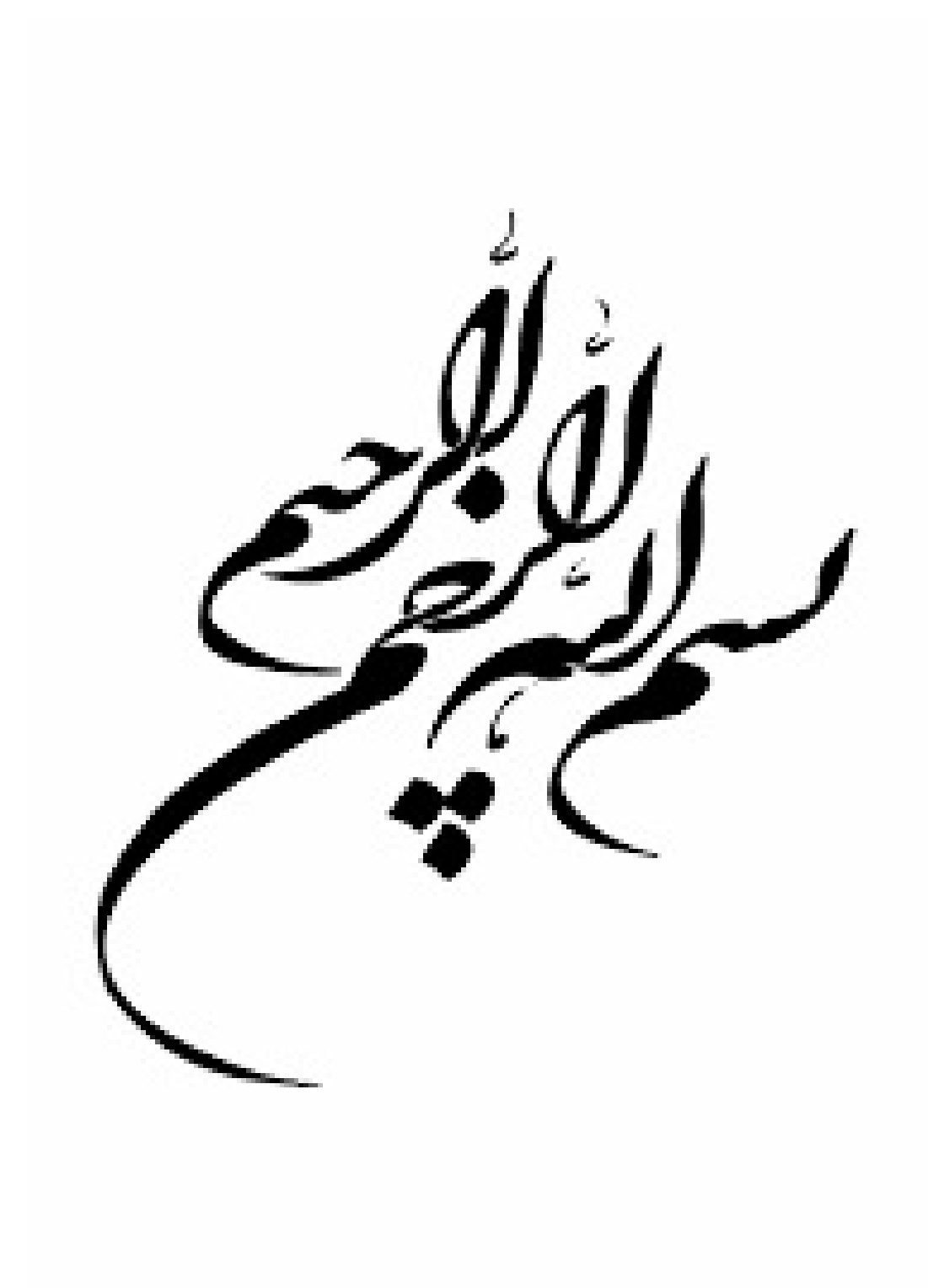

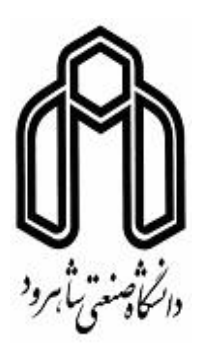

**دانش ده علوم ریاضͬ**

**پایان نامه کارشناسͬ ارشد آمارریاضͬ**

**انتخاب متغیر در داده های بزرگ توسط مدل سازی غیرخطͬ**

**نگارنده: محبوبه محبی**

**استاد راهنما**

**دکتر داود شاهسونͬ**

**بهمن ١٣٩۶**

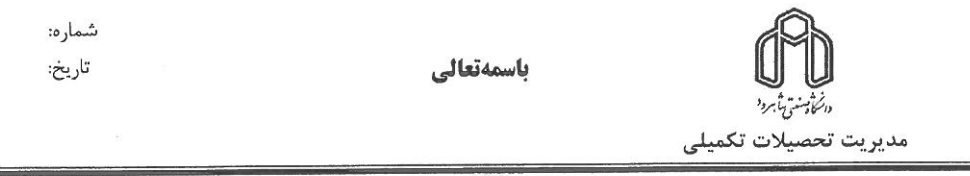

#### فرم شماره (۳) صورتجلسه نهایی دفاع از پایان نامه دوره کارشناسی ارشد

با نام و یاد خداوند متعال، ارزیابی جلسه دفاع از پایان نامه کارشناسی ارشد خانم "محبوبه محبی با شماره دانشجویی ۹۴۱۵۷۹۴ رشته آمار گرایش آمارریاضی تحت عنوان انتخاب متفیر در دادههای بزرگ توسط مدلسازی غیرخطی که در تاریخ ۹۶/۱۱/۱۰ با حضور هیأت محترم داوران در دانشگاه صنعتی شاهرود برگزار گردید به شرح ذیل اعلام میگردد:

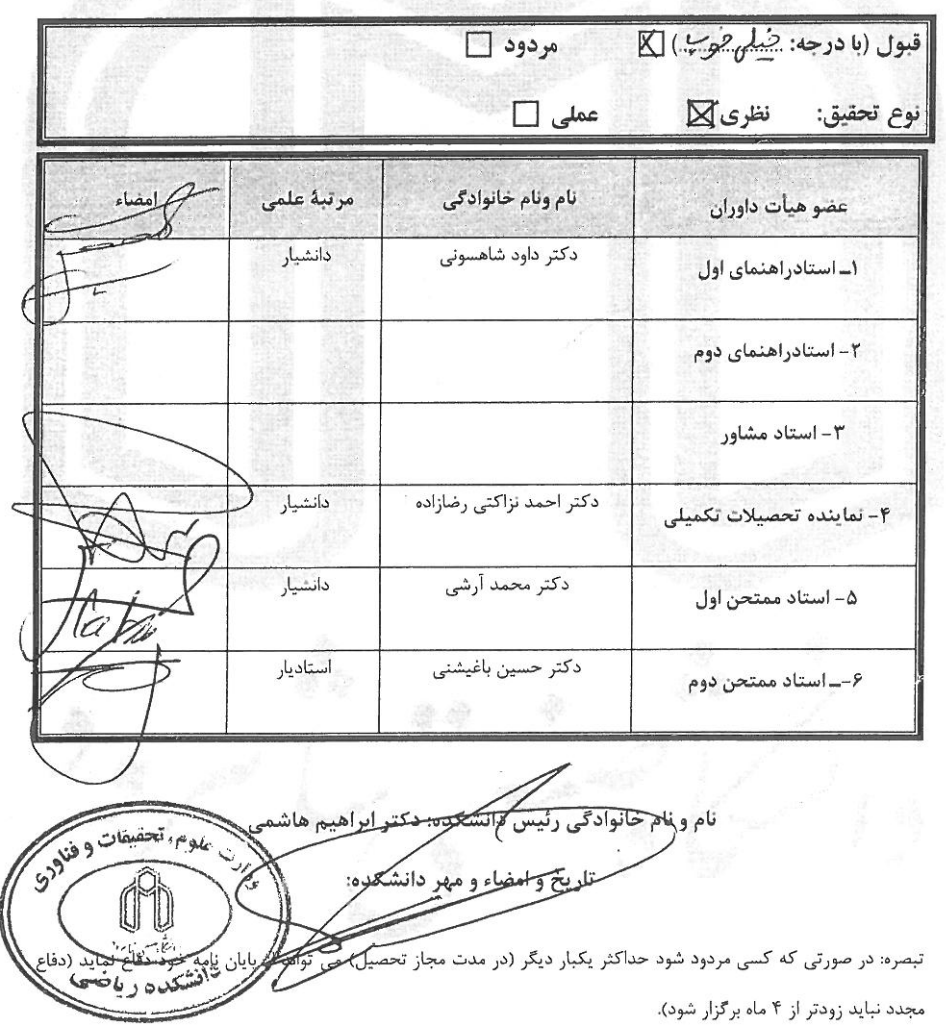

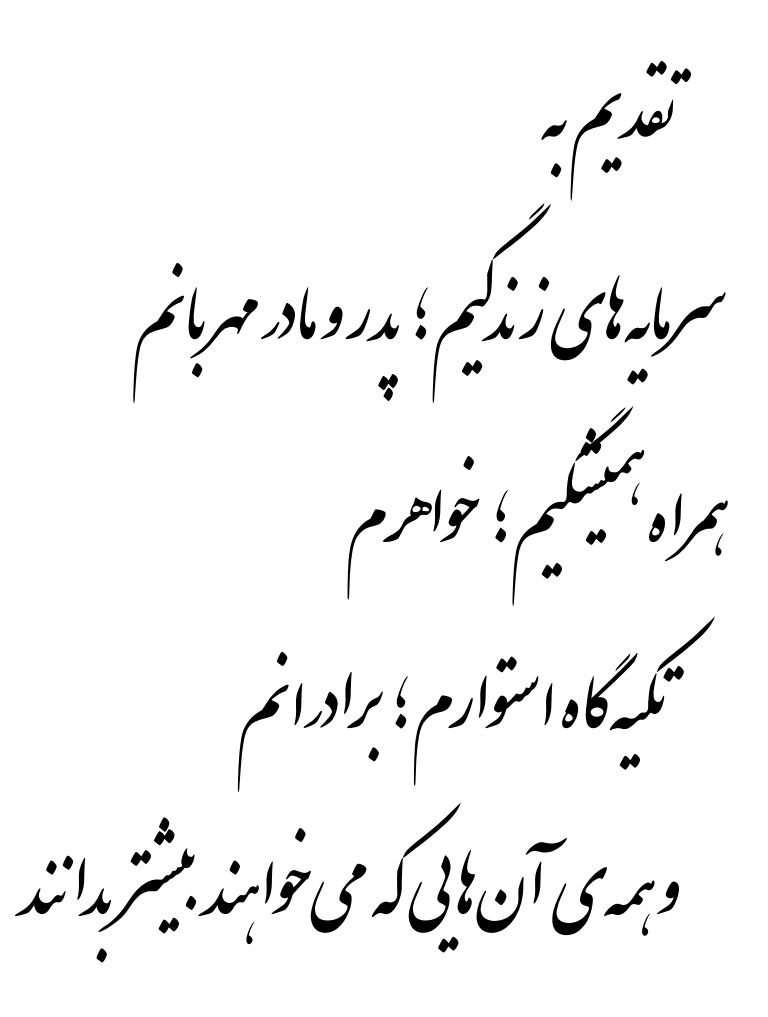

ساس و سایش خدای یگانه و مهربانی را که وجودمان را آکنده از عطش بویایی و دانش یژوبه ش ساخت. حدوثنا خدایی را له عثق به علم ویژوس را در وجودمان نهاد و بدان طراوت بخسد. د این حااز کلیه ی کسانی که مراد رانجام این پایان مامه پاری و بمرا بی کر دواند، کال تشکر را دارم . برخود واحب می دانم به ساس زحات بی در پغ اسآدگرامی ام ، آ قای دکتر سامبونی که در نهایت لطف و بزرگواری ، باقبول را سایی این پایان نامه  $\int$ ໋ .<br>افتحار بزرگی را نصیب اینجانب کر دندو تدوین و تحقیق این پایان نامه مرسون راسایی و سنگیبایی انشان است، کال منتمکر و قدردانی را داشته باشم ؛ دلسوزی ناو برماری نای اشان را ارج می نهم . از آقامان دکتر آرشی و دکتر باعتینی که داوری ،<br>بمچنین از کلیه ی اساتید دلسوز و بزرگوار کروه آمار آقای دکترر بیعی، آقای دکتر  $\sqrt{2}$ ֦֧֦֖֖֖֚֚֚֚֚֚֝֬֝֓֓֡֬֝֓֬֝֓֬֝֬֝֓֬֝֬֝֓֬֝֬֝֓֬֝֓֬֝֓֬ مایان مامه را <sub>عهده د</sub>ار شدند تشمر می *نایم .* .<br>تحصیل متقبل شدند کال تشکر و قدردانی رادارم . نراکتی و خانم دکتر اقبال به خاطر زحائی که در طول دوره ی د پایان از بدر و مادر نرد کوارم که نه می توانم مو پاشان را که در راه عرت من سفید شد، ساه گنم و نه برای دستهان سنه بسته شان ì  $\int$ له ثمره تلاش برای افتخار من است، مربمی دارم . بس بروردگاراتوفیقم ده هر بخطه سکرکزار بان باشم و ثانیه ای عمرم را د عصای دست بودنشان بکذرانم . .<br>تسهيل نموده *وبر*اد انم از خواهر عرز مرکه مهربانیش سایه سار زندگیم می باشد، اوکه اسوه صبرو پشتخار بوده و مشکلات مسررابرایم ज़ بمراه تامی لحطات و قوت قلبی برای ادامه ی راهم بوده اند، ساسی ویژه دارم .

**محبوبه محبی بهمن ١٣٩۶**

#### **تعهد نامه**

اینجانب **محبوبه محبی** دانشجوی کارشناسی ارشد رشته **آمار** دانشکده ع**لوم ریاضی** دانشگاه صنعتͬ شاهرود، نویسنده پایان نامه با عنوان **انتخاب متغیر در داده های بزرگ توسط مدل سازی غیرخطͬ** ، تحت راهنمایی **داود شاهسونͬ** متعهد مͬ شوم:

- تحقیقات در این پایان نامه توسط اینجانب انجام شده است و از صحت و اصالت برخوردار است.
- در استفاده از نتایج پژوهش های دیگر پژوهش گران، به مرجع مورد استفاده استناد شده است.
- مطالب این پایان نامه، تا کنون توسط خود، یا فرد دیگری برای دریافت هیچ نوع مدرک یا امتیازی در هیچ جا ارایه نشده است.
- حقوق معنوی این اثر ، به دانشگاه صنعتے شاهرود تعلق دارد، و مقالات مستخرج با نام " دانش·اه صنعتͬ شاهرود " یا " Technology of University Shahrood " به چاپ خواهد رسید.
- حقوق معنوی تمام افرادی که در به دست آوردن نتایج اصلͬ پایان نامه تاثیرگذار بوده اند، در مقالات مستخرج از پایان نامه رعایت مͬ گردد.
- در تمام مراحل انجام این پایان نامه، در مواردی که از موجود زنده (یا بافت های آنها) استفاده شده است، ضوابط و اصول اخلاقی رعایت شده است.
- در تمام مراحل انجام این پایان نامه، در مواردی که به حوزه اطلاعات شخصͬ افراد دسترسی یافته (یا استفاده شده است)، اصل رازداری و اصول اخلاق انسانی رعایت شده است.

#### **محبوبه محبی بهمن ١٣٩۶**

#### **مال یت نتایج و حق نشر**

- تمام حقوق معنوی این اثر و محصولات آن ( مقالات مستخرج، کتاب، برنامه های رایانه ای، نرم افزارها و تجهیزات ساخته شده) متعلق به دانشگاه صنعتی شاهرود مͬ باشد. این مطلب باید به نحو مقتض،ͬ در تولیدات علمͬ مربوطه ذکر شود.
- استفاده از اطلاعات و نتایج موجود در این پایان نامه بدون ذکر منبع مجاز نمͬ باشد.

**چ یده**

تحلیل دادههای با بعد بالا در همهی زمینههای مختلف علوم، صنعتی و تجاری، همواره با چالش انتخاب متغیرهای مهم روبرو است. روش های متداول انتخاب متغیر مبتنͬ بر ساختارهای خطی هستند اما در بسیاری از موارد و در بعد بالا ممکن است ارتباط ساختاری متغیر پاسخ و متغیرهای توضیحی خطی نباشد. همچنین این روشها، متغیرهایی را که به تنهایی تاثیر ناچیزی بر متغیر پاسخ دارند، اما در ترکیب با سایر متغیرها، برای پیشگویی ممکن است مفید باشند را نادیده می گیرند. در این پژوهش با ارائه الگوریتمی چند مرحلهای مبتنی بر رگرسیون موضعی خطی، متغیرهای مهم در قالب زیرمجموعههایی شناسایی و انتخاب شده و مدل پیشگویی برازش میشود.

کلمات کلیدی: رگرسیون موضعی، اعتبارسنجی متقاطع، ترکیبی از متغیرها، انتخاب متغیر

#### **لیست مقالات مستخرج از پایان نامه**

١. محبی.، شاهسونید،. (١٣٩۶)، "انتخاب متغیر و پیشگویی در دادههای بزرگ توسط یک روش غیرخطی"، کنفرانس روشهای مدرن در قیمتگذاری بیمهای و آمارهای صنعتی، دانشگاه بوعلیسینا، همدان، ایران

## **پیشگفتار**

دادههای بزرگ معمولا به مجموعهای از دادهها اطلاق میشود که مدیریت، کنترل، چالش و پردازش آنها فراتر از توانایی ابزارهای نرمافزاری در یک زمان پذیرفتنی و مورد انتظار است. چالش اصلي در رابطه با دادههای بزرگ شامل استخراج، ذخیرهسازی، جستجو و آنالیز می باشد. مقیاس داده های بزرگ با توجه به رشد و فناوری روز افزون، مداوم در حال رشد است. نمونههایی از دادههای بزرگ شامل تحقیقات در حوزههای مختلف تجاری و صنعتی و نیز شاخههای مختلف ژنتیک، نجوم، پزشکی، پژوهشهای زمینشناسی و سایر علوم دیگر، از جمله دادهها با ابعاد بالا میباشد. ساختار این گونه دادهها به این صورت است که تعداد متغیرهای توضیحی بزرگتر از تعداد مشاهدات است. به دلیل ساختار این گونه دادهها با ی موضوع چالش برانگیز در تحلیل داده ها با بعد بالا، تحت عنوان انتخاب متغیر مواجه مͬ شویم. در حال حاضر انتخاب متغیر بطور گسترده در حوزه های مختلف علوم مورد استفاده قرار مͬ گیرد. در ١۵ سال گذشته توجه ویژه ای به انتخاب متغیر شده است. که این روش ها بر فرض خطͬ بودن است.

در این پژوهش بااستفاده از یک روش غیرخطی انتخاب متغیر در دادههای با بعد بالا، که در آن تعداد متغیرها بسیار بزرگتر از تعداد مشاهدات است مورد مطالعه قرار مͬ گیرد. با توجه به کاربرد موفق روش های انتخاب متغیر خطͬ برای بسیاری از مجموعه داده ها، اما ارزیابی وجود رابطهی خطی در بعد بالا کاری بسیار دشوار است و ممکن است در بسیاری از موارد این فرض معنیدار نبوده و رابطهی غیرخطی حاکم باشد. لذا استفاده از روش های خطی موثر نخواهد بود. علاوه بر این روش های متداول انتخاب متغیر منجر به حذف متغیرهایی میشوند که به تنهایی ارزش کمی دارند، اما در ترکیب با دیگر متغیرها ممکن است نتایج سودمندی داشته باشند.

در این پایان نامه پس از معرفی روش انتخاب متغیر با پذیره ی خطی بودن، به بیان ارائه یک روش انتخاب متغیر با پذیرهی غیرخطی بودن آن پرداخته، در پایان با روشهای دیگر خطی مورد ارزیابی قرار مͬ دهیم. با این مقدمه، ساختار پایان نامه به صورت زیر تنظیم شده است:

- در فصل اول تعاریف و مفاهیم اولیه در ارتباط با رگرسیون خطͬ و غیرخطͬ را مطرح می کنیم.
- در فصل دوم به بیان روشهای انتخاب متغیر در یک مدل خطی میپردازیم. از جمله این روش ها کمترین توان های دوم و روش رگرسیون حداقل زاویه پرداخته و معیارهای مربوطه را به منظور ارزیابی عملکرد روش انتخاب متغیر پیشنهادی معرفی می کنیم.
- در فصل سوم ابتدا روش اعتبارسنجͬ متقاطͽ Out-One-Leave را بیان نموده و در ادامه به بیان جزیی تر الگوریتم انتخاب متغیر با پذیره ی غیرخطی می پردازیم.
- در فصل چهارم برای ارزیابی عمل رد روش پیشنهادی، مجموعه داده هایی در ابعاد بالا

و بسیار بالا را شبیهسازی کرده و توانایی الگوریتم را به منظور انتخاب صحیح متغیرها بررسی میکنیم. همچنین الگوریتم را بر روی مجموعه دادهی واقعی اجرا نموده و نتایج بدست آمده را با دیگر روشهای انتخاب متغیر مقایسه میکنیم.

• در پیوست آ حاوی کدهای نوشته شده در محیط R برای باز تولید مثال های پایان نامه است.

# **فهرست مطالب**

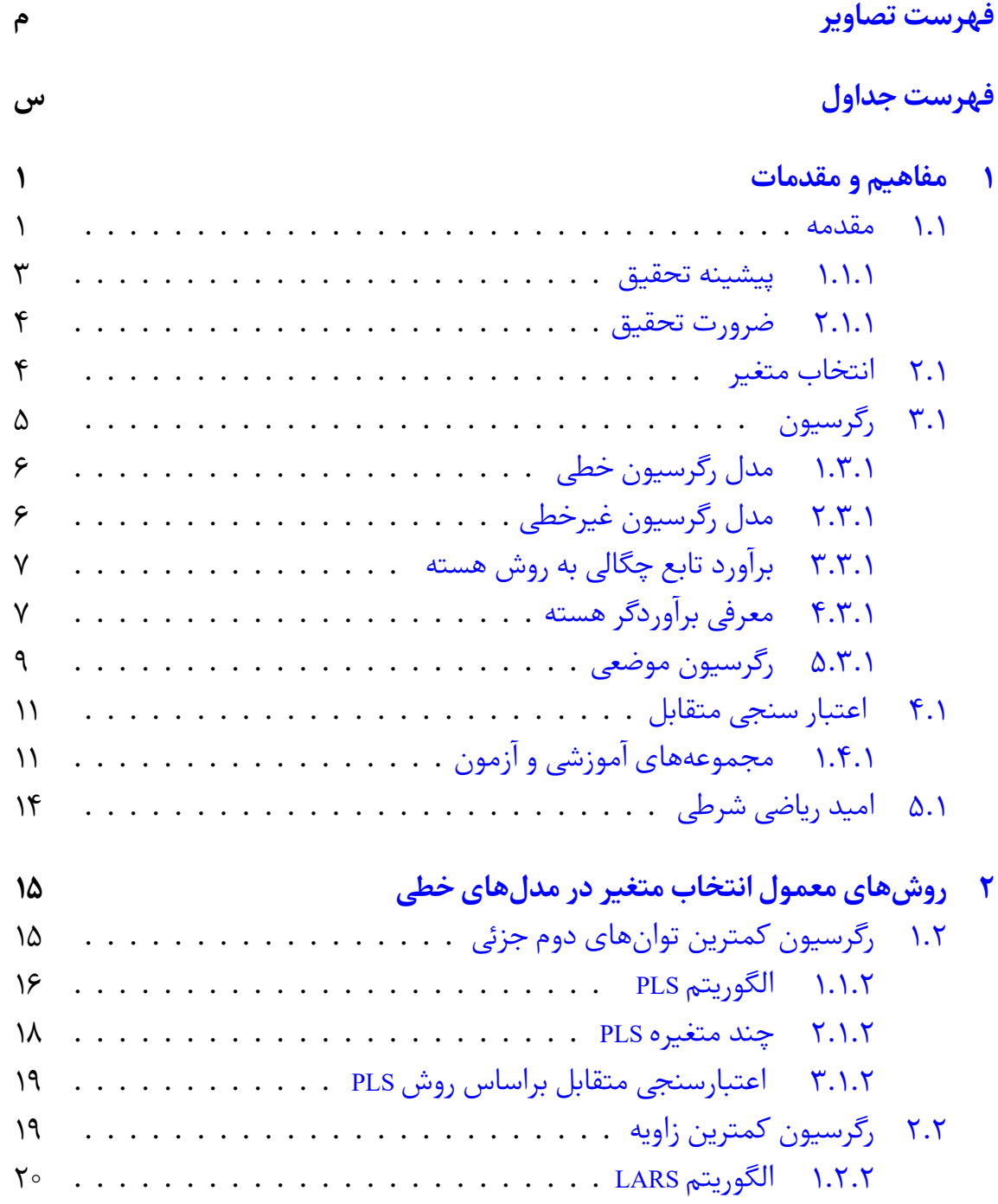

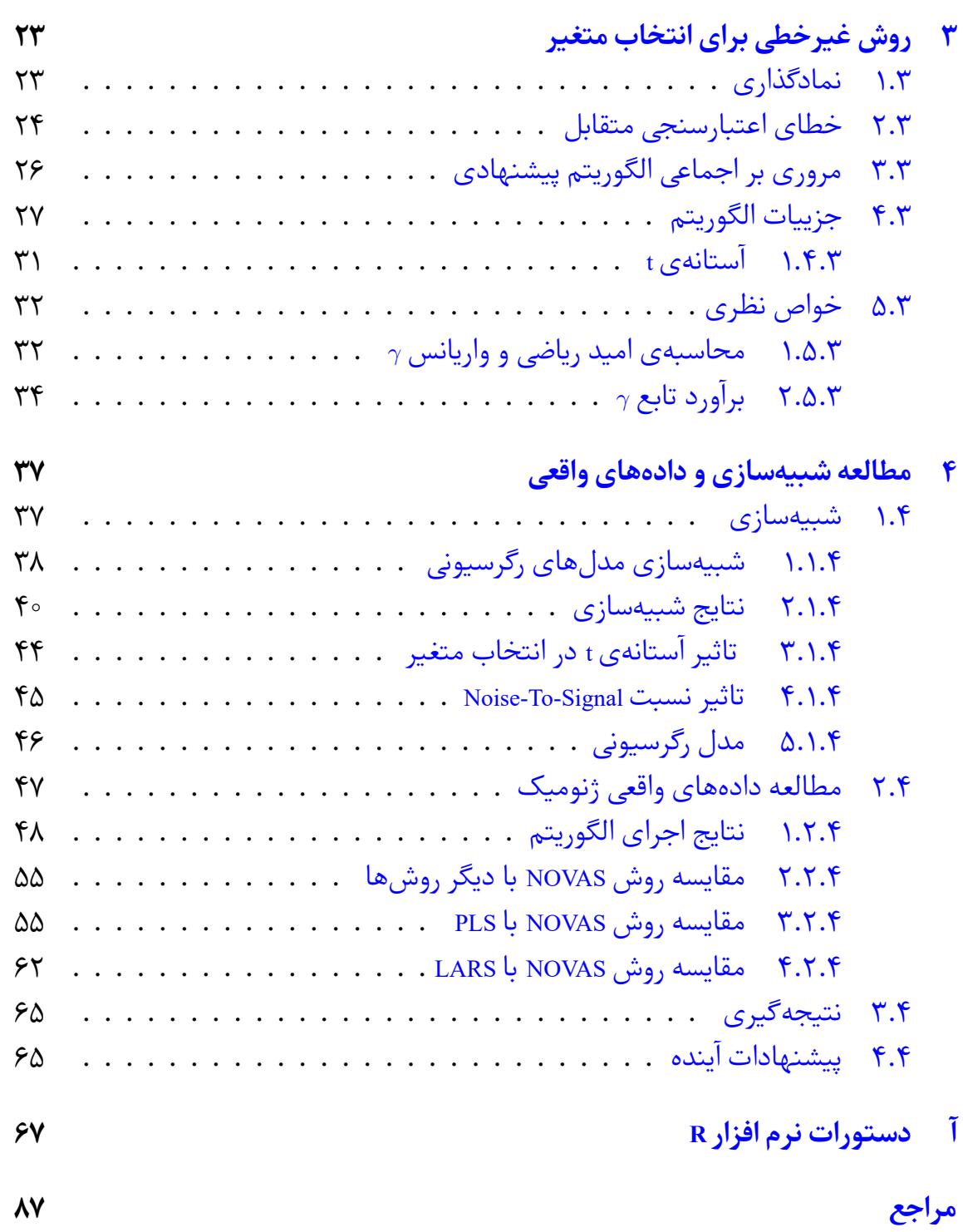

# **فهرست تصاویر**

<span id="page-12-0"></span>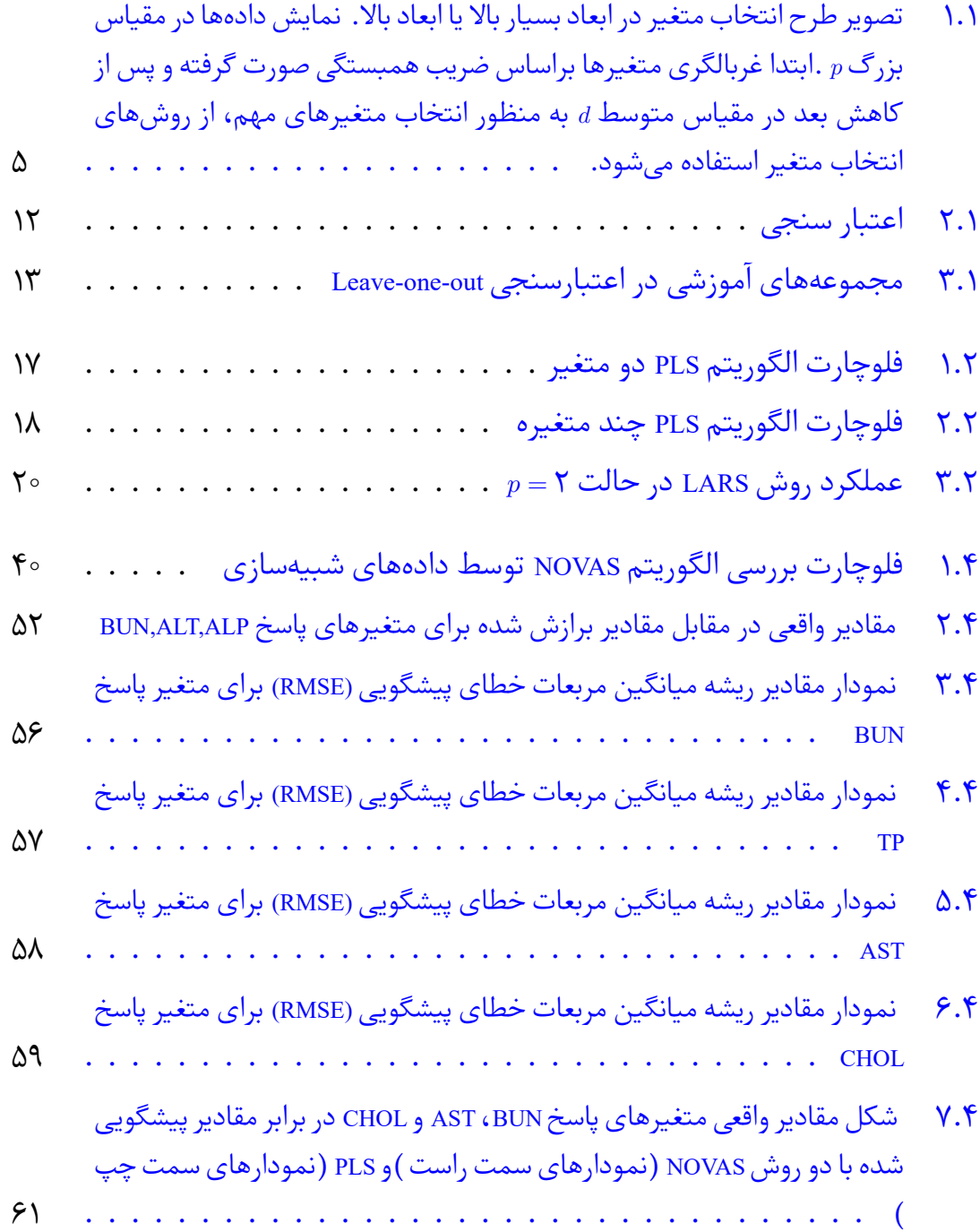

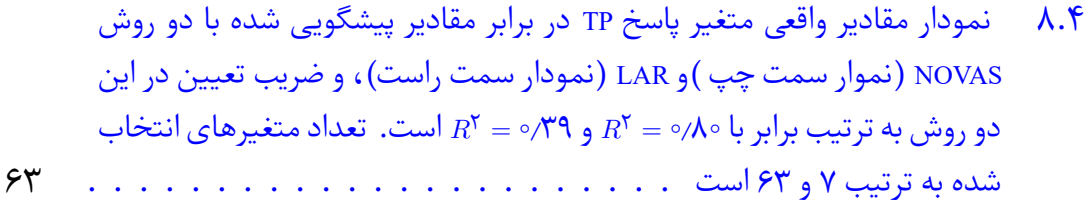

# **فهرست جداول**

<span id="page-14-0"></span>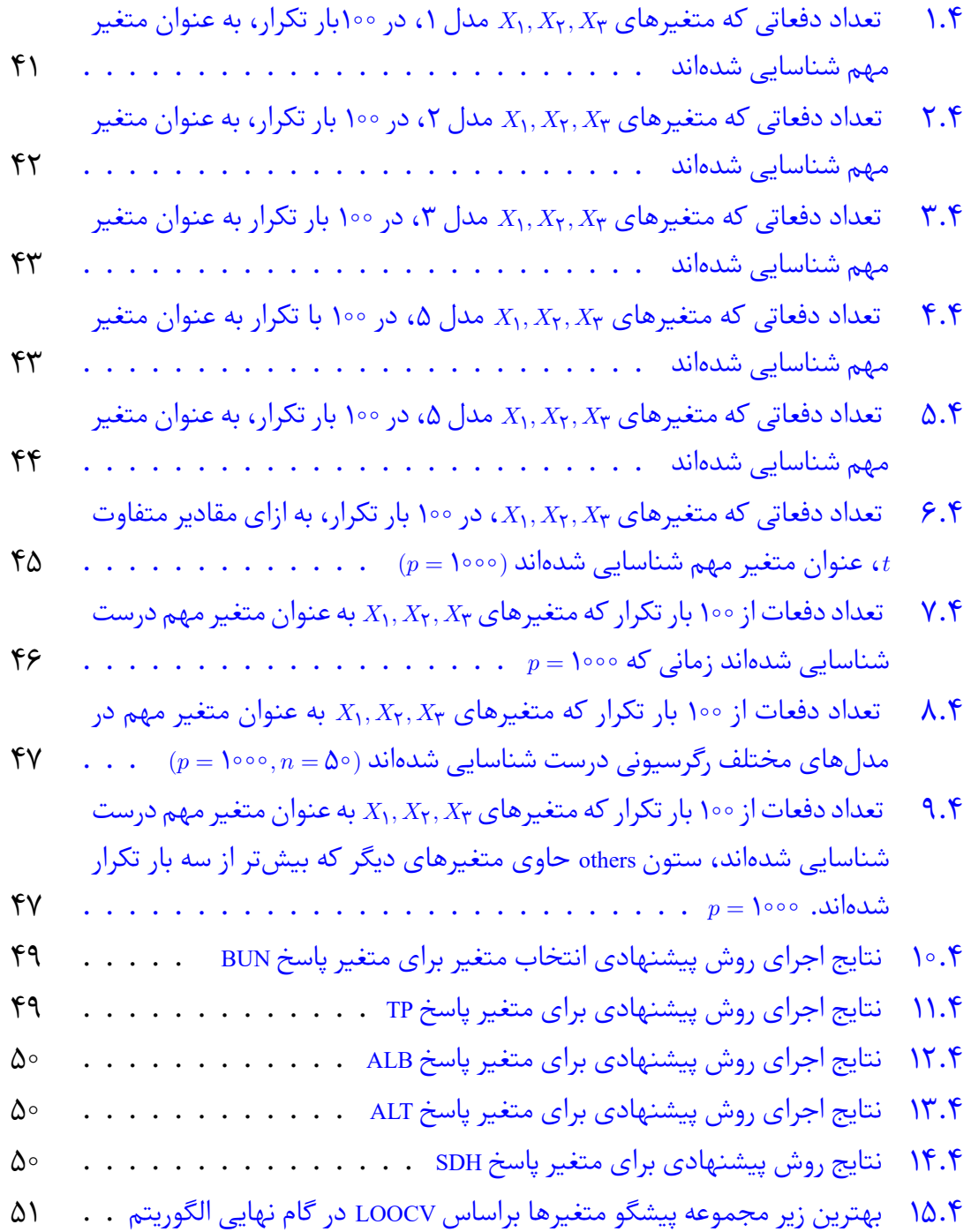

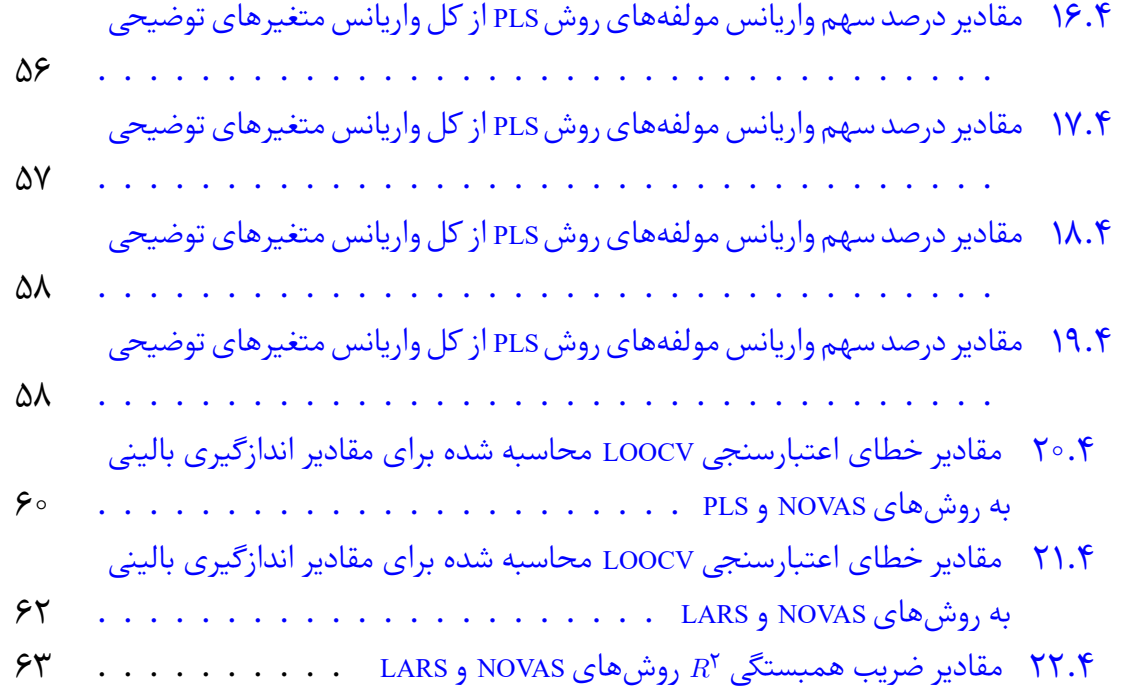

# **فصل ١**

# <span id="page-16-0"></span>**مفاهیم و مقدمات**

#### **١ . ١ مقدمه**

<span id="page-16-1"></span>گسترش روز افزون فناوری اطلاعات، امکان ایجاد مجموعه دادههایی با بعد بالا را در تحقیقات حوزههای مختلف همچون صنعت و تجارت و نیز شاخههای مختلف علوم: زیست شناسی، نجوم، ژنتیک و پزشکی و سایر علوم دیگر پدید آورده است. ساختار گونهای از این دادهها به این صورت است که بعد مجموعه متغیرهای توضیحͬ <sup>٢</sup> بسیار بزرگتر از اندازه نمونه است. این امر تحلیل کلان دادهها را با چالش جدی روبرو ساخته است. بنابراین برای تحلیل و تفسیر بهتر این داده ها نیاز به شناسایی متغیرهای مو[ثر](#page-16-2) از طریق روش های انتخاب متغیر کارآمد هستیم. بدین ترتیب چالشی برای کشف روابط پنهان در دادهها و بکارگیری روش های متداول آماری و یادگیری ماشین۳ ایجاد شود. از این رو، محققین با مسأله مهمی تحت عنوان «انتخاب متغیر۴» در هر دو زمینهی یادگیری با راهنما<sup>ه</sup> (رگرسیون و رده بندی ۶) یادگیری

<span id="page-16-2"></span>۵Superviesed

٢Covar[ia](#page-16-3)tes

٣Machine learninig

۴Variable selection

<span id="page-16-3"></span> $\epsilon$ Classification

بدون راهنما' (خوشهبندی <sup>۲</sup>و تحلیل پیوند) مواجه هستند. تفاوت روشهای باراهنما و بدون راهنما به وجود یا عدم وجود متغیر پاسخ برمی گردد. در روش های باراهنما متغیر پاسخ<sup>۳</sup> وجود دارددر حالیکه در روش ها[ی](#page-17-0) بدون راهنما این گونه نیست.

مسأله انتخاب متغیر ۴ یک چالش جدی در تحلیل و تفسیر کلان دادهها است. [هد](#page-17-2)ف از انتخاب متغیر در دادههای بزرگ کاهش بعد و پیشگویی دقیق میباشد. فرآیند انتخاب متغیر در تحليل و تفسير مدل س[از](#page-17-3)ی های آماری بسیار حائز اهمیت است زیرا در اغلب کاربردها تعداد زيادی متغير وجود دارد، كه بسياري از آن ها بار اطلاعاتي چنداني ندارند از اين رو حذف چنين دادههایی خللی در مدل سازی ایجاد نمی كند و باعث افزایش حجم محاسباتی میشوند. علاوه بر اين اطلاعات غيرمفيد زيادي به همراه دادههاي مفيد نيز ذخيره ميشوند.

روش های متفاوتͬ در بحث انتخاب متغیر تاکنون ارائه شده است و مش ل اغلب اين روش ها حجم بالای محاسبات است که فرآیند انتخاب متغیر را پیچیده مͬ کند همچنین با ظهور فناوری های جدید تعداد مسائلی که در آن با حجم عظیمی از متغیرهای توضیحی مواجه هستیم رو به افزایش است، از این رو پژوهشگران به دنبال ابداع روش های جدید یا بهبود روش های قديم برای حل مش لات مربوط به انتخاب متغير در داده ها با بعد بالا هستند.

روش های متداول انتخاب متغير بر روی داده های بزرگ بطور موفقيت آميز اعمال شده اند. انتخاب متغیر در بعد بالا و مبتنی بر فرض خطی بودن رابطه متغیر پاسخ با متغیرهای پیشگوهستند. علی رغم کاربرد موفق این روش ها در بعد بالا برای بسیاری از مجموعه دادهها، مشکل آن است که ارزیابی وجود رابطه خطی در بعد بالا کاری بسیار دشوار است و ممکن است در موارد بسیار زیادی این فرض معنیدار نبوده و رابطه غیرخطی حاکم باشد؛ لذا استفاده از روش های خط،ͬ موثر نخواهند بود.

در اين پاياننامه ضمن معرفي روشي جدید در انتخاب متغير بر پایه فرض غیرخطي در دادههای بزرگ به دنبال متغيرهايی تاثيرگذار خواهيم بود. اين الگوريتم چند مرحلهای مبتنی بر رگرسيون موضعي خطي، متغيرهاي مهم و تاثيرگذار را شناسايي و انتخاب نموده، سپس مدل پيشگويی را برازش میدهد. در فصل های آتی الگوريتم را براساس مثال های شبيهسازی و مطالعات موردی بر روی مجموعه دادههای واقعی بررسی خواهیم کرد.

- ١Unsuperviesed
- ٢Clustering
- ٣Response
- <span id="page-17-3"></span><span id="page-17-2"></span><span id="page-17-1"></span><span id="page-17-0"></span>۴Feature selection

#### **١ . ١ . ١ پيشينه تحقيق**

<span id="page-18-0"></span>در مسأله $_2$  رگرسيون، با هدف پيشگويی متغير پاسخ y برحسب متغيرهای توضيحی، از حدود ١۵ سال پيش توجه ویژه ای به مسئله ی انتخاب متغیر در چارچوب مدل های خطͬ شده است. این تحقیقات با ارائه روش لاسو در سال ١٩٩۶ آغاز گشت. روش هایی چون روش های مختصات نزولي'(فو ٢، ١٩٩٨ ؛ فريدمن و همكاران ٣، ٧~٢٥)، smoothly clipped absolute deviation (فن و لی ۴، ۲۰۰۱)، رگرسیون کمترین زاویه (افرون و همکاران ۵ ، ۲۰۰۴)، شبکه منعطف (ژو و هی[س](#page-18-3)تی [۶](#page-18-2) ، ۲۰۰۵)، the adaptive lasso ([ژ](#page-18-1)و، ۲۰۰۶)، انتخابگر دانتزینگ (کاندس و تائو ۲ ، ٢٠٠٧[\)،](#page-18-5) the relaxed lasso [\(](#page-18-4)ماینزهازون ^ ، ٢٠٠٧)، لاسو گروهی (یان و لی، ٩ °۲٠٠۶) و multi-step ada[pt](#page-18-7)ative lasso (بولمن و مایر ١٠، ٢٥٥٨) ارائه ش[د](#page-18-6)ه است. همچنین از جمله مقالات مروری در این زمینه میتوان به هیستی، تیشیرانی و فریدمن(٢٠٥٩)، فان و ال وی'' (٢٠١٥) و بولمن و ون جیرو١٢(٢٠١١) اشاره کرد[.](#page-18-10)

علی رغم کاربرد موفق این روش ها در بعد بالا برای بسیاری از مجمو[عه](#page-18-11) دادهها، مشکل آن است که [ارز](#page-18-12)یابی وجود رابطه خطی در بعد بالا کاری بسیار دشوار است و ممکن است در موارد بسیار زیادی این فرض معنے دار نبوده و رابطه غیرخطے حاکم باشد؛ لذا استفاده از روش های خطی، موثر نخواهند بود. چالش های بسیاری در مسئلهی انتخاب متغیر با فرض غیرخطی وجود دارد از جمله تحیقات انجام شده در زمینه انتخاب متغیر غیرخطͬ مͬ توان به مایر، ون جییر و بولمن (٢٠٠٩)، راوی کومار و هم اران١٣(٢٠٠٩)، هوانگ، هوروویتز و وی <sup>١۴</sup> (٢٠١٠) و فرات،ͬ هال و وایو <sup>١۵</sup> (٢٠١٠) اشاره کرد.

١Coordinate descent methods

 $5F_{\rm H}$ 

٣Friedman et al

<span id="page-18-3"></span>۴Fan and Li

<span id="page-18-2"></span> $^{\sf \Delta}$ (Efron et al

<span id="page-18-1"></span>۶Zou and Hastie

<span id="page-18-5"></span>٧Candes and ' Tao

<span id="page-18-4"></span>٨Meinshausen

<span id="page-18-7"></span>٩Yuan and Lin

<span id="page-18-6"></span>١٠Buhlmann and Meier

<span id="page-18-9"></span> $N_{\rm LV}$ 

<span id="page-18-8"></span>١٢Van de Geer

<span id="page-18-10"></span>١٣Ravikumar et al

<span id="page-18-11"></span>١۴Huang, Horowitz, and Wei

<span id="page-18-12"></span>١۵Ferraty, Hall, and Vieu

#### **١ . ١ . ٢ ضرورت تحقيق**

<span id="page-19-0"></span>در بسیاری از روش های انتخاب متغیر مطرح شده، رابطهی متغیرهای توضیحی با متغیر یاسخ، خطی فرض می شود. اما در بسیاری از موارد، این پذیره معنی۱دار نبوده و ممکن است بین متغیرها و متغیر پاسخ رابطهی غیرخطی حاكم باشد. لذا در چنین مواردی استفاده از روش های خطͬ موثر نخواهد بود. علاوه بر اين در روش های متداول انتخاب متغیر، منجر به حذف متغيرهايی میشوند كه ممكن است آن متغير به تنهايی ارزش كمی داشته باشد اما در تركيب با ديگر متغيرها اهميت بيشتری پيدا كند.

الگوريتم پيشنهادی در اين پايان نامه، در هر گام زيرمجموعهای از بهترین متغیرهای توضیحی را انتخاب می کند. در فصل های آتی به جزئیات الگوریتم می پردازیم.

#### **١ . ٢ انتخاب متغیر**

<span id="page-19-1"></span>انتخاب متغیر در ابعاد بسیار بالا ١ به یکی از مشکلات اساسی در آمار تبدیل شده است. برای مثال در دادههای ژنی تعداد مشاهدات ممکن است خیلی کوچک و در عین حال تعداد عبارات بیان ژنی در آن به دهها هزار ژن می رسد. بطوری که در بررسی اثرات متقابل این دادههای ژنی، با میلیون ها ژن مواجه خواهیم شد([٣۵] و [٢٠]). در برخورد با این حجم عظیم از داده ها، شناسایی ویژگی های مهم و پیش بینی قابل اعتماد، به شدت احساس می شود. سه مسئله ی هزینه ی محاسبات، دق[ت آم](#page-104-0)اری [و ت](#page-103-0)فسیرپذیری مدل از جمله مباحث مهم در به کارگیری شیوههای انتخاب متغیر یا طرح نظریههای جدید در مورد دادههای با ابعاد بالا و بسیار بالا است.

ایدههای ارائه شده در زمینهی کاهش بعد به این صورت است که اندازهی بعد دادهها را از یک مقیاس بزرگ یا خیلی بزرگ (به عنوان مثال ۰ < logp = 0(n<sup>a</sup>), a مقیاس کوچکتر *n*(*O*(، توسط روش های قابل اعتماد و کارآمد، ابعاد متغیرها را کاهش دهیم و در *b* )*, b >* ٠) *d* ادامه فرآیند کاهش بعد، تکنیکهای انتخاب متغیر را اجرا می کنیم. یکی از ابزارهای قدرتمند انتخاب متغیر در فضای بسیار بالا، استفاده از روش غربالگری متغیر است، که این روش ضمن کاهش بعد در داده ها با بعد بالا یا بسیار بالا، قادر به حفظ متغیرهای مهم است[٢١]. در واقͽ فن و لیو (٢٠٠٨) روش غربالگری را تحت عنوان SIS <sup>٢</sup> به منظور کاهش بعد در مدل خطی ارائه دادند[۱۹]. این روش با استفاده از روش ضریب همبستگی پیرسون بین متغیر[های](#page-103-1) توضیحی و متغیر پاسخ، غربالگری را انجام میدهد. با استفا[ده](#page-19-3) از این روش تعداد متغیرهای توضیحی از بعد [بس](#page-103-2)یار بزرگ *p* به بعد نسبتا متوسط *d* کاهش مͬ یابد و سپس روش های انتخاب متغیر

١ Ultra-high dimensional

<span id="page-19-3"></span><span id="page-19-2"></span>٢ Sure Independence Screening

دیگر مانند لاسو[۳۴]، SCAD (؟]، MCP <sup>۱</sup> [۹] و دیگر روشها را بر روی متغیرهای توضیحی اجرا می کنیم (شکل ١.١).

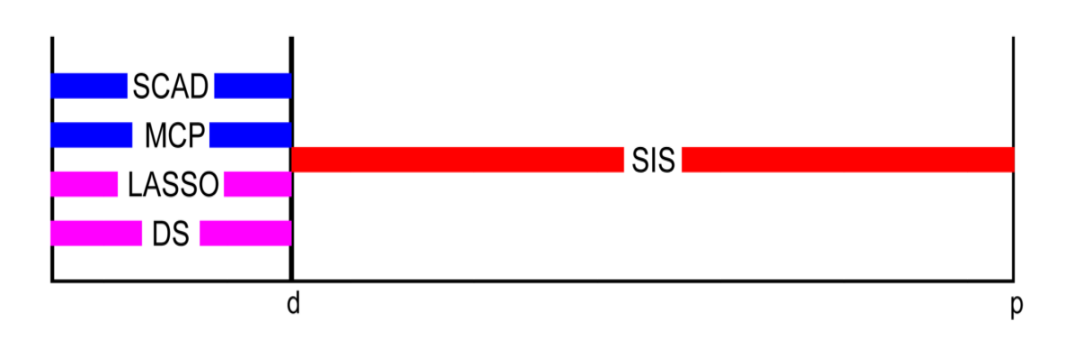

شکل ۱.۱: تصویر طرح انتخاب متغیر در ابعاد بسیار بالا یا ابعاد بالا. نمایش دادهها در مقیاس بزرگ p .ابتدا غربالگری متغیرها براساس ضریب همبستگی صورت گرفته و پس از کاهش بعد در مقیاس متوسط *d* به منظور انتخاب متغیرهای مهم، از روش های انتخاب متغیر استفاده مͬ شود.

یکی دیگر از روش های انتخاب متغیر توسط لی و همکاران (٢٠١٢) براساس ضریب همبستگی فاصلهای بین متغیرهای توضیحی و متغیر پاسخ معرفی شد. آنها ابتدا متغیرهای توضیحی را براساس همبستگی فاصلهای با متغیر پاسخ رتبهبندی کرده و سپس تعدادی از متغیرهای توضیحی با بیش ترین همبستگی فاصلهای برای ورود به مدل انتخاب کردند. روش های مطرح شده، همگی ابتدا کاهش بعد را انجام داده و پس از کاهش بعد با استفاده از روش های انتخاب متغیر، متغیرهای مهم را شناسایی میکنند.

اما روش ارائه شده در این پایان نامه شیوه ی انتخاب متغیر جدیدی را در ابعاد بالا و بسیار بالا مطرح میکند که ضمن کاهش بعد، همزمان انتخاب متغیر را براساس مدل های غیرخطی انجام میدهد. در فصل ٣ به طور کامل الگوریتم انتخاب متغیر پیشنهادی را شرح میدهیم.

## <span id="page-20-1"></span>**١ . ٣ رگرسيون**

<span id="page-20-0"></span>رگرسیون یکی از تکنیک های پرکاربرد و کلاسیک است که بطور گسترده در علوم مختلف از آن استفاده می شود. رگرسیون تقریبا در همهی زمینهها از جمله مهندسی، فیزیک، اقتصاد، مدیریت، علوم زیستی و سایر علوم کاربرد فراوان دارد. هدف آن بررسی اثر متغیرهای مستقل (پیش بینی کننده) روی متغیر وابسته (پاسخ) است. رگرسیون از لحاظ نوع تابع بین متغیرهای مستقل و پاسخ، به دو دسته رگرسیون خطی و رگرسیون غیرخطی تقسیم می شود.

١Measure Correlate Predict

#### **١ . ٣ . ١ مدل رگرسیون خطͬ**

<span id="page-21-0"></span>زمانی که یک متغیر پاسخ روی یک پیش بینی کنندهرگرسیون رگرسیون خطی ساده نامیده میشود. زمانی که تعداد پیش بینی کنندهها بیش از یک مورد باشد، این مدل، رگرسیون چندگانه نامیده می شود.

.١ رگرسیون خطͬ ساده

$$
y_i = \beta \cdot \beta_1 x_i + \varepsilon \quad i = 1, \mathbf{Y}, ..., n
$$

.٢ رگرسیون چند گانه

 $y = \beta_0 + \beta_1 x_1 + \beta_2 x_1 + \ldots + \beta_i x_k + \varepsilon$ 

#### **١ . ٣ . ٢ مدل رگرسیون غیرخطͬ**

<span id="page-21-1"></span>مدلهای رگرسیونی خطی یک چارچوب وسیع و غنی را در بر میگیرد که نیاز تحلیلهای زیادی را برآورده می کند و پاسخ میدهد. هرچند رگرسیون خطی برای همه مسائل نمی تواند مناسب باشد، زیرا بعضی از اوقات پاسخ و متغیرهای رگرسیونی با تابع غیرخطی معلوم به هم مربوط می شوند. مدل های رگرسیون غیرخطی به مدل هایی گفته می شود که حداقل شامل ی پارامتر غیرخطͬ باشند،

> $Y_i = X_i^{\theta} + \varepsilon_i$ که *θ* پارامتر مورد نظر برای برآوردیابی است.

**رگرسیون ناپارامتری** به حالتی از رگرسیون که بوسیلهی مدل زیر معرفی میشود توجه کنید،

 $Y_i = f(x_i) + \varepsilon_i$ 

*δ* هستند و تابع (*xi*(*f* مͬ تواند بدون پذیره ی که *εi*ها مستقل با میانگین صفر و واریانس <sup>٢</sup> فرضیه های پارامتری (بدون وابسته بودن به پارامتر) برآورد شود. این نوع رگرسیون، رگرسیون ناپارامتری نامیده مͬ شود. انواع روش های متفاوت در رگرسیون ناپارامتری به منظور برآورد  $f(x)$  وجود دارند. از جمله این روش ها میتوان به رگرسیون موضعی <sup>۱</sup>و اسپلاین هموار ۲ اشاره کرد[۴].

<sup>1</sup>[Lo](#page-21-2)cal Regression

<span id="page-21-2"></span><sup>T</sup>Smother Spline

#### **۳.۳.۱ برآورد تابع چگالی به روش هسته**

<span id="page-22-0"></span>نمونهی تصادفی  $X_1,\cdots,X_n$  را از یک توزیع پیوسته با تابع چگالی احتمال ( $f(x)$  در نظر بگیرید. برآورد تابع چگالی یک متغیره به روش هسته عبارت است از:

<span id="page-22-3"></span>
$$
\hat{f}(x,\lambda) = \frac{1}{n\lambda} \sum_{i=1}^{n} K(\frac{x - X_i}{\lambda})
$$
\n
$$
\sum_{i=1}^{+\infty} K(x) \, dx = \lambda
$$
\n
$$
\int_{-\infty}^{+\infty} K(x) \, dx = 1
$$
\n(1.1)

باشد. ∧ یک عدد مثبت است که پارامتر هموارساز ' نامیده میشود و مقدار آن میزان همواری در برآورد کرنل را تعیین مͬ کند. همچنین (*.*)*K* تابعͬ هموار و پیوسته است و اگر در شرط (١ . ١) صدق کند آن را تابع هسته مͬ نامند. معمو[لا](#page-22-2) (*x*(*K* به صورت ی تابع چ·الͬ متقارن انتخاب می شود. در این صورت ( $\hat{f}(x,\lambda)$  هم یک تابع چگالی احتمال است که تمام ویژگی های پ[یوس](#page-22-3)تگͬ و مشتق پذیری (*x*(*K* را دارد. از دی·ر ویژگͬ های تابع هسته، پیوستگͬ و داشتن واریانس متناهͬ است. در این پایان نامه از نماد *λ* برای نشان دادن پارامتر هموارسازی در برآوردگر هسته استفاده مͬ کنیم[۴].

#### **١ . ٣ . ۴ معرفͬ برآوردگ[ر ه](#page-102-0)سته**

<span id="page-22-1"></span>فرض کنید  $(x_1,y_1),\ldots,(x_n,y_n)$  متغیرهای تصادفی دو بعدی مستقل و هم توزیع با تابع چگالی توأم (*y ,x*(*f* و تابع توزیع توأم (*y ,x*(*F* باشند به قسمͬ که رگرسیون غیرخطͬ (*x*(*m* بصورت زیر موجود است

$$
m(x) = E(Y_i | X_i = x)
$$
مدای (گرسيونی بصورت زیر در نظر گرفته میشود)  

$$
Y_i = m(X_i) + \varepsilon_i
$$

*δ* هستند. ما به دنبال برآورد تابع که *εi*ها متغیرهای مستقل با میانگین صفر و واریانس <sup>٢</sup> رگرسیونͬ (*x*(*m* هستیم و فرض مͬ کنیم توزیع تحت بررسͬ ناشناخته بوده و دارای فرم پارامتری باشد. بسیاری از نویسندگان مسائل رگرسیون ناپارامتری را مطالعه کرده اند از جمله نادارایا (۱۹۶۴)و واتسن (۱۹۶۴) یک برآوردگر هستهای مشهور را پیشنهاد کردند که بسیار مورد استفاده قرار گرفت. این برآوردگر عبارت است از  $m(x<sub>o</sub>) = \sum^{n}$  $y_i K_\lambda(x_0, x_i)$  $K_\lambda(x_\circ, x_i)$ 

*i*=١

<span id="page-22-2"></span>١Smother

که در آن X به صورت زیر تعریف میشود:  
\n
$$
K_{\lambda}(x_{\circ}, x_{i}) = D\left(\frac{(x_{i} - x_{\circ})}{\lambda}\right)
$$
\n(7.1)

در رابطهی (٢.١)، *K* یک تابع چگالی متقارن حول صفر است و تابع هستهای نامیده میشود و *λ* پهنای باند یا همان پارامتر هموارساز است. از جمله توابع وزن معروف مͬ توان اشاره کرد به،

• تابع کرنل ی نواخت

$$
K_{\lambda}(x_i,x_{\circ})=\frac{x_i-(x_{\circ}-\lambda)}{\textsf{T}\lambda}
$$

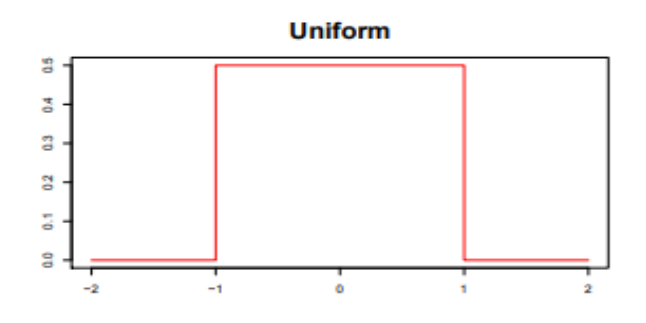

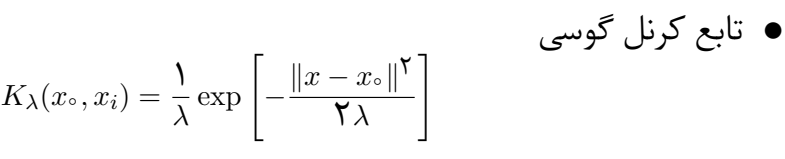

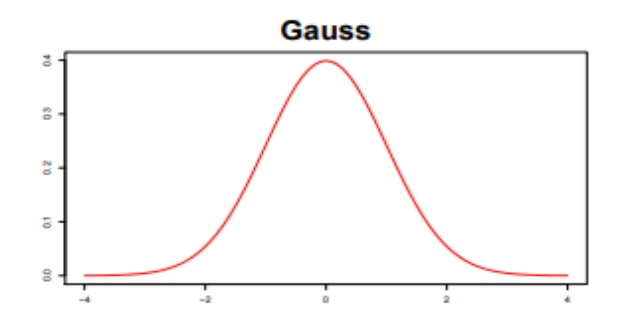

• تابع کرنل Epanechnikov

$$
K_{\lambda}(x_i, x_{\circ}) = \frac{\mathbf{v}}{\mathbf{v}} \left(1 - \left| \frac{(x_{\circ} - x_1)}{\lambda} \right| \right)^{\mathbf{v}}
$$

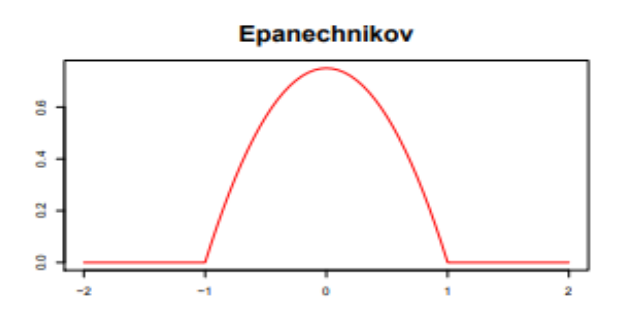

#### **١ . ٣ . ۵ رگرسیون موضعͬ**

<span id="page-24-0"></span>رگرسیون موضعی یکی از انواع روشهای رگرسیون سادهی ناپارامتری است. در این روش نیز مانند اکثر روشهای رگرسیون ناپارامتری ناحیهای را که دادهها در آن قرار گرفتهاند به زیرناحیههایی تقسیم میکنیم و سپس معادلهی خطی را به هر زیر ناحیه برازش میدهیم به طوری که نمودارها در انتهای هر زیرناحیه پیوسته باشد. معادلهی رگرسیون موضعی برای نقطه ی٠*x* وقتͬ که متغیر مستقل *x* به <sup>٠</sup>*x* نزدی است به صورت زیر تعریف مͬ شود [١٢]:

$$
\min_{\alpha(x_{\circ}),\beta(x_{\circ})}\sum_{i=1}^{N}K_{\lambda}(x_{\circ},x_{i})[y_{i}-\alpha(x_{\circ})-\beta(x_{\circ})x_{i}]^{\mathsf{T}}
$$

معادلهی چند جملهای موضعی وقتی که متغیر مستقل  $x_i$  به  $x_\circ$  نزدیک است به صورت زیر تعریف می شود:

$$
f(x_i, x_{\circ}) = \beta_{\circ}(x_{\circ}) + \sum_{j=1}^{p} \beta_j (x_i - x_{\circ})^{\mathsf{T}}.
$$

مقادیر 
$$
\{(\hat{\beta}_{\nu}(x_{\nu}), \hat{\beta}_{\nu}(x_{\nu}), \dots, \hat{\beta}_{p}(x_{\nu})\}
$$
ىنىم مىرەن رابطەى زىر بدىست مىآيدى  

$$
RSS = \min \sum_{i=1}^{n} w_{i} \left(y_{i} - \hat{f}(x_{i}, x_{\nu})\right)^{\mathsf{T}}
$$
(**۳.**)

<span id="page-24-1"></span>که در آن

$$
\widehat{f}(x_i, x_0) = \widehat{\beta}_0(x_0) + \sum_{i=1}^p \beta_i(x_0) x_i
$$
\n
$$
\begin{aligned}\n\text{...} &\text{...} &\
$$

که در آن ماتریس وزن *w*، *β* و *B* بصورت زیر تعریف مͬ شوند.

$$
w(x_{\circ}) = \begin{pmatrix} K_{\lambda}(x_{\circ}, x_{1}) & \circ & \cdots & \circ \\ \circ & K_{\lambda}(x_{\circ}, x_{1}) & \cdots & \circ \\ \vdots & \vdots & \ddots & \vdots \\ \circ & \circ & \cdots & K_{\lambda}(x_{\circ}, x_{n}) \end{pmatrix},
$$

$$
B = \begin{pmatrix} 1 & x_{1} \\ \vdots & \vdots \\ 1 & x_{n} \end{pmatrix}, \quad \beta(x) = (1, x)^{T}
$$

با مشتق گیری از رابطه ی (١ . ۴) نسبت به پارامترهای *β* و معادل صفر قراردادن نتیجه، مͬ توان  $\widehat{f}(x_\circ) = x_\circ \widehat{\beta}$  و  $\widehat{f}$  را به صورت  $\widehat{\beta}$ 

$$
\begin{array}{rcl}\n\min Rss & \implies & \frac{\partial RSS}{\partial \beta} = \circ \\
\end{array}\n\implies\n\begin{array}{rcl}\n\widehat{\beta} = (B'wB)^{-1}B'wy, & \widehat{f}(x_{\circ}) = x\widehat{\beta} \\
\text{where } \widehat{f} & \text{if } \widehat{f}(x_{\circ}) = x\widehat{\beta}\n\end{array}
$$

$$
\widehat{f}(x\circ) = (b'(x\circ))(B'wB)^{-1}B'wy
$$

اگر قرار دهیم

$$
l_i(x_\circ) = (b(x_\circ))'(B'wB)^{-1}B'w(x_\circ)
$$

آن گاه

$$
\widehat{f}(x_{\circ}) = \sum_{i=1}^{N} l_i(x_{\circ}) y_i \tag{0.1}
$$

که در مجموع *l<sub>i</sub>* ها برابر یک خواهد شد، زیرا

$$
B'wB = \begin{pmatrix} 1 & \cdots & 1 \\ x_1 & \cdots & x_n \end{pmatrix} \begin{pmatrix} k_1 & \cdots & 0 \\ \vdots & \ddots & \vdots \\ 0 & \cdots & k_n \end{pmatrix} \begin{pmatrix} 1 & x_1 \\ \vdots & \vdots \\ 1 & x_n \end{pmatrix},
$$

$$
= \begin{pmatrix} k_1 & k_1 & \cdots & k_n \\ x_1k_1 & x_1k_1 & \cdots & x_nk_n \end{pmatrix} \begin{pmatrix} 1 & x_1 \\ \vdots & \vdots \\ 1 & x_n \end{pmatrix} = \begin{pmatrix} \sum k_i & \sum x_ik_i \\ \sum x_ik_i & \sum x_i^k k_i \end{pmatrix}
$$

بنابراین

$$
(B'wB)^{-1} = \frac{1}{\sum k_i \sum x_i^{\mathsf{T}} k_i - (\sum x_i k_i)^{\mathsf{T}}} \left( \frac{\sum x_i^{\mathsf{T}} k_i}{-\sum x_i k_i} - \sum x_i k_i \right)
$$
  

$$
\frac{1}{A} (B'wB)^{-1}B' = \frac{1}{A} \left( \frac{\sum x_i^{\mathsf{T}} k_i - x_1 \sum x_i k_i}{-\sum x_i k_i} - \sum x_i k_i + \sum x_1 \sum x_i k_i + \sum x_1 \sum x_i k_i + \sum x_1 \sum x_i k_i \right)
$$
  

$$
\frac{1}{A} (B'wB)^{-1}B'w = \frac{1}{A} \left( \frac{k_1 \sum x_i^{\mathsf{T}} k_i - k_1 x_1 \sum x_i k_i}{-\sum x_i k_i} - \sum x_i k_i + x_1 \sum x_i k_i + \sum x_1 \sum x_i k_i + \sum x_1 \sum x_i k_i + \sum x_1 \sum x_i k_i \right)
$$
  

$$
\frac{1}{A} (B'wB)^{-1}B'w = \frac{1}{A} \left( \frac{k_1 \sum x_i^{\mathsf{T}} k_i - k_1 x_1 \sum x_i k_i}{-\sum x_i \sum x_i k_i} - \frac{k_1 \sum x_i^{\mathsf{T}} k_i - k_1 x_1 \sum x_i k_i + \sum x_1 \sum x_i k_i + \sum x_1 \sum x_i k
$$

 $\sum l_i(x) = 1$ .

### **١ . ۴ اعتبار سنجͬ متقابل**

<span id="page-26-0"></span>اعتبارسنجی ۱ متقابل مشهورترین روش در زمینهی ارزیابی اعتبار، روش های آماری است. به عبارت دیگر روشی برای ارزیابی توان (پیشگویی) در یک مدل آماری می باشد. این تکنیک به طور ویژه در [پی](#page-26-2)ش بینی مدل های آماری مورد استفاده قرار می گیرد تا مشخص شود مدل مورد نظر تا چه اندازه در عمل مفید است.اعتبار سنجی متقابل شامل افراز مجموعهها به دو زیر مجموعه آموزشی <sup>۲</sup>و مجموعه آزمون ۳ است. در این روش برازش را بر روی مجموعه آموزش صورت می گیرد و پیش بینی با استفاده از مجموعه آزمون صورت می گیرد. زمانی که حجم دادهها بزرگ باش[د،](#page-26-4) معیار[ها](#page-26-3)ی (آمارهها) برازش مدل برای پیش بینی مدل دقیق نیست.

## **١ . ۴ . ١ مجموعه های آموزشͬ و آزمون**

<span id="page-26-1"></span>یک روش برای اندازه گیری قدرت پیشگویی یک مدل، آزمودن آن بر روی مجموعهای از دادهها است که در برازش مدل مورد استفاده قرار نگرفته است. محققان یادگیری ماشین و داده کاوی به چنین مجموعهای مجموعه آزمون و به مجموعهای که برای برازش مدل استفاده شده است، مجموعه آموزشی می گویند. رویکرد اعتبارسنجی که در شکل ۲.۱ نمایش داده شده

١ Cross validation

٢Testing set

<span id="page-26-4"></span><span id="page-26-3"></span><span id="page-26-2"></span>٣Training set

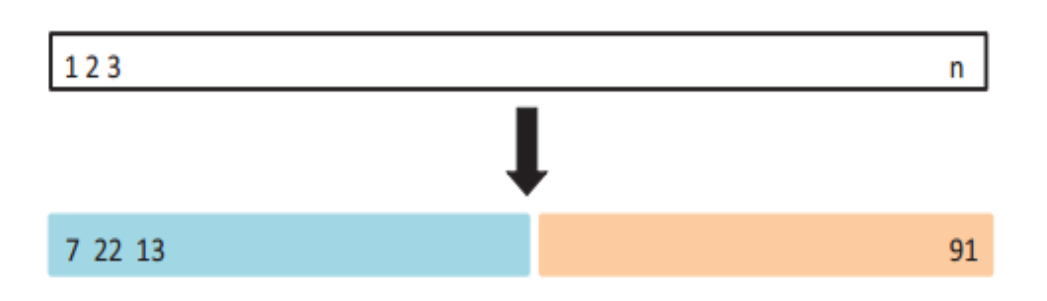

<span id="page-27-0"></span>شكل ٢.١: اعتبار سنجى

است، یک استراتژی بسیار ساده از اعتبارسنجی است. در این روش مجموعه دادهها را به دو مجموعه تصادفی تقسیم می شود، مجموعهی آموزشی، (قسمت آبی شکل ۲.۱ مشاهدات ۷، ٢٢، ١٣....) که برازش مدل بر روی آن صورت میگیرد و یک مجموعه آزمون (قسمت صورتی شکل ۲.۱ که شامل مشاهدات ۰.،۹۱) براساس روش یادگیری آماری مت[ناسب](#page-27-0) با مجموعه آموزش، عملکرد آن را در مجموعه آزمون بررسی می کنیم. ا[ستفاد](#page-27-0)ه از این رهیافت دارای دو عیب اساسͬ است:

- در مواردی که حجم دادهها کم باشد ممکن است در نظر گرفتن بخشی از آنها به عنوان مجموعه آزمون مناسب نباشد.
- این رهیافت یک آزمایش آزمون کلی است.اگر تقسیم کردن دادهها به دو مجموعه آموزش و آزمون به طور مناسب انجام نشود مͬ تواند گمراه کننده باشد.

در صورتی که این محدودیت را می توان با درنظر گرفتن روش های دیگر از مجموعهی آموزشی و آزمون مرتفع کرد:

- $\text{Leave-k-out}$ اعتبارسنجي Leave-k-out
	- $K$ -fold و اعتبارسنجي  $\bullet$
- Leave-One-Out ͬاعتبارسنج•

#### **K-fold ͬاعتبارسنج**

یکی دیگر از روش های اعتبارسنجی متقابل، اعتبارسنجی K-fold است که در آن نمونهی اصلی به طور تصادفی به K زیرنمونه تقسیم میشود و در هر مرحله، یکی از آن ها به عنوان مجموعه ی آزمون در نظر گرفته مͬ شود.

**Leave-k-out ͬاعتبارسنج**

ی ͬ از صورت های اعتبارسنجͬ متقابل، شامل تش یل مجموعه های آزمون با حجم K مشاهده در هر مرحله است.

#### **Leave-One-Out ͬاعتبارسنج**

اعتبارسنجی Leave-one-out رویکردی از روش اعتبارسنجی است که در آن مجموعهی آزمون شامل ی مشاهده و بقیه ی مشاهدات ١ *− n* را به عنوان مجموعه ی آزمون در نظر گرفته مͬ شود. روش اعتبار سنجͬ out-one-Leave را به اختصار با نماد LOOCV نشان مͬ دهند.

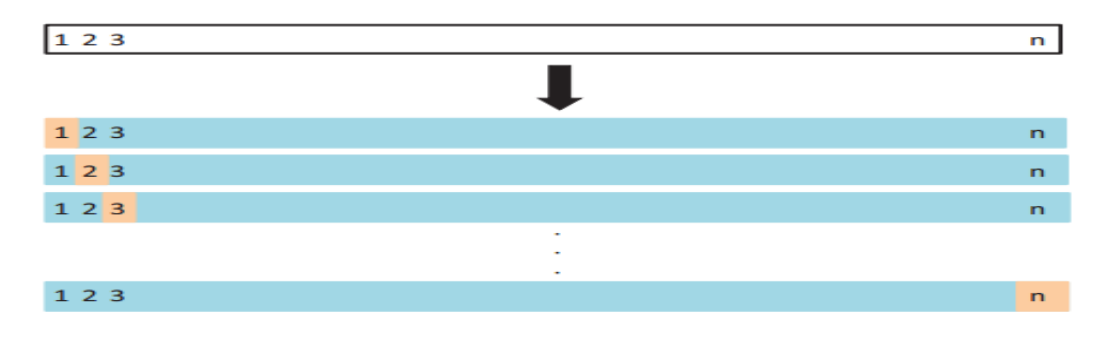

<span id="page-28-0"></span>شکل ۲.۱: مجموعههای آموزشی در اعتبارسنجی Leave-one-out

شکل ٣.١ رویکردی از اعتبارسنجی LOO را نشان می دهد [٢٣]. همان طور که مشاهده میکنید ( $(x_1,y_1),\cdots,(x_n,y_n)$  تعداد کل مشاهدات باشد، در روش LOOCV مشاهدات به دو مجموعه [تقس](#page-28-0)یم م<sub>ی</sub>شوند که مجموعهی ازمون شامل مشاهدهی اول ( $x_1,y_1$ ) و مدل را با بقیهی مشاهدات مجموعه اموزش (۱−۱) ،  $(x_{\mathsf{y}}, y_{\mathsf{y}}), \cdots, (x_{n}, y_{n})$  برازش داده میشود. سپس میانگین خطای <sup>١</sup>ˆ*y −* <sup>١</sup>*y* = <sup>١</sup>*MSE* برای مشاهده ی حذف شده محاسبه مͬ شود. مجددا مشاهدهی دوم  $(x_{\mathsf{Y}},y_{\mathsf{Y}})$  به عنوان مجموعهی ازمون و ۱ − n دیگر به غیر از مشاهدهی دوم به عنوان مجموعهی اموزش در نظر گرفته میشود، خطا برای  $(x_1,y_1),(x_{\bf Y},y_{\bf Y}),\cdots,(x_n,y_n)$  $n$  مشاهده ی دوم ۲ $y$  *− 1⁄2* محاسبه می شود. به همین ترتیب این روند را برای *x<sup>i</sup>* (و مدل را با بقیه ی مشاهده ادامه پیدا مͬ کند. برای مشاهده ی i ام مجموعه ی آزمون (*yi ,* مشاهدات برازش می دهیم سپس خطای اعتبارسنجی  $\hat{y}_i - y_i - \Delta S$  برای مشاهدهی حذف شده محاسبه مͬ شود. برآورد آزمون خطای LOOCV برای *n* مشاهده بصورت زیر محاسبه خواهد شد:

$$
CV_{(n)} = \frac{1}{n} \sum_{i=1}^{n} MSE_i
$$

این روش به دلیل اینکه در هر مرحله تنها یک مشاهده حذف می شود، به غیر از مدل های خطی، مͬ تواند خیلͬ زمان بر و پرهزینه باشد. اما با استفاده از وزن موضعͬ پیش بینͬ های LOO خیلͬ

ساده مانند پیش بینͬ های معمولͬ انجام مͬ شود، به این معنͬ که محاسبه ی LOOCV زمان بیش تری را صرف محاسبه ی خطا نمͬ کند و این روش راه بسیار خوبی برای ارزیابی مدل ها خواهد بود.

## **١ . ۵ امید ریاضͬ شرطͬ**

<span id="page-29-0"></span> $Y = y$  و Y متغیرهای تصادفی تواما گسسته باشند، تابع احتمال شرطی X به شرط *y* = *y*، برای همه ی مقادیر *y* که ٠ *< {y* = *Y{P* ، به صورت زیر تعریف مͬ شود:

$$
P_{X|Y}(x|y) = P\{X = x|Y = y\} = \frac{p(x,y)}{p_Y(y)}
$$

بنابراین طبیعͬ است که در این حالت امید شرطͬ X به شرط *y* = *Y* را برای همه ی مقادیر y که ٠ *<* (*y* (*p<sup>Y</sup>* به صورت زیر تعریف مͬ کنیم[٣]:

$$
E[X|Y = y] = \sum_{x} xP\{X = x|Y = y\}
$$

$$
= \sum_{x} xP_{X|Y} \{x|y\}
$$

به طور مشابه، اگر X و Y دارای تابع چگالی توأم ( $f(x,y)$  باشند، تابع چگالی شرطی X به شرط  $y$  برای همهی مقادیر y که $\gamma > f_Y(y) > f_Y(y)$  است را بصورت زیر تعریف می شود:

$$
f_{X|Y}(x|y) = \frac{f(x,y)}{f_Y(y)}
$$

در این حالت طبیعͬ است که امید شرطͬ X به شرط *y* = *Y* را با فرض ٠ *<* (*y* (*f<sup>Y</sup>* را به صورت زیر تعریف مͬ کنیم:

$$
E[X|Y=y] = \int_{-\infty}^{+\infty} x f_{X|Y}(x|y) dx = \int_{-\infty}^{+\infty} x \frac{f(x,y)}{f_Y(y)} dx = \int_{-\infty}^{+\infty} x \frac{f(x,y)}{\int_{-\infty}^{+\infty} f(x,y) dx} dx \qquad (8.1)
$$

**فصل ٢**

# <span id="page-30-0"></span>**روش های معمول انتخاب متغیر در مدل های خطͬ**

در فصل اول مفاهیم اولیه در ارتباط با موضوع رگرسیون پارامتری و ناپارامتری را مرور کردیم. در این فصل به بیان روش های دیگر انتخاب متغیر که برای مقایسه نتایج با الگوریتم اصلی در این پایان نامه از آن استفاده شده است، می پردازیم. در این فصل ابتدا به بررسی روش رگرسیون کمترین توان *ه*ای دوم جزئی۲ پرداخته و سپس الگوریتم آن را شرح می دهیم. در ادامه، روش رگرسیون کمترین زاویه که یک روش انتخاب متغیر خطی است، را معرفی می کنیم.

## **٢ . ١ رگرسیون کمترین تو ان های دوم جزئͬ**

<span id="page-30-1"></span>روش کمترین توان های دوم جزئͬ که به اختصار آن را PLS نیز مͬ نامند، ی روش آماری است که اخیراً در زمینه های مختلف به خصوص در مسائل شیمͬ سنجͬ محبوبیت فراوان پیدا کرده است. این روش در سال ۱۹۶۰ میلادی توسط یک اقتصاددان سوئیسی به نام هرمن ولد در زمینه اقتصادسنجی معرفی و به کار برده شد. هنگامی که تعداد متغیرهای توضیحی بسیار زیاد است و بین متغیرها هم خطͬ شدیدی وجود دارد، رگرسیون PLS در ساختن مدل هایی برای پیش بینی متغیر پاسخ بسیار مفید است[۲]. این روش یک روش خاص آنالیز در مدل هایی

٢Partial least squares regression

است که در آن ها تعداد متغیرهای توضیحͬ از نمونه ها بیش تر است. در حقیقت هدف رگرسیون کمترین توانهای دوم جزئی پیش بینی متغیر پاسخ با مدلی است که براساس ترکیبات خطی از متغیرهای توضیحی تشکیل شده است. رگرسیون کمترین توانهای دوم جزیی روشی از بازسازی مدل های رگرسیونͬ از نوع

 $\hat{y} = \beta_{\circ} + \beta_{\mathcal{I}} Z_{\mathcal{I}} + \cdots + \beta_{p} Z_{p}$ 

است که  $Z_i$  ها ترکیب خطی از متغیرهای توضیحی  $x_1,\cdots,x_p$  هستند. اگر چه چندین نسخه از الگوریتم کمترین توان های دوم جزئی وجود دارد، ایده ی پایهای آن ها یکسان است. موضوع مهم انتخاب مولفه های *Z<sup>i</sup>* براساس معیارهای مشخص است. بنابراین هدف در رگرسیون کمترین توانهای دوم جزئی، همانند رگرسیون مولفههای اصلی، رگرسیون پیش رو کاهش عبارات معادله پیش بینی است. در رابطهی

 $\hat{y} = \beta_{\circ} + \beta_{\circ} Z_{\circ} + \cdots + \beta_{n} Z_{n}$ 

این امکان وجود دارد که تعداد مولفهها کمتر از تعداد متغیرهای توضیحی باشند. در حقیقت رگرسیون کمترین توان های جزیی از طریق ساختن مولفه ها، مانعͬ برای استفاده از تعداد زیادی پارامتر در مدل خواهد شد. در روش رگرسیون کمترین توان های جزئͬ مولفه های ام مولفه دارای  $maxCov(Z_i, y)$  انتخاب میشود. مطلوب است که مولفههای i ،  $Z_1, \cdots, Z_p$ انتخاب شده نه تنها با y همبستگی بالایی داشته بلکه شامل اطلاعات زیادی از X هستند[۵]. این روش با الگوریتم نسبتا پیچیدهای تعریف میشود که فهم آن را کمی مشکل می کند. در اینجا ابتدا تفسیر سادهای این الگوریتم در حالت دو متغیره بیان می شود.

#### **٢ . ١ . ١ ال·وریتم PLS**

جزئیات الگوریتم دو متغیره به شرح زیر است:

- <span id="page-31-0"></span> $\varphi_{11} = < x_{1}^{(0)}, y>$ ه : ابتدا ضرب داخلی <  $x_{1}^{(0)}, y>$ 
	- $Z_1 = \varphi_{11}X_1 + \varphi_{11}X_2 + \varphi_{12}X_3$  : معادلهی  $X_1$ 
		- $\widehat{\theta} = \frac{\langle Z_1, y \rangle}{\langle Z_1, Z_1 \rangle}$  $\frac{<\mathsf{Z}\setminus \mathsf{Y}>}{<\mathsf{Z}\setminus \mathsf{Z}\setminus \mathsf{Z}}$  : ●
- *<sup>y</sup>*<sup>b</sup> را محاسبه کنید. : رگرسیون <sup>١</sup>*<sup>Z</sup>* را روی *<sup>y</sup>* انجام دهید و (١)  $\widehat{y}^{(1)} = \widehat{y}^{(\circ)} + \widehat{\theta}_1 Z_1$
- $x_{\lambda}^{(1)}$ ١ *x* روی <sup>١</sup>*Z* را به دست آورده و برابر (٠) ٢ *x* روی <sup>١</sup>*Z* و (٠)  $_{\backslash}^{\text{\tiny (°)}}$  : باقیمانده حاصل از رگرسیون  $\blacksquare$ قرار دهید که مؤلفه یا فاکتورهای جدید هستند. محاسبهی مؤلفههای جدید  $x_{\mathsf{Y}}^{(1)}$ و (י)<br>و

$$
x_1^{(1)} = x_1^{(0)} - \left(\frac{Z_1, x_1^{(0)} >}{\langle Z_1, Z_1 > 0 \rangle} Z_1 \right) \qquad x_1^{(1)} = x_1^{(0)} - \left(\frac{Z_1, x_1^{(0)} >}{\langle Z_1, Z_1 > 0 \rangle} Z_1 \right)
$$

الگوریتم مربوط به ساختن مولفهها در PLS دو متغیره است. قبل از شروع الگوریتم، متغیرهای توضیحی و پاسخ استاندارد میشود. معادلهی رگرسیونی به صورت زیر قابل نوشتن است:

 $\hat{Y} = \beta_{\circ} + \beta_{\rm} Z_1$ 

در شرح الگوریتم می توان بیان کرد: ابتدا ضرب داخلͬ متغیرهای توضیحͬ با y محاسبه مͬ کنیم(گام اول) و معادله ی

 $\widehat{y}^{(1)} = \widehat{y}^{(0)} + \widehat{\theta}_1 Z_1$ 

را بدست می|وریم(گام دوم) اما در این معادله ارتباط بین ہ $X$  و  $X_{\mathsf{Y}}$  چشم پوشی شده است، از انجا که 2<sub>1</sub> یک رابطهی خطی از متغیرهای توضیحی است، خودش نیز یک پیشگوی مفید  $y$  قادر نیست همهی تغییرات  $y$  را توضیح دهد. ان بخش از تغییرات  $z$  باشد اما که توسط <sup>١</sup>*Z* توضیح داده نمͬ شود با استفاده از مانده های رگرسیون <sup>١</sup>*Z* روی *y* قابل توجیح  $Z_1$  است(گام پنجم). متغیرهای توضیحی به طور بالقوه شامل اطلاعات مفیدتری نسبت به در پیش بینͬ *y* هستند. به این ترتیب آن بخش از اطلاعات موجود در متغیرهای توضیحͬ که <sup>١</sup>*Z* وجود ندارد نیز به وسیله ی مانده های حاصل از رگرسیون <sup>١</sup>*x* روی <sup>١</sup>*z* قابل توجیح است. در روی  $z_1$  به عنوان متغیرهای جدید در مرحلهی  $x_{\mathsf{Y}}^{(\circ)}$ ٢ *x* و (٠)

١ مانده های حاصل از رگرسیون بعد به کار مͬ رود و گام های ١ تا ۵ تکرار مͬ شود. این روند برای ساختن مؤلفه های بعدی نیز به همین صورت انجام میشود.و هر مؤلفه از ماندههای حاصل از رگرسیون روی مؤلفههای قبلی خود به دست می آید.

شكل ١.٢، فلوچارت الگوریتم PLS دو متغیره به شرح زیر است.

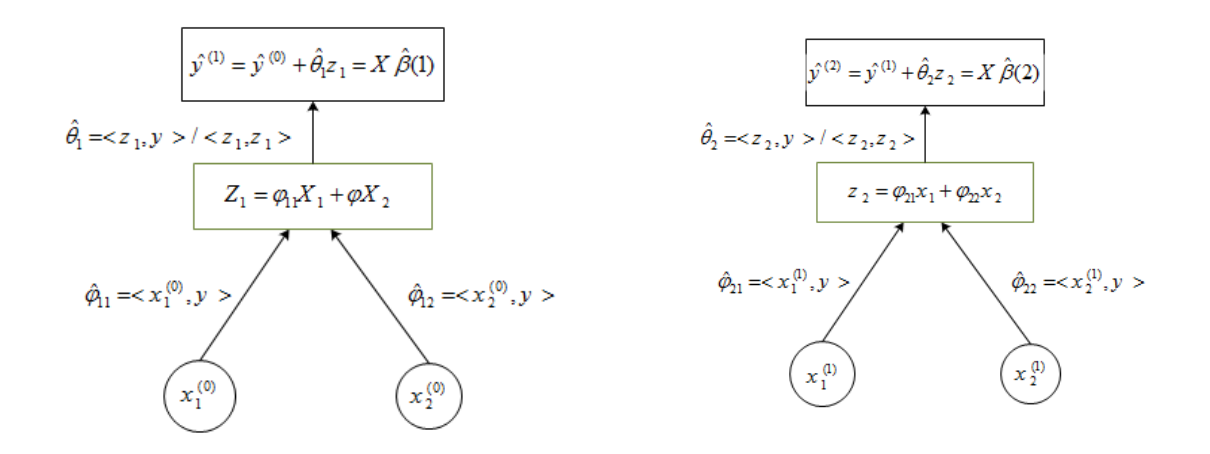

<span id="page-32-0"></span>شكل ١.٢: فلوچارت الگوریتم PLS دو متغیر

#### **٢ . ١ . ٢ چند متغیره PLS**

<span id="page-33-0"></span>حالت کلͬ ال·وریتم مربوط به *LS P* چند متغیره به صورت زیر است: گام اول : استاندارد سازی  $X_j$ ٬ها با میانگین صفر و واریانس یک در نظر بگیرید.  $\hat{y}^{\circ} = \bar{y}_1, \quad x_j^{(\circ)} = x_j, \quad j = 1, \mathsf{Y}, \ldots, p$ 

 $m = \lambda, \mathsf{Y}, \ldots, p$  کام دوم:  $m : m$  بار تکرار کن

- $Z_m = \sum_{j=1}^p \hat{\varphi}_{m_j} x_j^{(m-1)}, \quad \mathbf{\Delta} \widehat{\varphi}_{m_j} = \langle x_j^{(m-1)}, y \rangle \mathbf{a}$  $\hat{\theta}_{(m_1)} = \frac{}{}$  $\frac{}{}$  (b)  $\hat{y}^m = \hat{y}^m - 1 + \hat{\theta}_m Z_m$  (c)
- *x* روی *Z* به صورت زیر است. (*m−*١) (d (باقیمانده حاصل از رگرسیون *<sup>j</sup>*

$$
x_j^{(m)} = x_j^{(m-1)} - \left(\frac{Z_m, x_j^{(m-1)}}{Z_m, Z_m}\right)Z_m
$$

ش ل ٢ . ،٢ فلوچارت PLS چند متغیره به شرح زیر است:

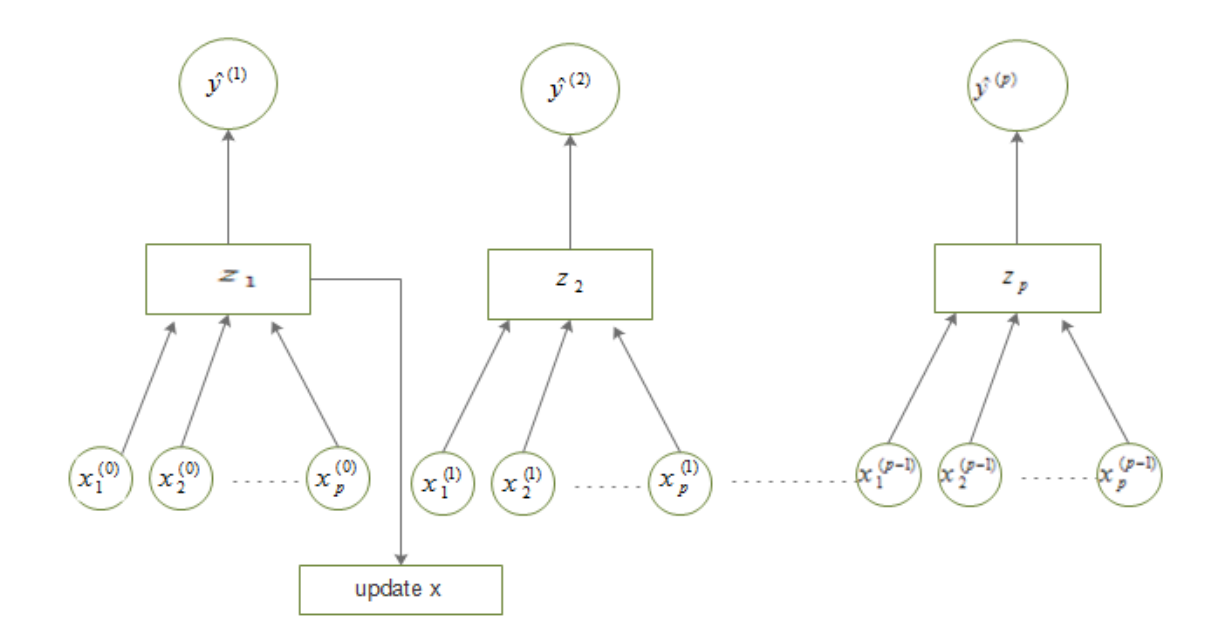

<span id="page-33-1"></span>شكل ٢.٢: فلوچارت الگوریتم PLS چند متغیره

#### **٢ . ١ . ٣ اعتبارسنجͬ متقابل براساس روش PLS**

<span id="page-34-0"></span>در روش *LS P* برای به دست آوردن تعداد مؤلفه های موجود در مدل، روشͬ مشابه روش اعتبار سنجي LOO به کار برده مي شود. که چگونگي آن به شرح زير است: ی نمونه به *n* بخش تقسیم مͬ شود و ی بخش به عنوان مجموعه آزمون حذف مͬ شود و از (١ *− n* (بخش دی·ر برای ساختن مؤلفه ها با استفاده از روش *LS P* استفاده مͬ شود. متغیر *Y* را روی مؤلفه های به دست آمده رگرسیون کرده و پارامتر های مدل را به روش کمترین توانهای دوم برآورد میکنیم. سپس مقادیر مجموعه آزمون را توسط این مدل پیشبینی کرده و خطای حاصل از پیش بینی را با استفاده از یک تابع زیان مناسب محاسبه میکنیم. این عمل را *n* مرتبه و هر بار برای یکی از *n* بخش به عنوان مجموعه آزمون تکرار می *ک*نیم و مجموع خطاهای پیش بینی در این n مرتبه را به عنوان خطای کل مدل در نظر می *گ*یریم. حال مؤلفهها را به مدل اضافه می کنیم تا این که مؤلفهای این خطای کل را افزایش دهد. بدین ترتیب تعداد مؤلفه هایی که باید در مدل بمانند مشخص خواهند شد [٢].

## **٢ . ٢ رگرسیون کمترین زاویه**

روش رگرسیون کمترین زاویه که به اختصار آن را LARS <sup>١</sup> نیز مͬ نامند، ی روش آماری است که اولین بار توسط افرون و همکاران در سال ۲۰۰۴ برای انتخاب متغیر براساس مدل خطی [د](#page-34-1)ر دادههای بزرگ مطرح شد. رگرسیون حداقل زاویه مدلی جدید براساس رگرسیون پیش رو است، این روش نسبت به روش های انتخاب متغیر دیگر کم هزینهتر و مفیدتر است[۱۱].

در روش رگرسیون پیش رو، مرحلهی اول متغیری که دارای بیش ترین همبستگی با متغیر پاسخ باشد وارد مدل می شود و در گام دوم متغیری که بیش ترین همبستگی را با با[قیم](#page-103-3)انده ی مرحلهی اول  $e_{y,x_i}$  داشته باشد، به عنوان دومین متغیر وارد مدل میشود، این روند زمانی خاتمه می یابد که آخرین متغیر وارد مدل شود(منظور کل متغیرها وارد مدل شوند).

رگرسیون حداقل زاویه با رویکردی مشابه رگرسیون پیش رو، فرآیند انتخاب متغیر را انجام مͬ دهد. در این روش معیار ورود متغیر به مدل همانند روش رگرسیون پیش رو است با این تفاوت که آن متغیری وارد مدل میشود که دارای ضریب همبستگی برابر با متغیر پاسخ داشته *<sup>x</sup>k,r<sup>y</sup>* گام اول داشته باشد به باشد، در گام دوم متغیری که ضریب همبستگͬ برابر با باقیمانده عنوان متغیر دوم وارد مدل می شود البته در گام دوم مقدار ضریب همبستگی به طور پیوسته به سمت مقدار همبستگͬ متغیر *x<sup>k</sup>* حرکت مͬ کند و به محض اینکه متغیر دی·ری همبستگͬ برابر با همبستگͬ متغیر *x<sup>k</sup>* داشته باشد وارد مدل مͬ شود. این روند تا (*p* ١*, − n*(*min* = *m* ادامه دارد.

<span id="page-34-1"></span><sup>1</sup> Least Angle Regression

#### **٢ . ٢ . ١ ال·وریتم LARS**

روش لارس با رویکردی شبیه به انتخاب پیش رو نسبت به ورود متغیرها به مدل عمل میکند. بدین ترتیب که در هر گام یک متغیر پیشبین به صورت زیر وارد مدل میشود [۱]: گام اول: متغیرها با میانگین صفر و واریانس یک استانداردسازی شوند. **گام دوم**: ابتدا همه ضرایب صفر در نظر گرفته مͬ شوند، سپس متغیری انتخا[ب](#page-102-1) مͬ شود که بیش ترین همبستگͬ را با متغیر وابسته داشته باشد، آن را *x<sup>j</sup>* مͬ نامیم. گام سوم: سپس بزرگترین گام ممکن در جهت این متغیر (با تغییر ضریب مربوط به آن)، تا جایی که همبستگی متغیری دیگر مثل  $x_k$  با باقیماندهها برابر با همبستگی متغیر  $x_j$  با باقی،اندهها شود برداشته میشود (این برخلاف روش پیش رو است که در آن تا جایی پیش مͬ رویم که همبستگͬ متغیر *x<sup>j</sup>* با مانده ها صفر شود). **گام چهارم**: در مرحله ی بعد در مسیر متساوی الزاویه بین *x<sup>j</sup>* و *x<sup>k</sup>* پیش مͬ رویم، تا جایی که همبستگی متغیری دیگر مثل  $x_m$  با باقے مانده برابر با همبستگی دو متغیر قبلی با باقے ماندهها شده و بتواند وارد مدل شود (توجه کنید که با حرکت در مسیر متساوی الزاویه، همبستگی دو متغیر <sub>۵</sub>٫ و <sub>۳۲</sub> با ماندهها به یک میزان کاهش م<sub>ی</sub>یابد). **گام پنجم**: این روند تا اضافه شدن m متغیر که (*p* ١*, − n*(*min* = *m* است، ادامه مͬ یابد.

مراحل ال·وریتم LARS را در حالت ٢ = *p* با کم ش ل ٢ . ٣ تشریح مͬ کنیم[١]: در شکل ۳.۲ ( $x_{\mathsf{Y}} = X = (x_{\mathsf{Y}}, x_{\mathsf{Y}})$  و  $\bar{y}_{\mathsf{Y}}$  براورد حداقل مربعات بردار  $y$  است. بنابراین  $\dot{X}(y - \hat{\mu}) = \acute{X}(\bar{y}\gamma - \hat{\mu})$ 

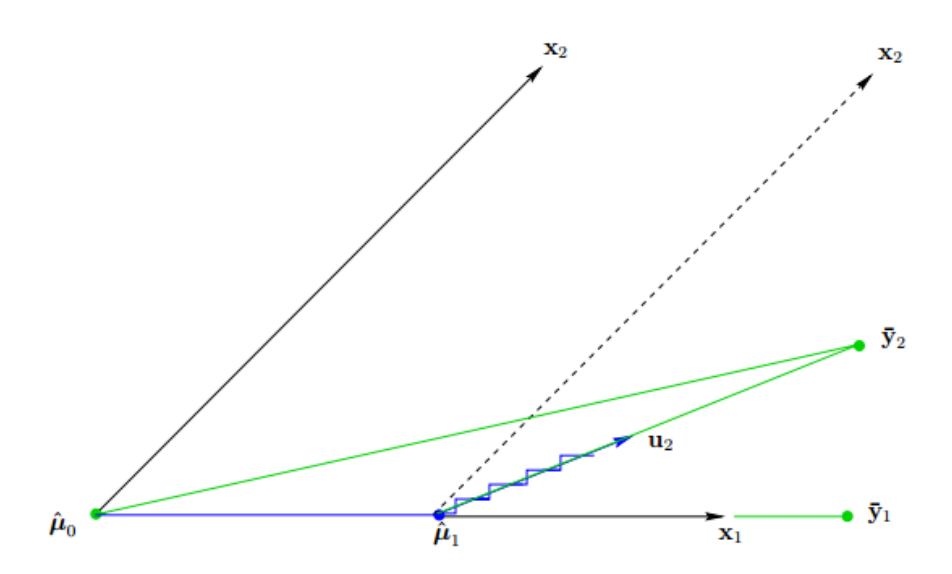

<span id="page-35-0"></span>ش ل ٢ . :٣ عمل رد روش LARS در حالت ٢ = *p*

ال·وریتم LARS با ٠ = <sup>٠</sup>ˆ*µ* آغاز مͬ شود. با توجه به ش ل ٢ . ٣ <sup>٠</sup>ˆ*µ−* <sup>٢</sup>¯*y* زاویه کمتری با متغیر
<sup>٢</sup>*x* مͬ سازد، یعنͬ همبستگͬ <sup>١</sup>*x* با *y* بیش تر است، بنابراین <sup>١</sup>*x* وارد مدل مͬ شود. <sup>١</sup>*x* نسبت به سپس <sup>٠</sup>ˆ*µ* در جهت <sup>١</sup>*x* تصحیح مͬ شود یعنͬ در اولین گام خواهیم داشت:

$$
\hat{\mu}_{\mathsf{1}} = \hat{\mu}_{\circ} + \hat{\gamma} x_{\mathsf{1}}
$$

<sup>٢</sup>*x* باشد. که در آن <sup>١</sup>ˆ*γ* طوری انتخاب مͬ شودکه به ازای آن <sup>١</sup>ˆ*µ−* <sup>٢</sup>¯*y* نیمساز زاویه بین <sup>١</sup>ˆ*µ−* <sup>١</sup>*x* و اگر بردار <sub>۷۲</sub> بردار یکهای باشد که در طول نیمساز قرار گیرد انگاه براورد بعدی رگرسیون کمترین زاویه در گام دوم به فرم زیر است:

 $\hat{\mu}_{\mathbf{Y}} = \hat{\mu}_{\mathbf{Y}} + \hat{\gamma}_{\mathbf{Y}} u_{\mathbf{Y}}$ 

<sup>٢</sup>*x* با مانده ها صفر شود، یعنͬ <sup>٢</sup>ˆ*γ* طوری انتخاب مͬ شود که همبستگͬ <sup>١</sup>*x* و در این رابطه <sup>٢</sup>*µ* = ˆ٢¯*y*. برآوردهای بدست آمده در روش رگرسیون کمترین زاویه تا حدود زیادی به روش لاسو نزدیک است و بر خلاف روش لاسو، در روش LARS برآورد ضرایب نیازی به استفاده از ال·وریتم های پیچیده ریاضͬ ندارد[١].

**فصل ٣**

# **روش غیرخطͬ برای انتخاب متغیر**

تاکنون در بحث روش های انتخاب متغیر، توجه ویژه ای به روش های انتخاب متغیر براساس مدل سازی خطی شده است. در این فصل به معرفی روشی نوین در انتخاب متغیر بر فرض غیرخطی می پردازیم. روش انتخاب متغیر پیشنهادی با ویژگی متمایز، به انتخاب متغیرهایی منجر میشود که به تنهایی تاثیر چندانی بر متغیر پاسخ ندارند اما زمانی که با متغیرهای دیگر ترکیب می شود تاثیر بسزایی بر متغیر پاسخ می گذارد. این گونه متغیرها توسط روش های انتخاب متغیر خطی دیگر نادیده گرفته می شوند. لذا در این فصل ابتدا توضیحی در مورد ابعاد متغیرها ارائه میدهیم و سپس الگوریتم اصلی را مورد مطاله قرار داده و نحوه ی انتخاب متغیرانتخاب را شرح میدهیم، در نهایت به بحث نظری الگوریتم خواهیم پرداخت. عنوان الگوریتم Nonparametric Variable Selection است، که مخفف عنوان آن را با نماد NOVAS نشان مͬ دهیم و در تمامͬ مفاهیم پایان نامه، نام ال·وریتم را با عنوان NOVAS مطرح مͬ کنیم.

#### **٣ . ١ نمادگذاری**

<span id="page-38-0"></span>از آنجایی که روش انتخاب متغیر پیشنهادی شامل گام های متفاوتͬ است با نمادگذاری های متفاوتͬ روبرو هستیم لذا برای آشنایی با این نمادگذاری ها توضیح مختصری در این بخش داده مͬ شود.

هر گام از الگوریتم، شامل زیرمجموعههای تولید شده از متغیرها است، بدین ترتیب

در الگوریتم مذکور، *m* بیانگر مراحل الگوریتم است و همچنین به منظور سادهسازی، به زیرمجموعههای تولید شده در هر گام نیز شماره میدهیم در واقع j شمارهی زیرمجموعهی تولید شده در هر گام است که به صورت زیر نمایش داده می شود:

 $T_j^m = \{X_{j_1}, X_{j_1}, \cdots, X_{j_\ell}\}$ 

رابطه بیانگر این است که ال·وریتم در گام *m* شامل *ℓ* متغیر است و j مین زیرمجموعه تولید شده در گام است. به عنوان مثال زیرمجموعهی زیرا در نظر بگیرید:

 $T^{\text{Y}}_{\text{Y}} = \{X_{\text{1}}, X_{\text{1}}, X_{\text{1}}\}$ 

در تفسیر رابطه بالا می توان گفت الگوریتم در گام ۲ شامل ۳ متغیر است.

فرض کنید Y متغیر پاسخ و  $X_{\mathsf{Y}},X_{\mathsf{Y}},...,X_{\mathsf{P}}$  متغیرهای توضیحی باشند. هدف ما مدلسازی  $Y_i$  با فرض بزرگ (یا بسیار بزرگ) بودن بعد متغیرها، *p،* است همچنین فرض کنید  $i \in M = \{ \mathcal{h}, \cdots, n\}$  مقدار پاسخ متناظر با مشاهده i $\mathcal{h}$  iمقدار پاسخ متناظر با مشاهده i $i$ و  $p >> n$ . هدف ما آن است که با انتخاب هوشمندانهی موثرترین متغیرها بر پاسخ، بتوانیم پیشگویی را براساس زیرمجموعهی کوچکی از متغیرها انجام دهیم.

# **٣ . ٢ خطای اعتبارسنجͬ متقابل**

با توجه به حجم عظیم دادهها در بعد بالا با ماتریس هایی مستطیلی مواجه میشویم، که تعداد ستون ها (متغیرها) بیش تر از تعدادسطرها (مشاهدات) است *n >> p*. در بحث رگرسیون معمولͬ تک متغیره، هدف ما بدست آوردن *β ,α* است، که رگرسیون های معمولͬ در برآورد *β ,α* داده ها با بعد بالا ناکارآمد است .به همین علت برای برآورد تابع در داده ها با بعد بالا از توابع ناپارامتری مانند رگرسیون خطی موضعی ۱، اسپلاین۲ها و دیگر روش های غیرخطی استفاده می شود. در هر گام از الگوریتم برای برآورد از تابع ناپارامتری رگرسیون خطی موضعی استفاده مͬ شود.

فرض کنید Y متغیر پاسخ و  $X_{\mathsf{Y}},X_{\mathsf{Y}},...,X_{\mathsf{P}}$  متغیرهای توضیحی باشند. هدف ما مدلسازی  $Y_i$  متغیر پاسخ با فرض بزرگ (یا بسیار بزرگ) بودن بعد متغیرها، *p،* است همچنین فرض کنید  $i \in M = \{1, \cdots, n\}$  مقدار پاسخ متناظر با مشاهده i $\mathcal{X}_{i\mathsf{Y}}, X_{i\mathsf{Y}}, ..., X_{ip})$  باشد به طوری که *n >> p*. برآورد ناپارامتری متغیر پاسͺ براساس رگرسیون موضعͬ خطͬ را با ˆ*γ* نشان مͬ دهیم. الگوریتم روش پیشنهادی انتخاب متغیر به صورت سلسلهمراتبی و در چندین مرحله انجام مͬ گیرد به طوری که در مرحله *m* ام، زیرمجموعه های *ℓ*تایی از متغیرهای توضیحͬ به صورت <sup>١</sup>*X<sup>j</sup> {*در نظر گرفته شده و برآورد LOO تابع <sup>ˆ</sup>*<sup>γ</sup>* و خطای مربوطه محاسبه مͬ شود. *, Xj*<sup>٢</sup> *, · · · , Xj<sup>ℓ</sup> }*

١ Local Linear Regression

٢ Spline

ˆ*γ* را برآورد بدست آمده از مجموعه مشاهدات *{i {− M* فرض *−i* (*Xj*<sup>١</sup> *, · · · , Xj<sup>ℓ</sup>* به عبارت دی·ر ( نموده و خطای اعتبارسنجی متقابل مربوط به آن مجموعه متغیر را به صورت زیر خواهد بود:

<span id="page-40-0"></span>
$$
S(j_1, ..., j_\ell) = \sum_{i=1}^n \{Y_i - \hat{\gamma}_{j_1, ..., j_\ell}^{-i}(X_{ij_1}, ..., X_{ij_\ell})\}^\mathsf{T} w_l(X_{ij_1}, ..., X_{ij_\ell}) \tag{1.7}
$$

با توجه به رابطهی (۱.۳) مشاهده میکنید که تابع  $(X_{ij},...,X_{ij_{\ell}})$  یک برآوردگر LOOCV از مجموعه ی *{i {− M* است. در اعتبارسنجͬ LOOCV، همه مشاهدات به غیر از مشاهده  $x_i$  نقش دارن[د، ی](#page-40-0)عنی مشاهده  $(x_{ij_1}, y_i)$  کنار گذاشته میشود و مدل را بر روی بقیه مشاهدات (یعنͬ مجموعه *{i {− M* (برازش مͬ شود، که برآوردگر متناظر آن را با نماد نشان میدهیم. برآوردگر LOOCV از لحاظ اجرای الگوریتم خیلی زمانبر *ʻ*<sub> $\hat{\gamma}^{-i}_{j_1,...,j_\ell}(X_{ij_1},...,X_{ij_\ell})$ </sub> و پر هزینه است، اما زمانͬ که با رگرسیون موضعͬ برازش صورت گیرد، هزینه و زمان اجرای  $\{X_{j_1}, X_{j_7}, \cdots, X_{j_\ell}\}$  الگوریتم کاهش مییابد.  $w(.)$  وزن مشاهده *i* ام متغیرهای {*{* براساس توابع هسته متداول در بحث رگرسیون موضعͬ تعریف مͬ شود (*w<sup>ℓ</sup>* تابع نامنفͬ که به سمت یک میل میکند).

همان طور در بخش ٣ . ١ اشاره شد به منظور ساده سازی در نمادگذاری فرض مͬ کنیم  $u=(u_1,\cdots,u_p)$  یک زیر مجموعه از  $\{X_1,...,X_p\}$  باشد. فضای برداری  $T=\{X_j,...,X_{j_l}\}$ را روی یک میدان  $R^p$  ت[عریف](#page-38-0) میشود. با توجه به سادهسازی نماد گذاری ،  $u^T$  را ساده شده ی زیرمجموعهی  $(u_{j_1},\cdots,u_{j_\ell})$  بیان میکنیم.اکنون خلاصه شدهی رابطه (۱.۳) بصورت زیر است:

$$
S(T) = \sum_{i=1}^{n} \left\{ Y_i - \hat{\gamma}_\tau^{-i}(X_i^T) \right\}^\mathsf{T} w_{|T|}(X_i^T)
$$
\n
$$
\tag{7.7}
$$

که در آن *|T |*اندازه ای از مجموعه ی *T* است. از متغیرها است، که در هر زیرمجموعهای از متغیرها است، که در هر زیرمجموعه، تعداد متفاوتی از  $T_1,\cdots,T_j$ متغیرها وجود دارد. با توجه به رابطه (١.٣)، برای هریک از زیرمجموعهها مقادیر

 $S(T_1), \cdots, S(T_j)$ 

محاسبه میشود. در ادامه آنها به طور [صعو](#page-40-0)دی مرتب کرده، و در هر گام بهترین زیرمجموعه براساس خطای اعتبارسنجی انتخاب می شود، مراحل الگوریتم ادامه می یابد تا زمانی که بهترین زیرمجموعه از متغیرها که دارای کمترین خطای اعتبارسنجͬ (*T*(*S* است، انتخاب شود.جزییات بیشتر در بخش ٣ . ٣ پرداخته مͬ شود.

# **٣ . ٣ مروری بر اجماعͬ ال·وریتم پیشنهادی**

<span id="page-41-0"></span>روش انتخاب متغیر پیشنهادی شامل مراحل متفاوتͬ است و در هر مرحله تعدادی متغیر برای ورود به مرحلهی بعد انتخاب میشود. در این بخش علاوه بر مرور اجماعی الگوریتم، نحوه ی جدید کاهش بعد در دادههای بزرگ مطرح میشود. الگوریتم به شرح زیر است: در گام نخست تمامͬ متغیرها به صورت زیرمجموعه های تک عضوی *{p {..., ,}*١ *{*مورد بررسͬ قرار می گیرند و تعدادی از متغیرهای موثر بر پاسخ، برای ورود به گام دوم انتخاب میشوند. گام دوم شامل ترکیبات دوتایی متغیرهای موثر است که به صورت زیرمجموعه های دوعضوی *−*<sup>١</sup>*Xj<sup>ℓ</sup> {*مورد واکاوی قرار مͬ گیرند. *, Xj<sup>ℓ</sup> }*

با انجام یک غربالگری مجدد، موثرترین ترکیبات دوتایی برای ورود به گام بعدی شناسایی مͬ شوند. گام سوم که از اجتماع زیرمجموعه های دو عضوی گام قبل بدست مͬ آید، موجب تشکیل زیرمجموعههای ۳ یا ۴ عضوی از متغیرها به صورت { $X_{j_{\mathsf{y}}},X_{j_{\mathsf{y}}},X_{j_{\mathsf{y}}},X_{j_{\mathsf{y}}},X_{j_{\mathsf{y}}})$  میشود، با یک روش تکراری شبیه به قبل، موثرترین متغیرها در هر گام شناسایی میشوند و برای ورود به گام بعدی انتخاب میشود در نهایت با اعمال یک شرط توقف، این روند با انتخاب بهترین زیرمجموعه از متغیرها خاتمه مͬ یابد.

همان طور که بیان شد متغیرهای تشکیل دهنده در هر گام از اجتماع زیرمجموعه متغیرهای مرحلهی قبل بدست می آید؛ لذا اگر همهی متغیرها در هر مرحله وارد شود و بخواهیم بر روی همهی متغیرها الگوریتم اعمال شود، در این صورت با حجم بزرگ محاسباتی (O(p<sup>۲</sup> مواجه مͬ شویم. بررسͬ بر روی این حجم از داده ها دارای محاسبات پیچیده، سنگین و گران خواهد بود. اکنون با ترفندی به دنبال کاهش تعداد متغیرها در هر مرحله هستیم. به این منظور در گام اول بعد از رتبه دهͬ متغیر و مرتب کردن آن ها بطور صعودی، تنها *<sup>p</sup> <sup>√</sup>*متغیر اول را  $O(\sqrt{p}^{\mathsf{T}})=O(p)$  برای تشکیل مجموعههای دوعضوی انتخاب میشود. بنابراین تنها تعداد زیر مجموعه از این طریق ساخته مͬ شود. در نهایت تعداد مجموعه های دوعضوی از متغیرها نیز کاهش یافته و محاسبات برای انتخاب متغیر در گام دوم آسان تر صورت مͬ گیرد.

به طور کلͬ فضای (*p*(*O* توصیف خوبی برای کران های بالا در منابع محاسباتͬ نیست و توانایی محاسبات ال·وریتم را محدود مͬ کند، به این دلیل از فضای (*q*(*O* به عنوان کران که دارای منابع محاسباتی نسبتا گسترده است، در نظر گرفته می شود.

ممکن است با افزایش  $n$ ، با مقادیر بیش تر از  $p$  به سمت  $p$  نزدیک مے شود و یا با مقادیر کمتر  $q$ از *p به p* نزدیک می شود. در واقع *q به سمت p* میل می کند. این استدلال مشکلاتی را ایجاد مͬ کند لذا *p* = *q* در نظر گرفته و در محاسبات ال·وریتم از فضای (*q*(*O* استفاده مͬ شود. در این صورت الگوریتم از میان p متغیر در گام اول، *q <sub>√</sub> م*تغیر اول برای ورود به گام دوم انتخاب می شوند که منجر به تشکیل زیرمجموعههای دو عضوی می شود و این روند در گامهای بعدی که منجر به تشکیل زیرمجموعههی سه یا چهار عضوی یا بیشتر از چهار عضو خواهد شد(و متعاقبا برای ساختارهای پیش بینی در مراتب بالاتر صدق می کند).

مرحلهی اول الگوریتم شامل همهی متغیرهای اصلی است. برای ورود به گام دوم *q⊽* متغیر از متغیرهای اصلی انتخاب می شوند اما ممکن است بعضی از این متغیرها کارآمد و مفید نباشد اما همراه با *<sup>p</sup> <sup>√</sup>*متغیر اول وارد مرحله ی بعد شوند اکنون ال·وریتم به دنبال پیدا کردن متغیرهای پنهان در میان *<sup>p</sup> <sup>√</sup>*است. پیدا کردن این ویژگͬ پنهان در میان متغیرها کاری بس دشوار است لذا این محدودیت را با استفاده از روش *<sup>p</sup> <sup>√</sup>*و زیرمجموعه های به وجود آمده در هر مرحله انجام مͬ شود . مزیت رویکرد این روش بدین صورت است : در مرحله ی اول ال·وریتم اگر ی متغیر در میان *<sup>p</sup>√*، زیرمجموعه های تک عضوی مفید باشد، در مراحل بعدی الگوریتم با استفاده از تکنیک *¶√*، به مرحلهی بعد ورود پیدا می *ک*ند. همان طور که مطرح شد زیرمجموعه از اجتماع زیرمجموعههای گام قبل بدست می∫یند این روش تشکیل زیرمجموعه باعث می شود تا فرصتی برای شناسایی آن دسته از متغیرهایی که تنها

زمانی تاثیر چندانی ندارند اما در ترکیب با دو یا چند متغیر دیگر نتایج سودمندی خواهند داشت.

در روش های متداول انتخاب متغیر، انتخاب ویژگی براساس روش های خطی است. متغیرهایی که به تنهایی تاثیر ندارند اما در ترکیب با دیگر متغیرها تاثیرگذارند. در روش های خطی نادیده گرفته شوند. انتخاب متغیر در الگوریتم مطرح شده براساس روش غیرخطی است که این روش می تواند جایگزین مناسبی برای حل مشکل در روش های خطی باشد.

# **٣ . ۴ جزییات ال·وریتم**

<span id="page-42-0"></span>در بخش ٣.٣ به مرور اجماعي الگوریتم و نحوهي كاهش بعد در هر گام از الگوریتم پرداخته شد. اکنون به جزییات الگوریتم و نحوهی دقیق انتخاب متغیر در هر مرحله از الگوریتم پرداخته مے شود.

**گام ا[ول\(پ](#page-41-0)یش بینͬ براساس تک متغیره)**: گام نخست الگوریتم شامل غربالگری تکی متغیرها است به این صورت که رگرسیون موضعی را بر هر یک از مجموعه متغیرهای

$$
T_1 = \{1\}, T_1 = \{1\}, \cdots, T_1 = \{p\}
$$

اجرا کرده و مقادیر خطای اعتبارسنجی یعنی

$$
S(T_1), S(T_1), \cdots, S(T_p)
$$

را بدست اورده و انها را مرتب میکنیم. فرض کنید  $T_{\left( \mathsf{y}\right)}, T_{\left( \mathsf{y}\right)}, \cdots, T_{\left( p\right)}$  مجموعه مرتب شدهی متغیرها برحسب خطای اعتبارسنجͬ *S* هستند بطوری ه

$$
S(T_{(1)}) \leq S(T_{(1)}) \leq \cdots \leq S(T_{(p)})
$$

که

$$
S(T_{(j)}) = \underset{j}{\arg\min} S(T_j)
$$

$$
S(T_j) = \sum_{i=1}^n (y_i - \hat{\gamma}_j^{-i}(X_j))^{\mathsf{T}} w_\ell(X_{ij}) \quad j = 1, \cdots, p
$$
(**Y,Y**)

ˆ*γ* تابعͬ ی متغیره و برآورد LOO رگرسیون موضعͬ بدست آمده از داده های *{i {− M* است. *−i j* در اینجا میتوان گفت که  $T_{\left( \mathsf{1}\right) }$  بهترین پیشگو در غربالگری یک متغیره است و بعد از ان ۰۰۰ , *T*(۲), 7 در جایگاههای بعدی واقع خواهند شد.  $T_{\sf (\Upsilon\cal )},T_{\sf (\Upsilon\cal )},\cdots$ 

متغیرهای · ··  $T_{\sf (Y)}, T_{\sf (Y)}, T_{\sf (Y)}, T_{\sf (Y)}, T_{\sf (Y)}, \cdots$  ، موثرترین متغیرها در گام ۱ نامیده شده و از انها برای شروع گام دوم استفاده می کنیم. یک پیشنهاد برای انتخاب تعداد متغیرهای موثر در گام اول به  $p_1 = \sqrt{q}$  منظور ورود به گام دوم  $p_1 = \sqrt{q}$  است که در بعد بسیار بالا بسیار مفید است به طوری که اگر ٠٠٠ ١٠*,* = *p* آن گاه فقط ١٠٠ متغیر اول موثر هستند. به عنوان مثال، با داشتن١۶ متغیر <sup>١</sup>*X*، اگر *, · · · , X*١۶

$$
S(T_{(\mathfrak{F})}) \leq S(T_{(1)}) \leq S(T_{(1\Delta)}) \leq \cdots
$$

انگاه متغیرهای ۲٫٬ *X ، X ، م*وثرترین متغیرها نامیده شده و م*X* بهترین پیشگو در گام اول است.

**گام دوم (پیش بینͬ براساس دو متغیره)**: در این گام، به منظور کاهش هزینه ی محاسبات و دقت در نتایج محاسبات به دنبال محدود کردن فضای (*p*(*O* فضای کل متغیرها هستیم. بدین منظور فضای را به (*q*(*O* تغییر مͬ دهیم.  $\epsilon$ در مرحلهی قبل پس از مرتب کردن خطای اعتبار سنجی تعداد  $\gamma_{\text{l}} = \sqrt{q}$  از مرحلهی اول برای ورود به مرحله ی دوم انتخاب کرده، بدین ترتیب هنگام بررسͬ اثرات متقابل یا زیرمجموعه های دو عضوی متغیرها با حجم عظیمی از دادهها مواجه نیستیم.غربالگری متغیرها به صورت  $k = \frac{1}{5}$ ٢ *p*١ ترکیبات دو تایی انجام مͬ شود، تعداد مجموعه ها در این مرحله از طریق (١ *−* <sup>١</sup>*p*( محاسبه مͬ شود. با فرض اینکه در این گام ترکیبات دوتایی موثرترین متغیرهای گام ١ مد نظر باشد داریم

$$
T_{\gamma}^{\gamma} = T_{(\gamma)} \cup T_{(\gamma)} \quad T_{p_{\ell+1}}^{\gamma} = T_{(\gamma)} \cup T_{(\gamma)}
$$
  
\n
$$
T_{\gamma}^{\gamma} = T_{(\gamma)} \cup T_{(\gamma)} \quad T_{p_{\ell+1}}^{\gamma} = T_{(\gamma)} \cup T_{(\gamma)} \quad \cdots \quad T_{k}^{\gamma} = T_{(p_{\gamma}-1)} \cup T_{(p_{\gamma})}
$$
  
\n
$$
\vdots \qquad \qquad \vdots
$$
  
\n
$$
T_{p_{\gamma}}^{\gamma} = T_{(\gamma)} \cup T_{(p_{\gamma})}
$$
  
\n
$$
\vdots
$$

به عنوان مثال برای ۴ متغیر موثر در گام ١ داریم:

$$
T_{(1)}^{\mathsf{Y}} = \{\mathcal{F}, 1\} \quad T_{(\mathsf{Y})}^{\mathsf{Y}} = \{\mathcal{F}, 1\circ\} \quad T_{(\Delta)}^{\mathsf{Y}} = \{1, 1\}^{\mathsf{Y}}.
$$

$$
T_{(\mathsf{Y})}^{\mathsf{Y}} = \{\mathcal{F}, 1\Delta\} \quad T_{(\mathsf{Y})}^{\mathsf{Y}} = \{1\mathsf{Y}, \mathsf{Y}\} \quad T_{(\mathsf{Y})}^{\mathsf{Y}} = \{\mathsf{Y}, \mathsf{A}\}
$$

و محاسبه خطای  $T^\mathsf{Y}_\mathsf{I}$ ١ *, T*٢ ٢ *, · · · , T*٢ با انجام رگرسیون موضعͬ بر هری از مجموعه متغیرهای *<sup>k</sup>* اعتبارسنجي

 $S(T)$ <sup> $\check{S}$ </sup>  $S(T^{\mathsf{Y}}_{\mathsf{Y}})$  $S(T_k^{\mathsf{Y}}), \cdots, S(T_k^{\mathsf{Y}})$ و مرتبسازی آنها می توان بهترین زوج پیشگو و موثرترین زوجهای پیشگو را تعیین کرد. فرض د *T* مجموعه مرتب شده بر حسب خطای s هستند بطوریکه  $T^\mathsf{Y}_0$ (١) *, T*٢ (٢) *, · · · , T*٢ (*k*) کنید  $S(T_0^{\prime})$  $S(T_{(1)}^{\mathsf{Y}}) \leq S(T_{(1)}^{\mathsf{Y}})$  $S(\mathcal{T}_{(k)}^{\mathsf{Y}}) \leq \cdots \leq S(T_{(k)}^{\mathsf{Y}})$ 

$$
S(T_{(j)}) = \arg\min_{j} S(T_j)
$$

$$
S(T_j^{\mathsf{Y}}) = \sum_{i=1}^n (y_i - \hat{\gamma}_j^{-i}(X_{\ell}))^{\mathsf{Y}} w_{\ell}(X_{ij}) \quad j = 1, \cdots, p
$$
 (f.F)

 $(T_j^{\mathsf{Y}} = \{\ell, m\})$   $X_\ell, X_m$  تابع دو متغیر و برآورد LOO رگرسیون موضعی y بر زوج متغیر *X* شامل بهترین زوج پیشگو و  $T^\mathsf{Y}_\Omega$ (١) مبتنͬ بر داده های *{i {− M* است. در اینجا  $T_{\alpha}^{\mathsf{Y}}$  $T_{(1)}^{\mathsf{T}}, T_{(\mathsf{T})}^{\mathsf{T}}, T_{(\mathsf{T})}^{\mathsf{T}}, \cdots, T_{(q)}^{\mathsf{T}}$ 

موثرترین زوج متغیرها نامیده میشود و بدین صورت غربالگریهای زوج متغیرها نامیده .*p*<sup>١</sup> = *p*<sup>٢</sup> = *√* مͬ شود *k* در ادامه ی مثال قبل فرض کنید

$$
S(T^{\mathsf{Y}}_{\mathsf{Y}}) \leq S(T^{\mathsf{Y}}_{\mathsf{Y}}) \leq S(T^{\mathsf{Y}}_{\mathsf{Y}}) \leq S(T^{\mathsf{Y}}_{\mathsf{Y}}) \leq S(T^{\mathsf{Y}}_{\mathsf{Y}})
$$
\n
$$
T^{\mathsf{Y}}_{(\mathsf{Y})} = T^{\mathsf{Y}}_{\mathsf{Y}} \cup T^{\mathsf{Y}}_{\mathsf{Y}} = \{\mathsf{Y}, \mathsf{Y}\Delta\}
$$
\n
$$
T^{\mathsf{Y}}_{(\mathsf{Y})} = T^{\mathsf{Y}}_{\mathsf{Y}} \cup T^{\mathsf{Y}}_{\mathsf{Y}} = \{\mathsf{Y}, \mathsf{Y}\Delta\}
$$
\n
$$
T^{\mathsf{Y}}_{(\mathsf{Y})} = T^{\mathsf{Y}}_{\mathsf{Y}} \cup T^{\mathsf{Y}}_{\Delta} = \{\mathsf{F}, \mathsf{Y}\circ\}
$$
\n
$$
T^{\mathsf{Y}}_{(\mathsf{Y})} = T^{\mathsf{Y}}_{\mathsf{Y}} \cup T^{\mathsf{Y}}_{\Delta} = \{\mathsf{F}, \mathsf{Y}\circ\}
$$
\n
$$
P_{(\mathsf{Y})} = p_{\mathsf{Y}} = \sqrt{p_{\mathsf{Y}} - p_{\mathsf{Y}}}
$$
\n
$$
P_{(\mathsf{Y})} = \frac{1}{p_{\mathsf{Y}}} = \frac{1}{p_{\mathsf{Y}}} = \frac{1}{
$$

*k*

در این گام غربالگری متغیرها به صورت ترکیبات (مجموعه) سه یا چهارتایی انجام میشود که = <sup>١</sup>*k* محاسبه ١ ٢ *p*٢ تعداد این مجموعه ها همانند مراحل قبل با استفاده از رابطه ی (١ *−* <sup>٢</sup>*p*( مͬ شود. با فرض اینکه در این گام، ترکیبات سه یا چهارتایی موثرترین متغیرهای گام ٢ مد نظر باشد داریم

$$
T_{\mathsf{Y}}^{\mathsf{T}} = T_{\mathsf{Y}}^{\mathsf{Y}} \cup T_{\mathsf{Y}}^{\mathsf{Y}} \quad T_{p_{\ell+1}}^{\mathsf{Y}} = T_{\mathsf{Y}}^{\mathsf{Y}} \cup T_{\mathsf{Y}}^{\mathsf{Y}}
$$
\n
$$
T_{\mathsf{Y}}^{\mathsf{T}} = T_{\mathsf{Y}}^{\mathsf{Y}} \cup T_{\mathsf{Y}}^{\mathsf{Y}} \quad T_{p_{\ell+\mathsf{Y}}}^{\mathsf{Y}} = T_{\mathsf{Y}}^{\mathsf{Y}} \cup T_{\mathsf{Y}}^{\mathsf{Y}}^{\mathsf{Y}} \quad \cdots \quad T_{k_{1}}^{\mathsf{Y}} = T_{\mathsf{p}_{\mathsf{Y}}-1}^{\mathsf{Y}} \cup T_{\mathsf{p}_{\mathsf{Y}}})^{\mathsf{Y}}
$$
\n
$$
\vdots \qquad \qquad \vdots \qquad \qquad \vdots
$$
\n
$$
T_{p_{\mathsf{Y}}}^{\mathsf{Y}} = T_{\mathsf{Y}}^{\mathsf{Y}} \cup T_{\mathsf{p}_{\mathsf{Y}}}
$$
\n
$$
\vdots \qquad \qquad \vdots
$$

به عنوان مثال برای ۴ زیرمجموعه یی دو عضوی موثر در گام دوم داریم

$$
T_{\mathsf{Y}}^{\mathsf{T}} = T_{\mathsf{Y}}^{\mathsf{Y}} \cup T_{\mathsf{P}}^{\mathsf{Y}} = \{\mathsf{I} \circ \mathsf{,} \mathsf{?}, \mathsf{1} \Delta\}
$$
\n
$$
T_{\mathsf{Y}}^{\mathsf{T}} = T_{\mathsf{Y}}^{\mathsf{Y}} \cup T_{\mathsf{P}}^{\mathsf{Y}} = \{\mathsf{I} \circ \mathsf{,} \mathsf{1}, \mathsf{1} \Delta, \mathsf{P}\}
$$
\n
$$
T_{\mathsf{Y}}^{\mathsf{T}} = T_{\mathsf{Y}}^{\mathsf{Y}} \cup T_{\mathsf{Y}}^{\mathsf{Y}} = \{\mathsf{1} \circ \mathsf{,} \mathsf{1}, \mathsf{1} \Delta, \mathsf{P}\}
$$
\n
$$
\mathsf{L} \mathsf{L} \mathsf{
$$

و محاسبه ی خطای اعتبارسنجی

$$
S(T_1^{\mathbf{W}}), S(T_1^{\mathbf{W}}), S(T_1^{\mathbf{W}}), \cdots, S(T_{p_{\mathbf{Y}}}^{\mathbf{W}})
$$

و مرتبسازی آنها میتوان بهترین زوج متغیر پیشگو و موثرترین زوجهای پیشگو را تعیین کرد. فرض کنید  $T_{\alpha}^{\mathbf{v}}$ 

$$
T_{(1)}^{\mathsf{T}}, T_{(1)}^{\mathsf{T}}, T_{(1)}^{\mathsf{T}}, \cdots, T_{(p_{\mathsf{T}})}^{\mathsf{T}}
$$
مجموعه مرتب شده برحسب خطای  $S$  هستند بطوریکه

$$
S(T^{\mathsf{T}}_{(1)}) \leq S(T^{\mathsf{T}}_{(\mathsf{T})}) \leq S(T^{\mathsf{T}}_{(\mathsf{T})}) \leq \cdots \leq S(T^{\mathsf{T}}_{(p_{\mathsf{T}})})
$$

$$
S(T_{(j)}) = \arg\min_{j} S(T_j)
$$

$$
S(T_j^{\mathbf{Y}})=\sum_{i=1}^n\left(y_i-\hat{\gamma}_j^{-i}(X_{\ell},X_m,X_n)\right)^{\mathbf{Y}}w_{\mathbf{Y}}(X_{\ell},X_m,X_n)\quad j=1,\cdots,p\qquad\text{(a.\mathbf{Y})}
$$

که  $\hat{\gamma}^{-i}_j$  تابعی سه یا چهار متغیره در برآورد LOO رگرسیون موضعی y بروی مجموعه متغیرهای  $T^{\mathsf{v}}_{\alpha}$  $\binom{N}{\binom{N}{1}}$ سه یا چهار عضوی  $X_n, X_m, X_n$  ,  $\ell, X_m, X_n$  ( $T_j = \ell, m, n$  )  $X_\ell, X_m, X_n$  است.در اینجا شامل بهترین زیرمجموعه از متغیرها و

$$
T_{(1)}^{\mathbf{r}}, T_{(1)}^{\mathbf{r}}, T_{(1)}^{\mathbf{r}}, \cdots, T_{(p_{\mathbf{r}})}^{\mathbf{r}}
$$

موثرترین زیرمجموعه متغیرهای سه یا چهار عضوی نامیده می شود و بدین صورت غربالگری های زیرمجموعه متغیرهای سه یا چها عضوی نیز انجام می شود. *T* اجرا کرده. *m−*١ ١ *, T <sup>m</sup>−*١ ٢ *, · · · , T <sup>m</sup>−*١ در گام *m* ام رگرسیون موضعͬ را بروی زیرمجموعه های *<sup>p</sup><sup>m</sup>* تعداد زیرمجموعه های هر کدام بصورت

$$
T_k^m = \{j_1, j_1, j_2, \dots\} \qquad m \leq |T| \leq \zeta^{m-1}
$$

در هر مرحله تعداد

$$
p_{\ell}^* \leq \frac{1}{\mathsf{Y}} p_{\ell-1}(p_{\ell-1}-1)
$$

زیرمجموعه بدست می|ید و از میان  $p^{\ast}_{\ell}$  اول از زیرمجموعههای جدید بوجود امده، انتخاب مͬ کنیم.تعداد اعضای زیرمجموعه ها به دلیل اجتماع دو زیرمجموعه در هر مرحله در حال افزایش است و مقادیر خطای اعتبارسنجی یعنی

$$
S(T^{m-1}_1), S(T^{m-1}_\mathbf{Y}), \cdots, S(T^{m-1}_{p_m})
$$

 $T^{m-1}_{(1)}$ (١) *, T <sup>m</sup>−*١ (٢) *, · · · , T <sup>m</sup>−*<sup>١</sup> (*pm*) را بدست آورده و آنها را همانند مراحل قبل مرتب مͬ کنیم فرض کنید مجموعه ی مرتب شده ی متغیرها برحسب خطای *S* هستند به طوریکه

$$
S(T^{m-1}_{(1)}) \leq S(T^{m-1}_{(1)}) \leq \cdots \leq S(T^{m-1}_{(p_\ell)})
$$

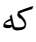

$$
S(T_{(j)}) = \argmin_j S(T_j)
$$

$$
S(T_j^{\mathbf{Y}})=\sum_{i=1}^n\left(y_i-\hat{\gamma}_j^{-i}(X_{j_1},X_{j_{\mathbf{Y}}},\cdots,X_{j_\ell})\right)^{\mathbf{Y}}w_\ell(X_{j_1},X_{j_{\mathbf{Y}}},\cdots,X_{j_\ell})\qquadj=1,\cdots,p\quad \big(\mathbf{\hat{F}}.\mathbf{Y}\big)
$$

ˆ*γ* تابعͬ *ℓ* متغیر و برآورد LOO رگرسیون موضعͬ بدست آمده از داده های *i− M* است. در *−i j* انتهای هر مرحله بهترین پیشگوها انتخاب میشود  $T_{p_1^*} = T_{p_1^*}$  . ..., ... , $T_{p_1^*}^m = T_{p_1^*}$ . این روند ادامه دارد تا زمانی که الگوریتم متوقف شود. الگوریتم زمانی متوقف میشود که تفاوت دو مقدار خطا کمتر از یک مقدار از پیش تعیین شده تعیین می شود:

<span id="page-46-1"></span>
$$
\frac{S(T_1^m) - S(T_1^{m+1})}{S(T_1^m)} \le t \tag{V.7}
$$

 $t = t(n)$  یک آستانه قابل انتخاب توسط کاربر میباشد که حداقل مقدار خطا را برای ورود یه مرحلهی بعدی تعیین می کند.

#### **٣ . ۴ . ١ آستانه ی t**

<span id="page-46-0"></span>آستانه'ی (t) به عنوان یک پارامتر برای توقف الگوریتم میباشد. این آستانه در مراحل الگوریتم به کار میرود. در واقع پس از پایان هر مرحله از الگوریتم رابطه (٧.٣) با مقدار t مقایسه میشود. اگر مق[د](#page-46-0)ار رابطه (٣ . ٧) کمتر از مقدار *t* باشد، ال·وریتم وارد گام بعد مͬ شود و بطور پیش فرض از مقدار ٠٫٠۵ = *t* در ال·وریتم استفاده مͬ شود.

# **٣ . ۵ خواص نظری**

در این بخش به مباحث نظری الگوریتم و اثبات آنها میپردازیم. **مروری بر ال·وریتم** : همان طور که در بخش ٣ . ۴ مطرح شد، ال·وریتم پیشنهادی در هر گام زیرمجموعه هایی از متغیرهای توضیحͬ (p‐بعد) را رتبه دهͬ مͬ کند. تعداد اعضای زیرمجموعه های انتخاب شده در هر گام از الگوریتم مت[غیر اس](#page-42-0)ت و فرایند تشکیل زیرمجموعه تا زمانی که الگوریتم خاتمه یابد، ادامه دارد. در نظر بگیرید

 $T = \{j_1, \dots, j_l\} \subseteq \{1, \dots, p\}$ 

*T* زیرمجموعه ای از متغیرها است که در هر گام ( *T* در هر مرحله وابسته نیست و میزان تعداد متغیر در زیرمجموعه متفاوت است) انتخاب میشوند. و ان را با نماد  $T_{j_\ell}^\ell$  نمایش میدهیم. در مراحل بعدی الگوریتم همان طور که در بخش ۴.۳ بیان شد. زیرمجموعههای تشکیل شده در هر گام شامل ترکیبی (اجتماع)از بهترین زیرمجموعه ها موجود در گام قبل است.

در هر مرحله پس از تعیین زیرمجموعه های [جدید](#page-42-0) دو عضوی، سه عضوی، چهارعضوی و زیرمجموعه ها در گام *ℓ* ال·وریتم شامل

 $l$  ≤ |*T*| ≤  $\mathsf{Y}^{l-1}$ 

عضو متغیر خواهند بود، این زیرمجموعهها را براساس خطای اعتبار سنجی رتبه دهی می شوند. این روند پردازش تا زمانی که الگوریتم زیرمجموعهای از متغیرها که دارای کمترین مقدار خطای اعتبارسنجͬ (*T*(*S* باشد، ادامه پیدا مͬ کند.

 $\iota = (u_1, \cdots, u_p)$  در مورد فضای برداری p٬بعدی مطرح شده، مجموعهی ( $u = (u_1, \cdots, u_p)$  از فضای میدانی را به عنوان فضای کل متغیرها معرفی کردیم.  $u^T$  یک زیرمجموعهای به طول  $\ell$  در نظر  $R^p$ میگیریم:

 $u^T = (u_{j_1}, u_{j_7}, ..., u_{j_\ell})$ 

جزییات بیشتر در مورد مجموعه  $u^T$  [۱۵] آمده است.

### **٣ . ۵ . ١ محاسبه ی امید ریا[ض](#page-103-0)ͬ و واریانس** *γ*

در این بخش ابتدا توابعͬ را که برای اثبات امید ریاضͬ و واریانس *γ* به لحاظ احتمالͬ لازم است مطرح می کنیم.

 $\phi_{j_1,\cdots,j_\ell}(x_1,\cdots,x_p)$  فرض کنید f تابع چگالی بردار p ــ متغیره باشد. همچنین تابع ( از زیرمجموعه های تولید شده در هر گام از ال·وریتم است. در واقͽ تابع *ϕ* متناسب با تابع

چگالی احتمال f است. به عبارت دیگر

<span id="page-48-1"></span>
$$
\phi_{j_1,\dots,j_\ell}(x_1,\dots,x_p) \approx f(x_1,\dots,x_p)w_\ell(x_{j_1},\dots,x_{j_\ell}) \tag{A.7}
$$

 $\Psi_{j_1,\cdots,j_\ell}(x_{j_1},\cdots,x_{j_\ell})$  که  $w_\ell$  تابع وزن (هسته) نامنفی، همگرا به یک است. همچنین تابع <sup>١</sup>*ϕ<sup>j</sup>* به صورت زیر تعریف مͬ شود: *,··· ,j<sup>ℓ</sup>* (*x*١ انتگرال تابع (*xp , · · · ,*

<span id="page-48-2"></span>
$$
\int \phi_{j_1,\dots,j_\ell}(x_{j_1},\dots,x_{j_\ell}) = \psi_{j_1,\dots,j_\ell}(x_{j_1},\dots,x_{j_\ell}) \quad i \in \{j_1,\dots,j_\ell\}
$$
 (9.7)

با تابع چگالی f متناظر باشد در این صورت ( $\phi_{j_1,\cdots,j_\ell}(x_1,\cdots,x_p)$  لم تناظر باشد در این صورت  $\gamma_{j_1,...,j_\ell}(x_{j_1},...,x_{j_\ell})$  میتوان فرض کرد که مقادیر تابع ( $\gamma_{j_1,...,j_\ell}(x_{j_1},...,x_{j_\ell})$  $E(g(X_i)|X_{ij_1} = x_{ij},..., X_{ij_\ell} = x_{ij})$  خواهد بود.

بر*هان.* در رابطهی (۱۰.۳) مشاهده میکنید که انتگرال *گ*یری را نسبت به ″*″ ص*ورت گرفته و *x* شامل بردار *ℓ − p* مͬ باشد. لذا مطابق با آنچه بیان شد و عبارت (١ . ۶) ، مͬ توان تابع *γ* را *′′* براساس امید شرطͬ [نوشت](#page-48-0):

<span id="page-48-0"></span>
$$
\gamma_{j_1,\dots,j_\ell}(x_{j_1},\dots,x_{j_\ell}) = \frac{\int g(x_1,\dots,x_r)\phi_{j_1,\dots,j_\ell}(x_1,\dots,x_p)dx''}{\psi_{j_1,\dots,j_\ell}(x_{j_1},\dots,x_{j_\ell})}
$$
(1°.")

رابطه ی (٣ . ١٠) را مͬ توان به صورت زیر بدست آورد:

$$
E(g(X_i)|X_{ij_1} = x_{ij},...,X_{ij_\ell} = x_{ij_\ell}) = \int g(x_1,...,x_r) f_{g(x_1,...,x_r)|x_{j_1},...,x_{j_\ell}}(x_1,...,x_p) dx''
$$
  
= 
$$
\int g(x_1,...,x_r) \frac{f_{g(x_1,...,x_r)|x_{j_1},...,x_{j_\ell}}(x_1,...,x_p)}{\int f_{x_{j_1},...,x_{j_\ell}}(x_1,...,x_p)} dx''
$$

$$
\begin{aligned}\n\mathcal{F}(g(X_i)|X_{ij_1} = x_{ij_1}, \dots, X_{ij_\ell} = x_{ij_\ell}) &= \int \frac{g(x_1, \dots, x_r)\phi_{j_1, \dots, j_\ell}(x_1, \dots, x_p)}{\int \phi_{j_1, \dots, j_\ell}(x_1, \dots, x_p)} dx'' \tag{11.7}\n\end{aligned}
$$

همان طور که در ابتدا بیان شد در صورتی که تابع  $(x_1, \cdots, x_p)$  ، با تابع چگالی <sup>١</sup>*γ<sup>j</sup>* برابر با *,...,j<sup>ℓ</sup>* (*xj*<sup>١</sup> *, ..., xj<sup>ℓ</sup>* f متناظر باشد در این صورت مͬ توان فرض کرد که مقادیر تابع (  $E(g(X_i)|X_{ij} = x_{ij},..., X_{ij_\ell} = x_{ij})$  ...,  $X_{ij_\ell} = x_{ij}$  ...,  $X_{ij_\ell} = x_{ij}$  ...,  $X_{ij_\ell} = x_{ij}$ (٣ . ٩) نتیجه مͬ شود

<span id="page-48-3"></span>
$$
\gamma_{j_1,\dots,j_\ell}(x_{j_1},\dots,x_{j_\ell}) = \int \frac{g(x_1,\dots,x_r)\phi_{j_1,\dots,j_\ell}(x_1,\dots,x_p)}{\psi_{j_1,\dots,j_\ell}(x_{j_1},\dots,x_{j_\ell})} dx''
$$
(17.7)

 $\Box$ 

در رابطه (٣ . ١٢) انتگرال بر روی بقیه ی متغیرها به جز متغیرهای انتخابی شده صورت  $(x_1,...,x_p)$  ( $x_j,...,x_{j_\ell}$ ) از میان ( $x_j,...,x_p$ ) مذف مے شوند. واریانس برای یک متغیر بصورت زیر تعریف می شود:  $u_{\circ} = E\{g(X) - Eg(X)\}^{\mathsf{T}}$ 

و اکنون واریانس را برای زیرمجموعه های انتخابی متغیرها محاسبه مͬ کنیم

$$
u_{\ell}(j_1, ..., j_{\ell}) = \int \{g(x_1, ..., x_r) - \gamma_{j_1, ..., j_{\ell}}(x_{j_1}, ..., x_{j_{\ell}})\}^{\mathsf{T}}
$$

$$
\times \phi_{j_1, ..., j_{\ell}}(x_1, ..., x_p) dx_1 ... dx_p
$$

فرض کنید برای هر زیرمجموعه از *M<sup>ℓ</sup>* در میان فضای برداری *R<sup>ℓ</sup>* در نظر گرفته مͬ شود.

# **٣ . ۵ . ٢ برآورد تابع** *γ*

در این بخش به نحوه ی برآورد تابع *γ* مͬ پردازیم با توجه به آن چه در فصل ١ در مورد رگرسیون موضعͬ و نحوه ی برآورد آن بیان شده است در این بخش نحوه ی بدست آوردن تابع ˆ*γ* را بیان می کنیم.

 $\gamma_{j_l}$  در بخش ۲.۳  $\gamma_{j_l}$  را به عنوان براورد رگرسیون خطی موضعی بیان کردیم نحوهی براورد بصورت زیر است:

$$
\hat{\gamma}_{j_1,...,j_l}(x) = \bar{Y} + {\bar{X} - x}^T \sum^{n-1} {\bar{X} - x}
$$

مقادیر  $\bar{X}$  ، و  $\hat{\leq}$  به صورت زیر محاسبه میشوند

$$
\bar{X} = \frac{\sum_{i} K\{(x - X_j)/h\} X_i}{\sum_{i} K\{(x - X_j)/h\}}, \quad \bar{Y} = \frac{\sum_{i} K\{(x - X_j)/h\} Y_i}{\sum_{i} K\{(x - X_j)/h\}}
$$

$$
\sum_{i=1}^{n} = \frac{\sum_{i} \{ (X_i - X)(X_i - X)^T \} K \{ (x - X_i) / h \} X_i}{\sum_{i} K \{ (x - X_i) / h \}}
$$

 $x \times p$  که  $\hat{x}$  ماتریس کوواریانس است. در ماتریس  $\hat{C}ov(x)$   $\Sigma = \hat{C}ov(x)$  برای است. که شامل واریانسهای  $x_1,\cdots,x_p$  روی قطر اصلی و کوواریانس هر  $x_i$  با هر  $i\neq j$  در خارج قطر اصلͬ قرار دارند.

$$
\hat{\sum} = \begin{pmatrix}\n\sigma_{X_1}^{\mathsf{T}} & \sigma_{X_1 X_{\mathsf{T}}}^{\mathsf{T}} & \cdots & \sigma_{X_1 X_p}^{\mathsf{T}} \\
\sigma_{X_{\mathsf{T}} X_1}^{\mathsf{T}} & \sigma_{X_{\mathsf{T}}}^{\mathsf{T}} & \cdots & \sigma_{X_{\mathsf{T}} X_p}^{\mathsf{T}} \\
\vdots & \vdots & \vdots & \vdots \\
\sigma_{X_1 X_p}^{\mathsf{T}} & \sigma_{X_{\mathsf{T}}}^{\mathsf{T}} & \cdots & \sigma_{X_n X_p}^{\mathsf{T}}\n\end{pmatrix}
$$

یک تابع یکنواخت و کراندار با تابع چگالی احتمال K۱، ،  $K(u_1,...,u_\ell) = K(u_1),...,K(u_\ell)$ متقارن و h نیز پهنای باند است.

مجموعه متغیرهای تشکیل شده در هر گام  $x_\mathsf{Y}, \dots, x_\mathsf{Y}, x_\mathsf{Y}, \dots$  مستقل از یکدیگر و دارای تابع چگالی  $g(x)$  است.  $w_{\ell}$  یک تابع وزن نامنفی متقارن از مجموعه  $M_{\ell}$  است.تابع  $_{j_{\ell},\cdots,j_{\ell}}$  زمانی دارای عملکرد مناسب است که برآورد متغیرها ی

 $1 \leq j_1 \leq \ldots \leq j_\ell \leq r \quad 1 \leq \ell \leq r-1$ 

برابر با صفر و تقریبا نزدیک به مقدار g انتظار می رود. زمانی که برآورد متغیرها صفر شود بیان کننده ی این موضوع است که متغیرهای بی اثر را در هر مرحله حذف مͬ کند. از آنجایی که هیچ یک از متغیرها  $X=(X_1,\cdots,X_p)$  بطور خاص مزیت قابل توجهی نسبت به دیگر متغیرها ندارد به همین دلیل هیچ فرصتی برای انتخاب متغیر صحیح وجود ندارد ، برای حل این مشکل، تابع وزن های

$$
w_1,w_7,\cdots,w_\ell
$$

را در نظر گرفته مͬ شود، این تابع وز ن ها متقارن و از آن ها در رابطه ی

$$
S(j_1, ..., j_\ell) = \sum_{i=1}^n \{Y_i - \hat{\gamma}_{j_1, ..., j_\ell}^{-i}(X_{ij_1}, ..., X_{ij_\ell})\}^\mathsf{T} w_l(X_{ij_1}, ..., X_{ij_\ell})
$$

استفاده شده است. همچنین برای حذف متغیرهای بی اثر در هر مرحله از الگوریتم از تابع  $v_\ell$  وزن  $w_\ell$  استفاده میشود، لذا شرط بردار  $j_\gamma, \ldots, j_r$  ) انتخاب شده از متغیرها

 $1 \leq j_1 \leq \ldots \leq j_\ell \leq p \quad 1 \leq \ell \leq r$ 

منحصربه فرد هستند و خطای حاصل از این زیرمجموعه ی انتخاب شده نیز به طور منحصربه فرد نیز دارای کمترین خطا است. با توجه به شرط مذکور، به تنهایی تضمین کننده ی توقف الگوریتم در رابطه ی

$$
\frac{S(T_1^{\ell})-S(T_1^{\ell+1})}{S(T_1^{\ell})}\leq t
$$

نیست در واقع با استفاده از این شرط نمی توان اثبات کرد که مجموعه انتخاب شده به طور منحصربه فرد دارای کمترین خطا است. با توجه به شرط زیر

- ١ *≤ j*<sup>١</sup> *<* با) *j*<sup>١</sup> برای هر مقدار ٠ *< η* و *r ≤ ℓ ≤* ١ شماری از *ℓ*‐بردار متمایز (*jℓ , · · · ,* که  $n^{\eta-\{\mathfrak{k}/(\ell+\mathfrak{k})\}} > n^{\eta-\{\mathfrak{k}/(\ell+\mathfrak{k})\}}$  از مقدار  $\sqrt{q}$  خیلی کوچکتر است  $\cdots < j_\ell \leq p$
- برای هر *r ≤ ℓ ≤* ١ شامل همه ی *ℓ*‐بردار اعداد صحیح انتخاب شده از *r , · · ·* ١*,* است.

مͬ توان بیان کرد که مجموعه انتخاب شده دارای کمترین خطای اعتبارسنجͬ است . با این شرط و دیگر شرطهای مطرح شده در (فراتی و هال۱۵۰\*۲) [۱۵]، با احتمال بالا میتوان بیان کرد که زیرمجموعه های تک عضوی

 $\{j_1\}, \cdots, \{j_p\}$ 

<sup>١</sup>*j* (*r ≤* <sup>٢</sup>*j ≤* <sup>١</sup>*j ≤* ١ به همین ترتیب تا مرحله *r*‐چند *, j*٢ و زیرمجموعه های دو عضوی ( متغیره (*r , . . .* ٢*,* ١*,* (با احتمال ی هم·را هستند.

قضیه ۱.۵.۳. .  $g(X_i) = E(Y_i|X_i)$  یک تابع از r تا از اولین متغیرها در بردار  $X_i$  است. الگوریتم در مرحله ی *r* با احتمال هم·رایی به ی وقتͬ که *∞ →− n* مͬ یابد متوقف مͬ شود.

 $\Box$ 

*برهان.* اثبات به [١۵] مراجعه شود

# **فصل ۴**

# **مطالعه شبیه سازی و داده های واقعͬ**

در فصل سوم، روش انتخاب متغیر در ابعاد بالا و ابعاد بسیار بالا مبتنی بر رهیافت غیرخطی و توسط رگرسیون موضعی معرفی شد. در این فصل برای ارزیابی عملکرد روش پیشنهادی، مجموعه دادههایی در ابعاد بالا و بسیار بالا را شبیهسازی کرده و توانایی الگوریتم را به منظور انتخاب صحیح متغیرها بررسی می کنیم. سپس موضوع توقف اجرای الگوریتم را با مقادیر متفاوت برای آستانه توقف، مورد ارزیابی قرار میدهیم. همچنین الگوریتم را بر روی مجموعه دادهی واقعی اجرا نموده و نتایج بدست آمده را با دیگر روش های انتخاب متغیر مقایسه مͬ کنیم.

#### **۴ . ١ شبیه سازی**

الگوریتم بیان شده در این پایاننامه از لحاظ محاسباتی بسیار قوی است و اجرای آن با یك مجموعه دادهی بزرگ ممکن است بسيار زمانبر باشد. لذا راه حل پيشنهادی برای بالا بردن سرعت محاسبات، موازی سازی الگوريتم است. منظور از موازی سازی بدين معنا است كه می توان هر بار قسمتی از برنامه را روی پردازندههای متفاوت اجرا كرد و در آخر برای كسب نتيجه ی مطلوب، نتايج را كنار هم قرار داد. اجرای روش مذكور با استفاده از رايانه های دارای پردازشگر چندهستهای امکان پذير است که البته بيشتر رايانههای امروزی دارای چنين ويژگی هستند. اين ويژگي شرايطي را فراهم مي كند تا به توان برنامههای غيرمستقل را همزمان

پردازش كرد. برای اجرای روش انتخاب متغیر پیشنهادی، از زبان برنامه نويسͯ R، كه توسط گروهͬ از متخصصان علم آمار (تیم هسته توسعه نرم افزار ' R [۳۱]) توسعه یافته است، استفاده میشود. این نرم افزار رایگان بوده و بر روی انواع سیستم عامل ها قابل نصب است. از دیگر مزایای این نرم افزار فراهم کردن زمینه ای بی نظیر برای [اج](#page-53-0)را[ی ر](#page-104-0)وش های آماری است و قابلیت توسعه همچون دیگر نرم افزارهای باز را دارد.

در اینجا از بسته ی doSNOW که ی ساختار جدید موازی سازی در محاسبات شبیه سازی نرم افزار R است، استفاده مͬ شود[٣٣]. در این ساختار عملیات تکرار بر روی پردازنده / هستههای متعدد رایانه اجرا می شود که موجب کاهش در زمان اجرای الگوریتم است. تمامی نتایج شبیهساز[ی و](#page-104-1) مجموعه دادههای واقعی که در این پژوهش ارائه شده است با استفاده از یک رایانه ۵ هستهای با پردازشگر GHz ۲ و ۴ گیگابایت حافظه بدست آمده است.

#### **۴ . ١ . ١ شبیه سازی مدل های رگرسیونͬ**

<span id="page-53-1"></span>اکنون به منظور بررسی کارآیی الگوریتم روش انتخاب متغیر، از مدل زیر برای شبیهسازی استفاده می کنیم.

$$
Y=\gamma(X_1,...,X_p)+\varepsilon
$$

از آنجا که ساختارهای مختلفͬ برای *γ* در نظر گرفته شده است، لذا برای سهولت در ارجاع، آن را به صورت زیر در نظر مͬ گیریم:

$$
Y^{m} = \gamma^{[m]}(X_1 \cdots, X_p) + \varepsilon^{[m]} \qquad , m = 1, \cdots, \Delta \qquad (1.5)
$$

که [*m* [بیانگر شماره ی مدل است. ساختارهای مختلف تابع *γ* به صورت زیر درنظر گرفته مͬ شود:

<span id="page-53-0"></span><sup>&</sup>lt;sup>1</sup>R Development Core Team

$$
\gamma^{[1]}(X_1, \cdots, X_p) = X_1^{\mathsf{T}} + X_1^{\mathsf{T}} + X_1^{\mathsf{T}}
$$
  

$$
\gamma^{[1]}(X_1, \cdots, X_p) = |X_1 X_{\mathsf{T}}| + |X_1 X_{\mathsf{T}}| + |X_{\mathsf{T}} X_{\mathsf{T}}|
$$
  

$$
\gamma^{[1]}(X_1, \cdots, X_p) = |X_1 X_{\mathsf{T}} X_{\mathsf{T}}|
$$
  

$$
\gamma^{[1]}(X_1, \cdots, X_p) = \frac{|X_1 X_{\mathsf{T}}| + X_{\mathsf{T}}^{\mathsf{T}}}{\mathsf{T} + X_1 X_{\mathsf{T}} X_{\mathsf{T}}}
$$
  
(
$$
\mathsf{T} \cdot \mathsf{T}
$$
)

<span id="page-54-0"></span>
$$
\gamma^{[\Delta]}(X_1,\cdots,X_p)=\frac{|X_1X_Y|+|X_1X_Y|}{Y+|X_1X_Y|}
$$

ساختار تمامͬ مدل های در نظر گرفته شده برای تابع *γ*، و در نتیجه متغیر پاسͺ، تنها <sup>١</sup>*X* است که این سه متغیر به عنوان متغیرهای با اهمیت، و بقیه *, X*٢ *, X*٣ وابسته به سه متغیر متغیرها بی اهمیت در نظر گرفته شدهاند. در اینجا هدف ما بررسی توانایی الگوریتم NOVAS در شناسایی سه متغیر با اهمیت در مدل است.

برای ارزیابی عمل رد ال·وریتم، مقادیر مختلف از حجم نمونه ٢٠٠ ١۵٠*,* ١٠٠*,* ۵٠*,* = *n* را برای *p* های مختلف ١٠٠٠٠ ١٠٠٠*,* ١٠٠*,* = *p* که معرف ابعاد متوسط، بالا، بسیاربالا است نیز در نظر مͬ گیریم. با توجه به فلوچارت ۴ . ،١ جزئیات شبیه سازی مدل های مختلف به قرار زیر است:

• مقادیر p متغیرتوضیحͬ به طور [مست](#page-55-0)قل براساس توزیع ی نواخت [١ *−*١*,*]*U* در اندازه *n* تولید می شوند؛

– براساس مدلهای در نظر گرفته شده (۲.۴)، ا<sup>m</sup>م، مڪاسبه میشود؛  
– مقادیر خطا ا<sup>m</sup>ء از توزیع نرمال (N.۲<sub>م</sub>،) ۷ تولید میشوند که  

$$
\sigma_m^{\mathsf{Y}} = \circ / \circ \Delta(var\{\gamma_{\backslash, \mathsf{Y}, \mathsf{Y}}^{m}(X_{\backslash}, X_{\backslash}, X_{\backslash\mathsf{Y}})\})
$$

- مقادیر متغیر پاسͺ توسط رابطه *ε* + *γ* = *y* تولید مͬ شوند.
- برای پایش اثرات تصادفی دادهها، مراحل فوق به تعداد ١٥٥ بار انجام شده و فراوانی تعداد دفعاتی که الگوریتم توانسته متغیرهای x1, *X*۲, *Xx ر*ا به درستی انتخاب کند، محاسبه می شود؛

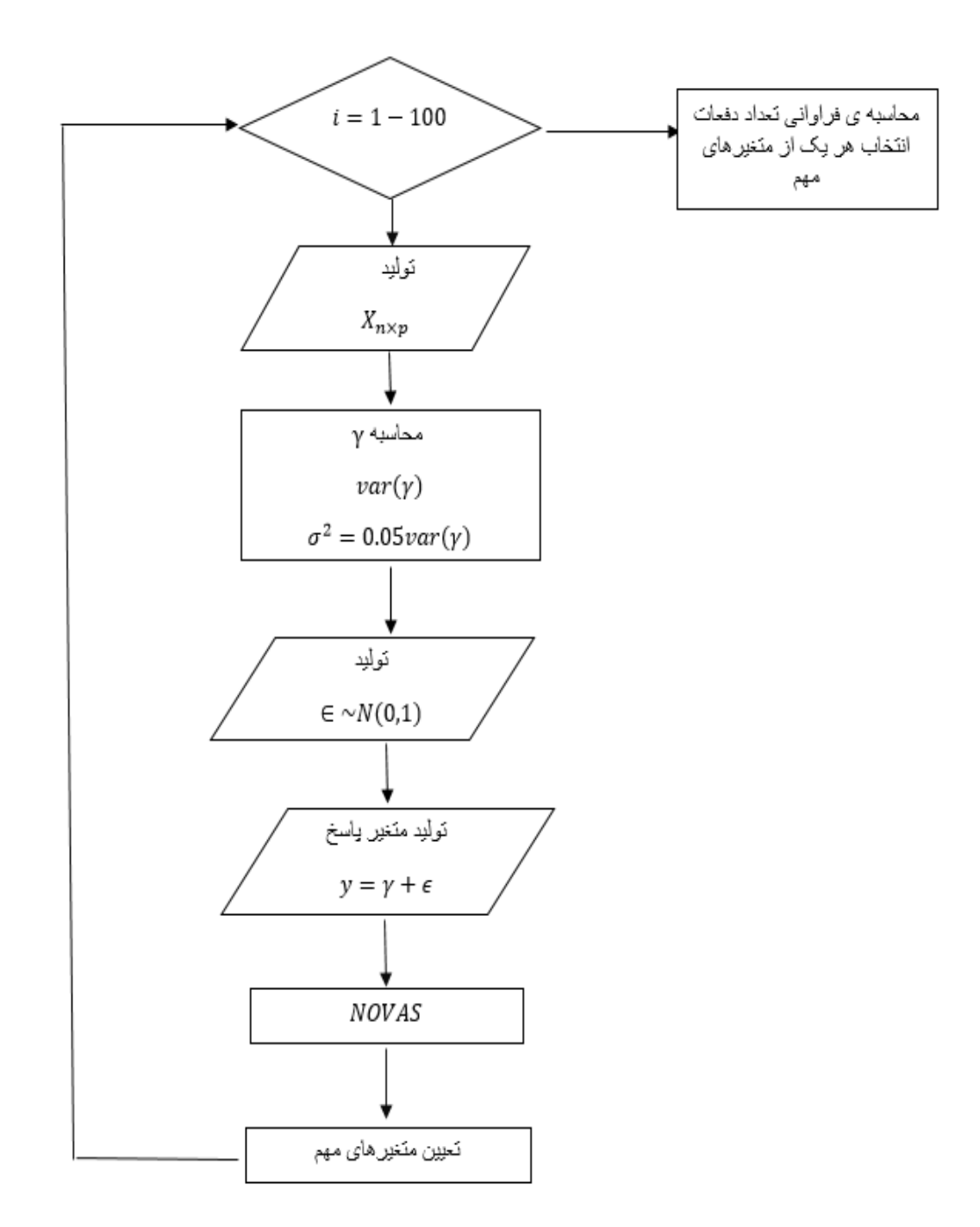

ش ل ۴ . :١ فلوچارت بررسͬ ال·وریتم NOVAS توسط داده های شبیه سازی

#### <span id="page-55-0"></span>**۴ . ١ . ٢ نتایج شبیه سازی**

در این بخش نتایج اعمال الگوریتم NOVAS را بر دادههای شبیهسازی مورد ارزیابی قرار <sup>١</sup>*X {*در ساخت *, X*٢ مͬ دهیم. همان طور که در (۴ . ٢) مشخص است تنها سه متغیر *{*٣*X ,* متغیر پاسخ تاثیرگذارند و بقیه متغیرها بی|همیت هستند و هدف ما آن است که ببینیم آیا

روش پیشنهادی قادر به تشخیص این سه متغیر است یا خیر. برای هر ی از مدل های (۴ . ٢)، با (*p ,n* (مشخص و از قبل تعیین شده، ال·وریتم NOVAS را اجرا نموده و متغیرهای انتخاب شده را تعیین می کنیم. سپس به منظور پایش خطای تصادفی، <sup>١</sup>*X {*انتخاب شده اند *, X*٢ این کار را ١٠٠ بار تکرار کرده [و تعد](#page-54-0)اد دفعاتͬ که متغیرهای مهم *{*٣*X ,* را محاسبه مͬ کنیم. برای انجام تحلیل حساسیت روش نسبت به مقادیر مختلف اندازه نمونه *n* و تعداد متغیرها *p*، اعمال مذکور را برای *n* های مختلف و همچنین ابعاد متوسط (١٠٠)، ابعاد بالا (١٠٠٠) و ابعاد بسیار بالا (١٠٠٠٠) نیز به طور مشابه تکرار مͬ کنیم. در هر اجرا، مقدار ٠٫٠۵ = *t* برای شرط توقف ال·وریتم در نظر گرفته شده است. فلوچارت ۴ . ١ اجرای ال·وریتم و نتایج در جدوال ۴ . ١ تا ۴ . ۵ ثبت شده اند.

**الف: مدل ١**

$$
\gamma^{[1]}(X_1, \cdots, X_p) = X_1^{\mathsf{T}} + X_1^{\mathsf{T}} + X_p^{\mathsf{T}} \tag{7.5}
$$

همان طور که در جدول ۴ . ١ مشاهده مͬ شود ال·وریتم NOVAS توانسته است متغیرهای مهم <sup>١</sup>*X {*در مدل ١ که دارای ساختاری بسیار ساده است را به ازای ٢٠٠ ١۵٠*,* ١٠٠*,* = *n* و *, X*٢ *, X*٣*}* ٠٠٠ ١٠*,* ١٠٠٠*,* ١٠٠*,* = *p* [در ه](#page-56-0)ر ی از ١٠٠ بار تکرار به طور همزمان به درستͬ شناسایی کند، یعنͬ در بعد بسیار بالا، ال·وریتم برای *n* های ٢٠٠ ١۵٠*,* ١٠٠*,* بدون خطا عمل کرده است، اما <sup>١</sup>*X {*به ترتیب ،٩۴ ٩٢ *, X*٢ در حجم نمونه ی بسیار کم ۵٠ = *n* و ١٠٠٠ = *p*، متغیرهای *{*٣*X ,* و ٩۵ بار انتخاب شده اند ولͬ ٨٢ بار از ١٠٠ بار تکرار، هر سه متغیر به طور همزمان شناسایی شدهاند و به ازای ١٥٥٥ = p نیز متغیرهای {x1, X<sub>٢</sub> , X<sub>٣</sub>} به ترتیب ۸۷، ۸۵ و ۸۲ بار انتخاب شدهاند که فقط ۶۸ بار، هر سه متغیر به طور همزمان شناسایی کرده است همچنین برای ده ۱۰۰۰۰ = ۱۰ نیز سه متغیر {x<sub>۱</sub>, X<sub>۲</sub> , X<sub>۳</sub> به ترتیب ۴۷، ۴۲ ،۳۶ بار شناسایی شدهاند این در  $p = \infty$ حالی است که تنها ۱۶ متغیر به طور همزمان انتخاب شده است. با توجه به نتایج بدست آمده از الگوریتم به ازای حجم نمونهی بسیار کم ۵۰ = *n* در ابعاد متوسط، بالا و بسیار بالا، نشان دهنده ی عملکرد خوب الگوریتم در ابعاد بسیار بالا است.

<span id="page-56-0"></span> $n=\Delta^{\circ}$  n= $\wedge^{\circ}$  n= $\wedge^{\circ}$  n= $\wedge^{\circ}$  n= $\wedge^{\circ}$ مدل ١ p=١٠٠ ٨٢ ١٠٠ ١٠٠ ١٠٠ **p**=1000 **81** 100 100 100 100 **p**=10000 1**6** 100 100 100 100

<sup>١</sup>*X* مدل ،١ در ١٠٠بار تکرار، به عنوان متغیر مهم *, X*٢ جدول ۴ . :١ تعداد دفعاتͬ که متغیرهای <sup>٣</sup>*X ,* شناسایی شده اند

#### **ب: مدل ٢**

$$
\gamma^{[\Upsilon]}(X_1,\cdots,X_p)=|X_1X_{\Upsilon}|+|X_1X_{\Upsilon}|+|X_{\Upsilon}X_{\Upsilon}|
$$

نتایج جدول ۴ . ٢ بیانگر این موضوع است که با تغییر ساختار مدل، همچنان ال·وریتم در ابعاد بالا و بسیار بالا با ٢٠٠ ١۵٠*,* ١٠٠*,* = *n* متغیرهای مهم را به طور همزمان به درستͬ تشخیص داده ک[ه نش](#page-57-0)ان از دقت بالای ال·وریتم در ابعاد بالا است. البته به ازای ۵٠ = *n* در ابعاد بسیار بالا (١٠٥٥٥ = 1)، سه متغیر مهم {x,,X<sub>٢</sub> ,X<sub>٣</sub> به ترتیب ٣٢، ٣٣ و ٢۶ انتخاب شده که تنها یک بار از ١٥٥ بار تکرار، هر سه متغیر با هم شناسایی شدهاند، با توجه به ساختار مدل، کارآیی الگوریتم در بعد بسیار بالا کاهش یافته است. برای (١٠٥<sub>٠</sub>/٥٠ *(n,p*) = (a,p) متغیر {x, , X<sub>۲</sub> , X<sub>۲</sub> به تعداد دفعات ◊٨، ٧۵ و ٨٢ بار انتخاب شدهاند که ۵۱ بار از ١٠٥ بار تکرار الگوریتم، متغیرهای مهم به طور همزمان شناسایی شدهاند، با افزایش p به بعد بالا یعنی ١٠٥٥، متغیرهای {x<sub>1</sub>, X<sub>٢</sub> , X<sub>٣</sub>} به ترتیب ۵۰، ۴۹ و ۴۷ انتخاب شدهاند که ۱۱ بار به طور همزمان شناسایی شده اند.

جدول ۲.۴: تعداد دفعاتی که متغیرهای x1, X<sub>۲</sub> , X<sub>۳</sub> مدل ۲، در ۱۰۰ بار تکرار، به عنوان متغیر مهم شناسایی شده اند

|                | $n=\Delta$ ∘ | $n = \sqrt{2}$ | $n = \lambda \delta$ | $n = Y \circ \circ$ |
|----------------|--------------|----------------|----------------------|---------------------|
| مدل ۲          |              |                |                      |                     |
| $p = \sqrt{ }$ | ۵۱           | $\circ$        | $\circ$              | $\circ$             |
| $p = \sqrt{ }$ |              | ۱∘∘۱           | 0٥١                  | 100                 |
| $p=10000$      |              | ۹۹             | 0٥١                  | 0٥ (                |

#### <span id="page-57-0"></span>**ج: مدل ٣**

$$
\gamma^{[\textbf{Y}]}(X_1,\cdots,X_p)=|X_1X_\textbf{Y}X_\textbf{Y}
$$

*|*

جدول ۳.۴ بیان می کند که با توجه به ساختار مدل و پیچیدگی آن به لحاظ وجود اثر متقابل  $n = \Delta \circ 0$ , مه عاملی، همچنان الگوریتم در ابعاد بالا و بسیار بالا ١٥٠٥٠, ١٥٠٠ = p به ازای ٢٠٥، ١ متغیرهای [مهم](#page-58-0) را ۹۹ بار به طور همزمان درست تشخیص داده است. تاثیر پیچیدگی مدل را مͬ توان در نتایج نسبتا ضعیف ستون اول مربوط به ۵٠ = *n* ملاحظه کرد که برای بعد بسیار بالا، ١٠٠٠٥٠ = p، هریک از متغیرهای x1, X<sub>۲</sub> , X<sub>۲</sub> به ترتیب ١۴، ١۴ و ۱۵ بار درست تشخیص دادهاند ولی هیچ یک از متغیرهای مهم به طور همزمان شناسایی نشدهاند. همچنین برای حجم نمونه ١٠٠ = *n*، نتایج حاصله بسیار قابل قبول است.

|                |              |                |         | - یې ست             |  |
|----------------|--------------|----------------|---------|---------------------|--|
|                | $n = \Delta$ | $n = \sqrt{2}$ | n=\∆∘   | $n = Y \circ \circ$ |  |
| مدل ۳          |              |                |         |                     |  |
| $p = \sqrt{ }$ | ۱∘           | ۷۱             | $\circ$ | $\circ$             |  |
| $p = \sqrt{ }$ |              | ۵۵             | ۹۹      | ۹۹                  |  |
| $p=1$ 0000     | $\circ$      | ۲۱             | ۹۹      | ۹۹                  |  |

جدول ۳.۴: تعداد دفعاتی که متغیرهای  $X_{\mathsf{I}},X_{\mathsf{Y}},X_{\mathsf{Y}}$  مدل ۳، در ۱۰۰ بار تکرار به عنوان متغیر مهم شناسایی شده اند

<span id="page-58-0"></span>**د: مدل ۴**

 $\gamma^{[\mathfrak{f}]}(X_1,\cdots,X_p)=\frac{|X_1X_1|+X_1^{\mathfrak{f}}}{\mathfrak{f}+X_1X_2X_3}$  $\mathcal{Y} + X_1 X_7 X_7$ 

در عین اینکه مدل ۴ دارای ساختار بسیار پیچیده تری نسبت به سه مدل قبلͬ است، جدول ۴ . ۴ موید این مطلب است که نتایج مربوط به ٢٠٠ ١۵٠*,* = *n* بسیار رضایت بخش است و برای ١٠٠ = *n* عمل رد متوسط رو به بالایی را نشان داده است. نتایج برای ۵٠ = *n* همان طور که [انتظ](#page-58-1)ار میرود ضعیف است اما نسبت ١٥٥٥٥ متغیر به ۵۰ مشاهده را که عددی بسیار کوچکی است را نباید از نظر دور داشت.

جدول ۴.۴: تعداد دفعاتی که متغیرهای x, , X<sub>۲</sub> , X<sub>۳</sub> مدل ۵، در ۱۰۰ با تکرار به عنوان متغیر مهم شناسایی شده اند

|                |              |                |          | ⊷ت                  |
|----------------|--------------|----------------|----------|---------------------|
|                | $n = \Delta$ | $n = \sqrt{ }$ | $n=$ \∆∘ | $n = Y \circ \circ$ |
| مدل ۴          |              |                |          |                     |
| $p = \sqrt{ }$ |              | ٧۴             | ۹۷       | $\circ$             |
| $p = \sqrt{ }$ |              | ۵۹             | ۹۳       | ۹۹                  |
| $p=1$ 0000     | $\circ$      | ۵∘             | ۶۴       | ۸۹                  |

<span id="page-58-1"></span>**ه: مدل ۵**

$$
\gamma^{[\&]}(X_1,\cdots,X_p) = \frac{|X_1X_1|+|X_1X_1|}{\Upsilon+|X_1X_1|}
$$

به طور قطع، انتخاب متغیر این مدل دارای ساختار غیرجمعی اثرات متقابل دو عاملی است و نسبت به ۴ مدل قبلی دارای پیچیدگی خاصی است؛ لذا الگوریتمی که بتواند این سه متغیر مهم را به طور همزمان شناسایی کند، حتما از قابلیت ویژه ای برخوردار است. همان طور که در جدول ۴ . ۵ نشان داده شده است، در حجم ٢٠٠ = *n* و در بعد بسیار بالا ١٠٠٠٠ = *p*، ال·وریتم توانسته ٧٠ بار متغیرهای مهم را به طور همزمان درست تشخیص دهند، بسیار مطلوب است. در اندا[زه نم](#page-59-0)ونه ١۵٠ = *n* و به ازای بعد متوسط، از کارآیی قابل قبولͬ برخوردار بوده و حتͬ مقدار ۴٨ برای ١٠٠٠ = *p* نشان از قابلیت روش انتخاب متغیر در ساختارهای پیچیده است. البته به دلیل ساختار پیچیده ی مدل، نتایج حجم های نمونه ی ۵٠ و ١٠٠ رضایت بخش نیست.

|                   |              |                |                      | ستی ستخدمت          |  |
|-------------------|--------------|----------------|----------------------|---------------------|--|
|                   | $n = \Delta$ | $n = \sqrt{2}$ | $n = \lambda \delta$ | $n = Y \circ \circ$ |  |
| مدل ۵             |              |                |                      |                     |  |
| $p = \sqrt{ }$    |              | ۱۶             | ۷۲                   | ۹۴                  |  |
| $p = \sqrt{1000}$ |              | ۱۶             | ۵٣                   | ᄊ                   |  |
| $p=10000$         | $\circ$      |                | ۴۸                   | ۶۹                  |  |

جدول ۵.۴: تعداد دفعاتی که متغیرهای x1, X<sub>۲</sub> , X<sub>۳</sub> مدل ۵، در ۱۰۰ بار تکرار، به عنوان متغیر مهم شناسایی شده اند

از نتایج بدست آمده مشخص است که الگوریتم در ابعاد بسیار بالا قابلیت تشخیص عالی و بدون نقص با افزایش *n* دارد، البته این نکته نیز قابل توجه است که هر چه مدل در نظر گرفته شده دارای پیچیدگی بیشتر باشد نتایج الگوریتم متمایز خواهد بود. بنابراین تغییر در اندازه نمونه ها نشان دهنده این موضوع است، که برای داشتن نتایج عالͬ و بدون نقص در ابعاد بالا و بسیار بالا، نیاز به اندازه نمونههای بزرگتری است که الگوریتم بتواند متغیرهای مهم را شناسایی کنند.

#### <span id="page-59-0"></span>**۴ . ١ . ٣ تاثیر آستانه ی t در انتخاب متغیر**

آستانهی' t به عنوان یک پارامتر برای توقف الگوریتم NOVAS، در هر گام از اجرا به کار میرود. در واقع پس از اتمام هر مرحله از الگوریتم، شرط توقف در رابطهی (۳.۱.۴) یعنی

$$
\frac{S(T^m_{\mathbf{1}})-S(T^{m+1}_{\mathbf{1}})}{S(T^m_{\mathbf{1}})}\leq t
$$

بررسے مے شود.

همان طور که در جدول ۴ . ۶ مشخص است اندازه های متفاوت *t* در کاهش زمان اجرای الگوریتم موثر خواهد بود بطوریکه برای مقادیر کوچک t

$$
t = \circ/\circ\mathcal{h}, \circ/\circ\Delta, \circ/\mathcal{h}, \circ/\mathcal{h}, \circ/\mathcal{h}
$$

اجرای الگوریتم به ازای ١٥٥٠ = n و ١٥٥٥ = *p* نزدیک به ۵ ساعت زمان مے برد اما برای مقادیر بزرگ t

*t* = ٠٫٢۵*,* ٠٫٣*,* ٠٫٣۵*,* ٠٫۴*,* ٠٫۴۵*,* ٠٫۵

این زمان به ٣ ساعت کاهش مͬ یابد.

١Thereshold

زمانی که مقدار کوچک برای t در نظر گرفته میشود مقدار خطای اعتبارسنجی به آرامی کاهش یافته و باعث افزایش تعداد متغیرهای انتخابی در هر مرحله میشود.

همان طور که در جدول ۴ . ۶ مشاهده مͬ کنید، ال·وریتم NOVAS برای مقادیر ٠٫٢ *≥ t* توانسته با عملکرد عالی متغیرهای مهم x1, *Xx, X*۳ را به طور همزمان ١٥٥ بار به درستی شناسایی کرده است، اما به ا[زای](#page-60-0) مقادیر ٠٫٢ *< t* ال·وریتم کارآیی چندان خوبی برای شناسایی متغیرهای مهم نداشته به طوری که برای ٠٫۵ = *t*، در هر ی از مدل های ،٣ ۴ و ۵ نتوانسته متغیرهای مهم را به طور همزمان انتخاب کند؛ لذا نتایج حاصل، عاملͬ است برای تشویق اینکه از پیش فرض ۰٫۵ $\mathfrak{o}\circ\mathfrak{c} = t$  به عنوان مقدار آستانهی توقف الگوریتم استفاده شود.

<sup>١</sup>*X*، در ١٠٠ بار تکرار، به ازای مقادیر متفاوت *t*، *, X*٢ جدول ۴ . :۶ تعداد دفعاتͬ که متغیرهای <sup>٣</sup>*X ,* عنوان متغیر مهم شناسایی شده اند (١٠٠٠ = *p*(

| t.                                     |         |         |         |                         |              |    | $^{\circ}$ . $\Delta$ |
|----------------------------------------|---------|---------|---------|-------------------------|--------------|----|-----------------------|
| مدل ۱ $(n=100)$                        | $\circ$ | $\circ$ | $\circ$ | $\bigcup_{\alpha}$      | ۹۴           | ٣٣ | ۸۶                    |
| مدل ۲ $(n = \{ \circ \circ \}$         | $\circ$ | $\circ$ | $\log$  | Vf                      | ۳۲           | ۲۵ | ۵                     |
| مدل ۳ مدل $(n = \lambda \delta \circ)$ | $\circ$ | ۹۹      | $\circ$ | $\mathsf{Y} \mathsf{Y}$ | ۲۲           | ۳۸ | $\circ$               |
| مدل ۴ (م $(n = 100)$                   | ۶۳      | ۹۳      | ۴۱      | $\mathbf{r}$            | $\sqrt{}$    |    | $\circ$               |
| $\Delta$ مدل $(n = 100)$               | ۲۱      | ۲∘      | YY      | $\lambda$               | $\mathsf{Y}$ | ۱۱ | $\circ$               |

#### <span id="page-60-0"></span>**Noise-To-Signal نسبت تاثیر ۴ . ١ . ۴**

همواره دادههای واقعی دارای مقادیری است که باعث بالا رفتن میزان خطا و در نتیجه باعث کاهش کارآیی روش های انتخاب متغیر مͬ شود. Signal-To-Noise اشاره به نسبت اطلاعات مفید به دادههای نادرست و غیرمرتبط دارد، برای اینکه دادههای شبیهسازی شده نزدیک به داده واقعی باشد از Noise-To-Signal استفاده میکنیم.نسبت Noise-To-Signal را به صورت زیر محاسبه مىشود:

$$
nsr = \sigma_m^{\mathbf{Y}} / \text{var} \{ \gamma_{\mathbf{X},\mathbf{Y}}^{[m]}(X_i, X_i, X_i, X_i, \mathbf{Y}) \}
$$

تمامͬ نتایج شبیه سازی براساس ٠٫٠۵ = *nsr* مͬ باشد. به منظور بررسͬ تاثیر این مقدار در کارایی ال·وریتم، مجددا نتایج شبیه سازی را به ازای مقادیر متفاوت ٠٫۴ ٠٫٢*,* ٠٫١*,* ٠٫٠۵*,* = *nsr* برای ١٠٠٠ = *p* و ١٠٠ = *n* بدست مͬ آوریم.با توجه به جدول ۴ . ٧ عمل رد ال·وریتم زمانͬ که ۰٫۱ در نظر گرفته می شود، با قابلیت بسیار بالا متغیرهای انتخابی را شناسایی می کند، **p**sr در نظر گرفته می همچنین برای ٠٫٢ = *nsr* نیز ال·وریتم قادر به تشخیص در[ست](#page-61-0) متغیرهای انتخابی است با اینکه مقدار *Noise* افزایش یافته است.

|                                               |      |           |                       | ر ت | ⊶ت |
|-----------------------------------------------|------|-----------|-----------------------|-----|----|
| nsr                                           | ∘.∘∆ | $\circ$ . | $\circ$ . $\check{r}$ |     |    |
| ) مدل ( $n = \{ \circ \circ \}$               | ہ ہ∤ | $\circ$   | $\circ$               |     |    |
| مدل ۲ $(n = \{ \infty \}$                     | ەە∫  | ۸۷        | ۴۳                    |     |    |
| مدل ۳ (م $(n = \lambda \delta \circ)$         | ۹۹   | ۱∘ه       | ۹۳                    |     |    |
| مدل ۴ (م $(n = 1)$                            | ۹۹   | ۹۶        | ۹۳                    |     |    |
| $\Delta \bigcup \Delta (n = 1^{\circ} \circ)$ | ᄊ    | ۸۶        | ۶۴                    |     |    |

<sup>١</sup>*X* به عنوان متغیر مهم درست *, X*٢ جدول ۴ . :٧ تعداد دفعات از ١٠٠ بار تکرار که متغیرهای <sup>٣</sup>*X ,* شناسایی شده اند زمانͬ که ١٠٠٠ = *p*

#### <span id="page-61-0"></span>**۴ . ١ . ۵ مدل رگرسیونͬ**

در این بخش کارآیی الگوریتم انتخاب متغیر را در مدلهای ناپارامتری (مدل غیرخطی)، نیمهپارامتری (مدل شبهخطی) و پارامتری (مدل خطی) بررسی میکنیم. بدین منظور از مدل رگرسیونی زیر استفاده می شود:

*Y* =  $\gamma^{\alpha}(X_1, X_7, X_7) + \varepsilon_i$ 

که ساختار <sub>^</sub>^ را به صورت زیر در نظر می *گ*یریم:

$$
\gamma^{\alpha}(X_1, X_{\mathbf{Y}}, X_{\mathbf{Y}}) = \mathbf{Y} + \alpha(X_1 + X_{\mathbf{Y}} + X_{\mathbf{Y}}) + (1 - \alpha)(X_1^{\mathbf{Y}} + X_{\mathbf{Y}}^{\mathbf{Y}} + X_{\mathbf{Y}}^{\mathbf{Y}}) + \varepsilon_i \tag{5.5}
$$

<span id="page-61-1"></span> $\varepsilon_i$  با توجه به بخش ۱.۱.۴ ها نیز دارای توزیع [۰٫۱ است، همچنین خطای تصادفی نیز مستقل و دارای توزیع (۸ $\rho^\mathsf{y}$  است. شبیهسازی مدلهای پارامتری، نیمهپارامتری و ناپارامتری با انداز[ه نمون](#page-53-1)ه ی ۵٠ = *n* و تعداد متغیر توضیحͬ ١٠٠٠ = *p* و ٠٫١ = *nsr* در نظر گرفته می شود. اگر ∘ = *α* در نظر بگیریم، ساختار تابع γ به مدل ناپارامتری (غیرخطی) تبدیل مͬ شود، با در نظر گرفتن ٠٫٣۵ = *α* ساختار تابع *γ* به مدل نیمه پارامتری تبدیل مͬ شود، مدل نیمهپارامتری شامل مدل های رگرسیونی است که مدل های پارامتری و نیمهپارامتری را ترکیب مͬ کند و زمانͬ که ١ = *α* در نظر گرفته شود ساختار تابع *γ* به مدل پارامتری (خطͬ) تبدیل می شود. در رابطه (۴.۴) همانند دیگر ساختارهای غیرخطی بخش ۱.۱.۴ تنها متغیرهای اول، دوم و سوم برای مدل های متفاوت رگرسیونی با اهمیت هستند و دیگر متغیرها بی اهمیت محسوب می شوند. [شبی](#page-61-1)هسازی مدل های متفاوت رگرسیونی به من[ظور برر](#page-53-1)سی کارآیی الگوریتم NOVAS در شرایط مدل های خط،ͬ غیرخطͬ و شبه خطͬ است.

همان طور که در جدول ۴ . ٨ مشاهده مͬ کنید در مدل غیرخطͬ ال·وریتم از ١٠٠ بار تکرار ۵۳ متغیرهای مهم X<sub>۱</sub> , X<sub>۲</sub> , X<sub>۳</sub> را به طور همزمان شناسایی کرده، همچنین در مدل شبهخطی نیز ۵۴ بار الگوریتم توانسته [متغی](#page-62-0)رهای مهم را به طور همزمان شناسایی کند اما در مدل خطی الگوریتم تنها یک بار توانسته هر سه متغیر مهم را با هم تشخیص دهد.

<span id="page-62-0"></span>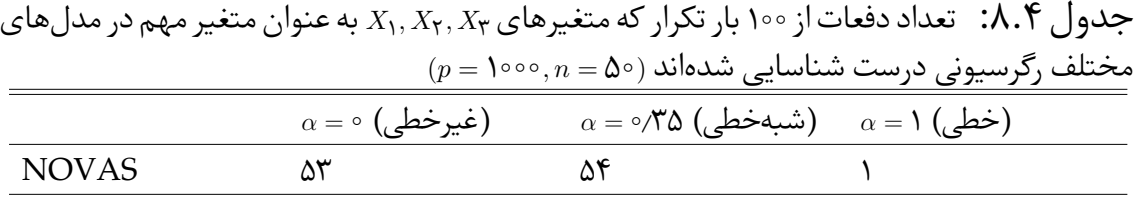

با توجه به جدول ۸.۴ مشخص است که الگوریتم در مدل خطی تنها یک بار توانسته هر سه متغیر را به طور همزمان شناسایی کند، در صورتی که جدول ۹.۴ نشان می دهد هر یک از متغیرهای مهم X, , X<sub>۲</sub> , X<sub>۲</sub> به ترتیب ۸۸، ۹۰ و ۹۲ بار انتخاب شدهاند اما از این میان تنها یک بار هر سه متغیر با هم [انتخ](#page-62-0)اب شدهاند. ارزیابی الگوریتم با مدل ه[ای م](#page-62-1)تفاوت رگرسیونی بیانگر این موضوع است که الگوریتم قابلیت عالی و بدون نقص در مدل های غیرخطی و شبهخطی دارد چنانچه که الگوریتم کارآیی عالی خود را در مدل خطی ندارد.

<sup>١</sup>*X* به عنوان متغیر مهم درست *, X*٢ جدول ۴ . :٩ تعداد دفعات از ١٠٠ بار تکرار که متغیرهای <sup>٣</sup>*X ,*  $p = 1$ ده، ستون others حاوی متغیرهای دیگر که بیش تر از سه بار تکرار شدهاند. ۱۰۰۰ = *p* 

|                                         | $\alpha = \circ\left(\begin{smallmatrix} 1 & 0 \ 0 & 1 \end{smallmatrix}\right)$ (غیرخطی |  | $\alpha = \circ$ (شبهخطی) ۱ $\alpha = \alpha$ |  |  | $\alpha = 1$ (خطی) $\alpha = 1$ |                                   |  |  |  |              |
|-----------------------------------------|------------------------------------------------------------------------------------------|--|-----------------------------------------------|--|--|---------------------------------|-----------------------------------|--|--|--|--------------|
| Covariates                              |                                                                                          |  | $\gamma$ $\gamma$ $\gamma$ others             |  |  |                                 | $\gamma$ $\gamma$ $\gamma$ others |  |  |  | 1 Y T others |
| NOVAS YN YT N O MARAIO THE AT AO MARAIO |                                                                                          |  |                                               |  |  |                                 |                                   |  |  |  |              |

# <span id="page-62-1"></span>**۴ . ٢ مطالعه داده های واقعͬ ژنومی**

در این بخش، کارآیی الگوریتم انتخاب متغیر را برای یک مجموعه دادهی واقعی مورد مطالعه قرار مͬ دهیم. این داده ها از طریق بسته mixOmics] ١٠ [در نرم افزار R قابل دریافت هستند. دادههای ژنی مربوط به ۶۴ موش صحرایی مبتلا به مسمومیت کبدی در اثر استفاده از داروی استامینوفن کدئین است، که به روش خوشه بندی [تو](#page-103-1)سط باشل و هم اران مورد مطالعه قرار گرفته است [٧]. در این پژوهش تعداد ٣١١۶ ژن با هدف شناسایی تاثیرگذاری اثرات استامینوفن بر روی نُه متغیر پاسخ بالینی: نیتروژن اوره' (BUN)، پروتئین توتال۲ (TP)، آلبومین۳ (ALB)، [آلا](#page-102-0)نین آمینوترانسفراز ۴ (ALT)، آسپارتات ترانس آمیناز<sup>۵</sup> (AST)، آلکالین

١ B[lo](#page-62-2)od urea nitrogen

٢Total protien

٣ Albumin

۴Alanine aminotransferase

<span id="page-62-2"></span>۵Aspartate aminotransferase

فسفاتاز' (ALP)، اسیدهای صفراوی ۲ (TBA)، سوربیتول دهیدروژناز۳ (SDH) و کَلِستِرول۴ ( CHOL (را مورد مطالعه قرار مͬ دهیم. هدف از انتخاب متغیر در این مجموعه داده، بررسͬ تو[ا](#page-63-3)نای[ی](#page-63-2) [ال](#page-63-1)گوریتم در شناسایی ژن[ه](#page-63-0)ای تاثیرگذار بر متغیرهای پاسخ بالینی اندازهگیری شده است.

#### **۴ . ٢ . ١ نتایج اجرای ال·وریتم**

جدول ۴ . ١٠ حاوی جزئیات نتایج اجرای ال·وریتم NOVAS در مراحل اول تا چهارم با هدف پیشگویی متغیر پاسخ نیتروژن اوره (BUN) بر حسب متغیرهای توضیحی (ژن) است. در گام [اول ال](#page-64-0)گوریتم که انتخاب پیشگو به صورت تک متغیره است، ژن شماره ۱۱۶۵ در مرحله ی نخست به عنوان بهترین متغیر با خطای اعتبار سنجͬ ۶٫٨٣ = *CV* انتخاب شده است. برای ورود به گام دوم شرط توقف الگوریتم بایستی بررسی شود. طبق رابطه (٧.٣) داریم:

$$
\frac{S(\hat{T}_1^{\mathsf{N}}) - S(\hat{T}_1^{\mathsf{N}})}{S(\hat{T}_1^{\mathsf{N}})} = \frac{\mathbf{P}{\mathsf{N}}\mathsf{N} - \mathsf{Q}{\mathsf{N}}\mathsf{N}}{\mathbf{P}{\mathsf{N}}\mathsf{N}} = \circ/\mathsf{N} \nleq t = \circ/\circ\mathsf{Q}
$$

از آنجا که این مقدار بزرگتر از حد آستانه ای پیش فرض ٠٫٠۵ = *t* است [مͬ تو](#page-46-1)ان وارد گام دوم *√*الگوریتم شد. در گام دوم تعداد ۵۶ ≈ 7<del>\0</del>117 متغیر از موثرترین متغیرهای گام اول در نظر گرفته شده و رگرسیون موضعی با هریک از ترکیبات دوتایی آنها اجرا میشود و در نهایت، الگوریتم پیشنهادی NOVAS ژنهای شمارهی ۱۸۶۶ و ۲۰۵۰ را به عنوان بهترین زوج متغیر با خطای اعتبارسنجͬ ۵٫٢٢ = *CV* انتخاب مͬ کند. مجددا برای ورود به گام بعد داریم:

$$
\frac{S(\hat{T}_{1}^{\mathsf{T}})-S(\hat{T}_{1}^{\mathsf{T}})}{S(\hat{T}_{1}^{\mathsf{T}})}=\frac{\Delta/ \mathsf{T}\mathsf{T}-\mathsf{T}/\mathsf{Y}\mathsf{F}}{\Delta/ \mathsf{T}\mathsf{T}}=\circ/\mathsf{T}\mathsf{Y}\nleq t=\circ/\circ\Delta
$$

همانند گام قبل، مقدار بدست آمده، از آستانه ی مورد نظر بیش تر است، لذا مراحل انتخاب متغیر الگوریتم ادامه دارد و وارد گام سوم میشویم. گام سوم برای انتخاب بهترین پیشگو، شامل زیرمجموعه های سه یا چهار عضوی است.

در گام سوم الگوریتم، خطای اعتبارسنجی برای زیرمجموعههای سه یا چهار عضوی محاسبه شده و مجموعه متغیری که دارای کمترین خطای اعتبارسنجͬ بوده است، انتخاب مͬ شود. با توجه به جدول ۴ . ١٠ مدل شامل ژن های ١٩۵٧ ١٨٣٧*,* ١١۶٧*,* ١٠٠٠*,* دارای کمترین خطای اعتبار سنجی در این مرحله بوده و به عنوان بهترین متغیرها انتخاب می شوند. مجددا برای ورود به گام بعدی ش[رط تو](#page-64-0)قف را بررسͬ مͬ کنیم:

$$
\frac{S(\hat{T}_{1}^{\mathbf{F}})-S(\hat{T}_{1}^{\mathbf{F}})}{S(\hat{T}_{1}^{\mathbf{F}})}=\frac{\mathbf{F}/\mathbf{Y}-\mathbf{Y}/\mathbf{Y}}{\mathbf{Y}/\mathbf{Y}}=\circ/\mathbf{Y}\nleq t=\circ/\circ\Delta
$$

١Alkaline Phosphatase

٢Total bile acids

 $\frac{8}{10}$  Sorbitol dehydrogenase

<span id="page-63-3"></span><span id="page-63-2"></span><span id="page-63-1"></span><span id="page-63-0"></span>۴Cholesterol

در گام چهارم الگوریتم نیز که متغیرها از اجتماع متغیرهای مراحل قبل بدست آمدهاند، خطای اعتبار سنجی محاسبه شده و آن مجموعه متغیرهایی که کمترین خطا را دارند انتخاب می شوند. علاوه بر متغیرهای انتخاب شده در گام سوم، ژن شماره ۱۸۸۹ نیز انتخاب می شود. الگوریتم در این مرحله خاتمه میبابد زیرا:

<span id="page-64-0"></span>
$$
\frac{S(\hat{T}_{1}^{\mathbf{F}})-S(\hat{T}_{1}^{\mathbf{A}})}{S(\hat{T}_{1}^{\mathbf{F}})}=\frac{\mathbf{Y}/\mathbf{Y}-S(\hat{T}_{1}^{\mathbf{A}})}{\mathbf{Y}/\mathbf{Y}}\leq t=\circ/\circ\Delta
$$

تعداد ژنهای انتخابی در مرحلهی نهایی الگوریتم NOVAS در واقع بیانگر این مطلب هستند که به غیر از این پنج متغیر، مجموعه متغیر دیگری در این گام وجود ندارد که بتواند خطا را به کمترین مقدار خود برساند. همان طور که در جدول ۴ . ١٠ ملاحظه مͬ شود. هیچ یک از متغیرهای انتخاب شده در گام ۴، ژن های منتخب درگامهای ۱و ۲ نیستند و لذا می توان نتیجه گرفت که ژن های انتخاب شده در گام ۴، به تنهایی بهتری[ن نبود](#page-64-0)ه بلکه در ترکیب با سایر ژنهای ردیف ۴ میتواند بهترین ترکیب موثر ۵ تایی را تشکیل دهند.

|               | جدول ۱۰.۴:   نتايج اجراي روش پيشنهادي انتخاب متغير براي متغير پاسخ BUN |      |
|---------------|------------------------------------------------------------------------|------|
| (m) شماره گام | <sub>زن</sub> های انتخاب شده در هر گام                                 | S(T) |
|               | ۱۱۶۵                                                                   | ۶٬۸۳ |
|               | $\lambda$ ۶۶ – ۲۰۵                                                     | ۵/۲۲ |
|               | 1000 - 1167 - 1177 - 1987                                              | ۳/۷۶ |
|               | $1000 - 1194 - 1174 - 11904$                                           | ۳/۲۷ |

جداول ۴ . ١١ تا ۴ . ١۴ بهترین متغیرهای انتخاب شده در هر گام از اجرای روش NOVAS به همراه خطای اعتبارسنجی برای متغیرهای پاسخ پروتئین توتال (TP)، البومین (ALB)، آلانین آمین[وترانس](#page-64-1)فر[از \(](#page-65-0)ALT(، سوربیتول دهيدروژناز (SDH (را نشان مͬ دهد.

<span id="page-64-1"></span>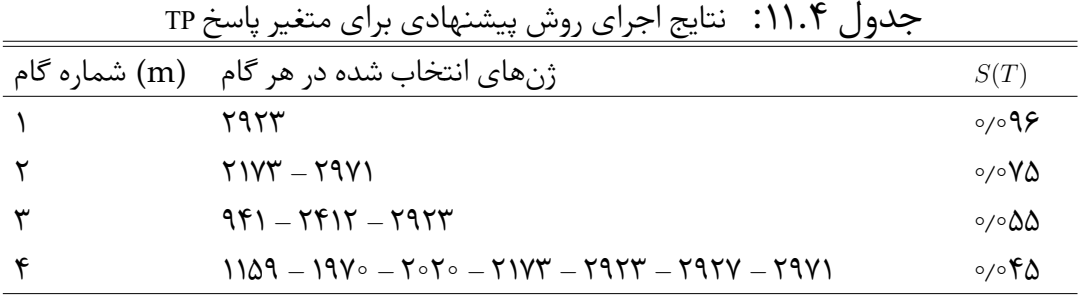

|              | <sub>ِ ژن</sub> های انتخاب شده د <sub>ر</sub> هر گام     (m) شماره گام      | S(T)                 |
|--------------|-----------------------------------------------------------------------------|----------------------|
|              | ۲∘۲۳                                                                        | $\circ$ / $\circ$ ۳۲ |
| $\mathsf{r}$ | $\lambda$ 90 - 1 $\lambda$ ۶۴                                               | ∘∕۲∆                 |
|              | $104\lambda - 1997 - 7999 - 7919$                                           | $\circ$ /۲ $\circ$   |
|              | $104\lambda - 119\Delta - 1997 - 710\Delta - 7999 - 7890$                   | $\circ$ /\۶          |
| - ۵          | $104\lambda - 119\Delta - 1991 - 50\delta - 710\Delta - 7999 - 7091 - 7971$ | ∘⁄∘ \∆               |

جدول ۱۲.۴: نتایج اجرای روش پیشنهادی برای متغیر پاسخ ALB

جدول ۱۳.۴: نتایج اجرای روش پیشنهادی برای متغیر پاسخ ALT

|     | <sub>زن</sub> های انتخاب شده د <sub>ر</sub> هر گام     (m) شماره گام     | S(T)     |
|-----|--------------------------------------------------------------------------|----------|
|     | ۱۸۸۳                                                                     | 1475789  |
| ۰۲  | $1\lambda\lambda \Upsilon - 191\Upsilon$                                 | ۰٬۸۴۰۶   |
|     | $1159 - 1001 - 1909 - 1007$                                              | 1819571  |
|     | $1007 - 1999 - 1999 - 1999 - 1999$                                       | ∧∘∧∘∧∕۲۳ |
| - ۵ | 1AFF - 1AY1 - 1AAT - 1909 - 1910 - 1911 - 1912 - 1971 - 70FT - F0FT 1/F1 |          |

<span id="page-65-0"></span>جدول ۱۴.۴: نتایج روش پیشنهادی برای متغیر پاسخ SDH

|              | رنهای انتخاب شده در هر گام $\,(\mathrm{m})\,$ شماره گام $\,$ | S(T)                                                |
|--------------|--------------------------------------------------------------|-----------------------------------------------------|
|              | ۹۹۳                                                          | $\frac{111}{11}$                                    |
| $\mathbf{r}$ | $Y$ $Y$ $Y$ $- Y$ $Y$ $Y$                                    | $\mathsf{Y9}\Lambda\mathsf{V}/\mathsf{Y}\mathsf{F}$ |
| ٣            | $V$ ۶۴ - ۱۱۴۵ - ۱۶۲۴ - ۱۸۶۶                                  | $\Upsilon$ $\Upsilon$ 99/11                         |
|              | $V$ ۶۴ - ۱۰۸۰ - ۱۱۴۸ - ۱۶۲۴ - ۱۹۴۰ - ۱۹۹۶                    | 1007/81                                             |
| Δ            | $Y$ ۶۴ - ۱۱۴۵ - ۱۶۲۴ - ۱۸۶۶ - ۱۹۴۰ - ۱۹۹۲ - ۱۹۹۶ - ۲۸۹۴      | ۱۴۰۴/۶۹                                             |

برای سایر متغیرهای پاسخ AST, ALP, TBA, CHOL ، الگوریتم NOVAS اجرا شده و متغیرهای انتخاب شده در آخرین گام از اجرای الگوریتم در جدول ۱۵.۴ آمده است. در خصوص متغیر  $X_{\text{MTF}}, X_{\text{MYN}}, X_{\text{Y}\circ\text{FF}}$  (ژن تنها سه متغیر (ژن)  $X_{\text{Y}\circ\text{FF}}$  (شنها سه متغیر (ژن به عنوان متغیرهای مهم و تاثیرگذار بر میزان تولید کل[سترول](#page-66-0) انباشته شدن این ماده پس از مصرف استامینوفن کدئین در بدن تاثیرگذار بوده است. همچنین برحسب نوع متغیر پاسخ، تعداد متغیرهای انتخاب شده موثر بر آن، متفاوت می باشد به طوری که برای پاسخهای AST، ALP و TBA به ترتیب تعداد ،١٠ ٨ و ٨ متغیر انتخاب شد

مجموعه ژنهای انتخابی در هر گام از الگوریتم NOVAS، دارای کمترین مقدار خطای اعتبارسنجی به طور منحصربه فرد هستند، به این معنی که به غیر از مجموعه ژن های انتخاب

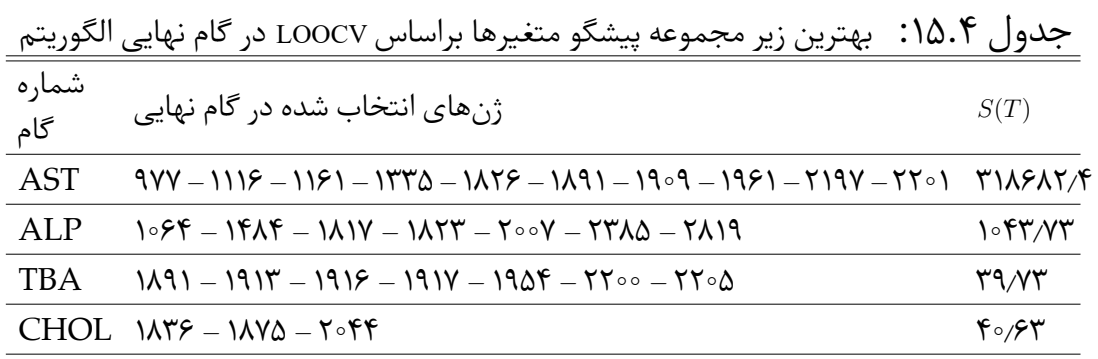

<span id="page-66-0"></span>

شده در هر گام از الگوریتم، ژنهای دیگری وجود ندارد که دارای کمتری خطا نسبت به زیرمجموعه انتخاب شده باشد لذا این مجموعه متغیرها بطور منحصربه فرد مینیمم هستند.

شکل ۲.۴، نمودار مقادیر واقعی در برابر مقادیر برازش شده متغیرهای پاسخ را نشان میدهد. مدل برازش شده برای هر یک از متغیرهای پاسخ متغیرهای انتخاب شده در گام آخر هستن[د که](#page-67-0) در جداول ۴ . ١٠ تا ۴ . ١۴ آمده است. به طور کلͬ همان گونه که مشخص است، ژنهای انتخاب شده در بین ٣١١۶ ژن به خوبی توانستهاند تغییرات پاسخ را بیان کنند.

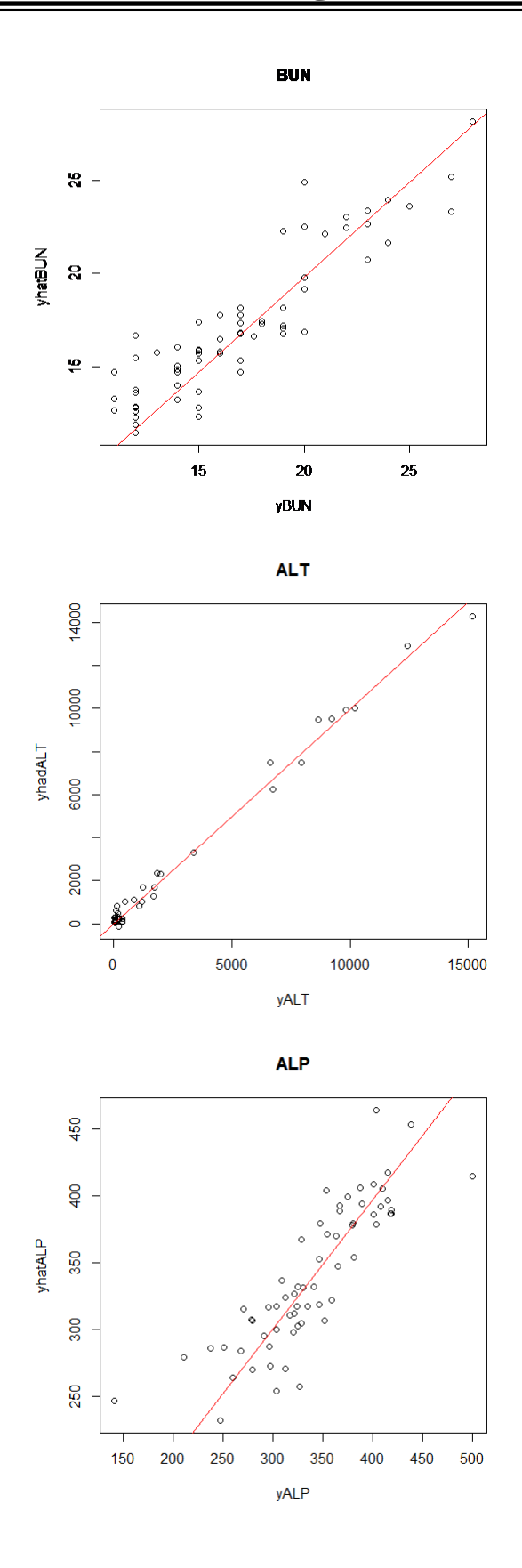

<span id="page-67-0"></span>شکل ۲.۴: مقادیر واقعی در مقابل مقادیر برازش شده برای متغیرهای پاسخ BUN,ALT,ALP

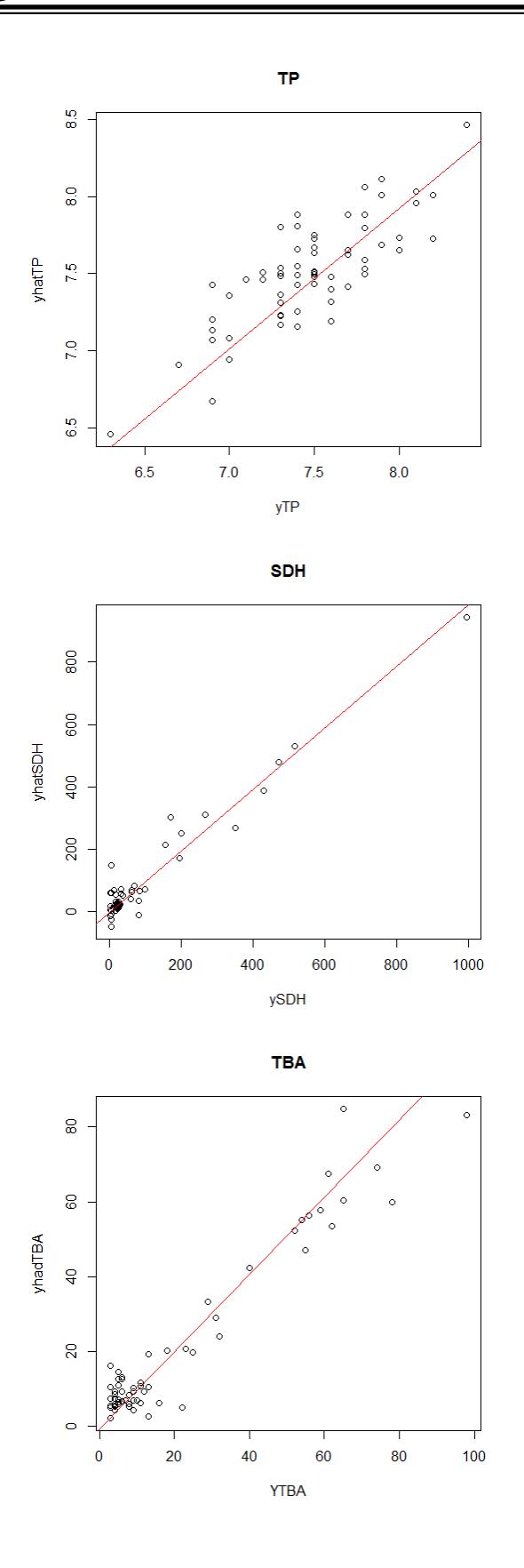

ادامهی شکل ۲.۴ برای متغیر پاسخ TP,SDH,TBA

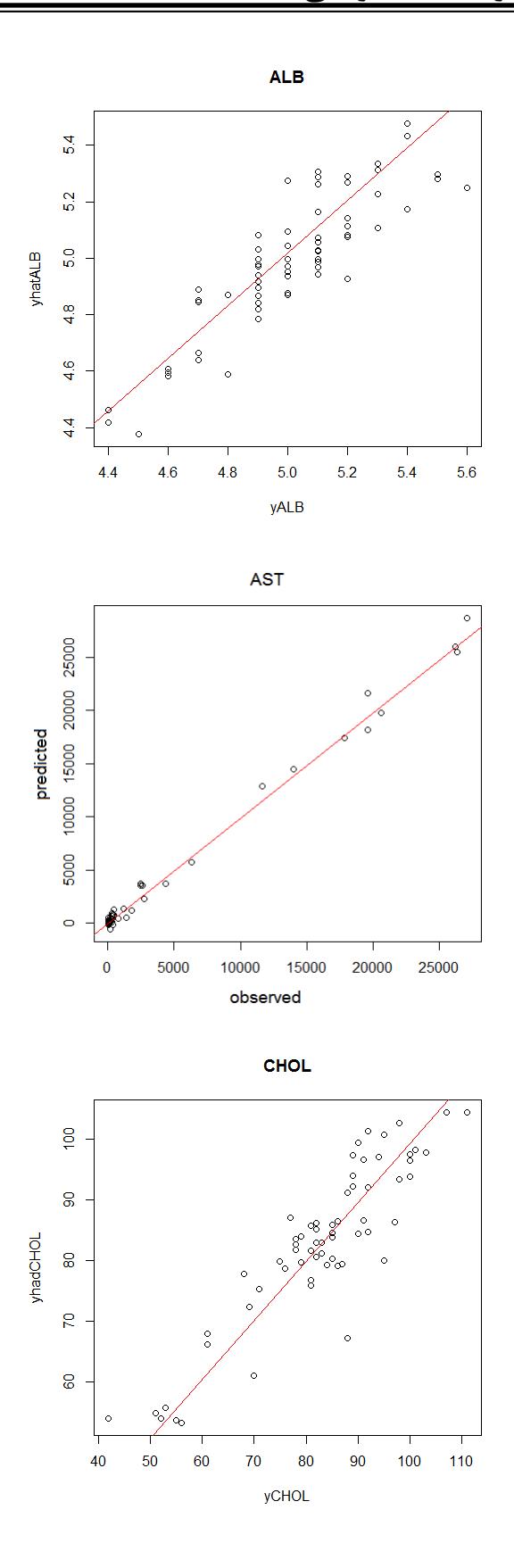

ادامه شکل ۲.۴ برای متغیر پاسخ ALB,AST,CHOL

#### **۴ . ٢ . ٢ مقایسه روش NOVAS با دی·ر روش ها**

در این تحقیق از آماره اعتبارسنجی متقابل و نمودار پراکنش به عنوان معیارهایی برای ارزیابی کارآیی الگوریتم NOVAS نسبت به دیگر روش های انتخاب متغیر ، استفاده می شود.

- .١ اعتبارسنجͬ متقابل LOO : استفاده از معیار اعتبارسنجͬ LOO به منظور بررسͬ بهتر دقت پیش·ویی ال·وریتم است. در اعتبارسنجͬ متقابل با در نظر گرفتن مجموعه های آزمون به تعداد حجم نمونه ی اصلی، که هر بار شامل یک مشاهده است، باعث میشود که برآوردهای پارامترها برای ارزیابی دقت مدل محاسبه شده تقریبا مشابه برآوردهایی باشند که از نمونهی اصلی به دست می آیند؛ لذا این نوع اعتبارسنجی برای بررسی دقت الگوریتم معیاری مناسب است به منظور مقایسه با دیگر روش های مطرح شده.
- .٢ ارزیابی براساس نمودار پراکنش: به منظور مطالعهی رابطهی بین متغیرهای انتخاب شده توسط روش پیشنهادی با دیگر روش های مطرح شده در این پایان نامه از نمودار پراکنش استفاده می شود. نمودار پراكنش در تحليل رگرسيون اهميت زيادی دارد و نقش بسيار مهمͬ در تحليل و نمايش ارتباط بين متغيرها ايفا مي كند. اين نمودار چگونگي خوشهاي شدن در اطراف يک خط مستقیم یا یک نوع منحنی مشخص را نشان میدهد و نیز برداشتی عینی از میزان پراکندگی دادهها پیرامون خط یا منحنی را فراهم میکند. در صورتی که نمودار نشان دهنده ی این باشد که دادهها تقریبا (نه لزوما) در امتداد یک خط مستقیم (نیمساز ۴۵ درجه) پراکنده باشند.

#### **۴ . ٢ . ٣ مقایسه روش NOVAS با PLS**

در این بخش نحوهی عملکرد NOVAS را در مقابل روش PLS مورد مقایسه قرار میدهیم در واقع به دنبال بررسی دقت پیشگویی الگوریتم NOVAS نسبت به روش PLS هستیم.

برای انتخاب بهترین مولفه در مدل از روش اعتبارسنجی متقابل با یک نمونه خارج شده (LOO (استفاده مͬ شود. در این روش پس از خارج کردن ی نمونه برای ١ *− n* مشاهده دیگر مدل رگرسیونی حداقل مربعات جزیی برازش داده میشود و با این کار همهی نمونههای اعتبارسنجی مدل استفاده خواهد شد. در نهایت بهترین مدل برازش داده شده براساس حداقل جذر مربعات خطای پیش بینی (Root Mean Square Error of Prediction) معرفی می شود همچنین CV برآورد اعتبارسنجͬ متقابل و adjCV ی نوع اصلاح شده ی برآورد اعتبارسنجͬ متقابل است [٢٧]. (با اعتبارسنجͬ LOO تقریبا تفاوتͬ وجود ندارد [٢٨].) رگرسیون PLS را بر روی مجموعه دادههای ژنی نسبت به هر یک از متغیرهای پاسخ بدست میآوریم.

<span id="page-71-0"></span>**متغیر پاسͺ BUN:**

جدول ۱۶.۴ حاوی مقادیر تجمعی درصد سهم واریانس هر یک از مولفهها را از مجموع واریانس متغیرهای توضیحͬ بیان مͬ کند. ۶٠٫٨٧ درصد از مجموع واریانس متغیرها را توسط مولفه [ی اول](#page-71-0) بیان مͬ شود. مولفه های اول و دوم، ٧٣٫٣٢ درصد و هفت مولفه ی اول، ٩۶٫١٠ درصد تغییرات متغیرهای توضیحی را بیان می کند لذا سایر مولفهها از محاسبات بعدی حذف مے شوند.

جدول ۱۶.۴: مقادیر درصد سهم واریانس مولفههای روش PLS از کل واریانس متغیرهای توضیحی

|     | ◡                                 |             |       |        | ັ⊘    |      | $\cup$ v |
|-----|-----------------------------------|-------------|-------|--------|-------|------|----------|
| BUN | $\mathcal{S} \circ / \mathcal{N}$ | $Y^{\star}$ | YY/0) | ۴∘⁄۶ ۸ | ۹۰/۱۲ | 9519 | 95/10    |

شکل ۳.۴، نمودار مقادیر جذر میانگین مربعات خطای پیشگویی را به ازای مولفههای اول تا سی|م روش PLS نشان میدهد. همانطور که مشخص است، هفتمین مولفه، کمترین خطا را ایجاد [کرده](#page-71-1) است.

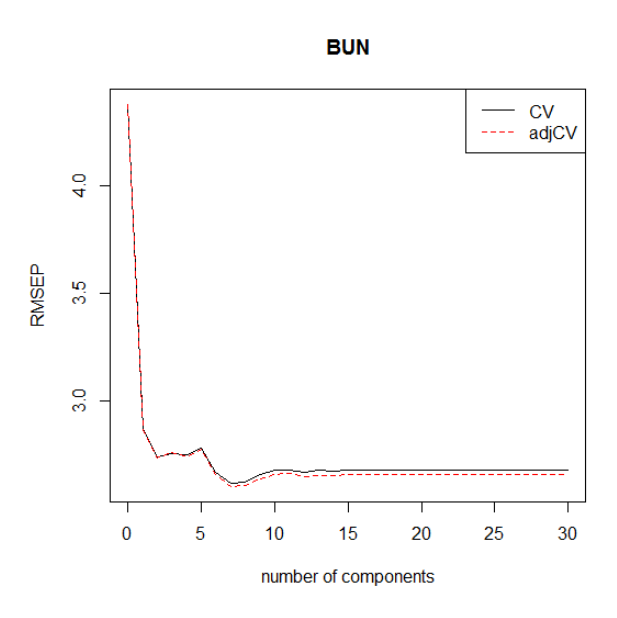

<span id="page-71-1"></span>شکل ۳.۴: نمودار مقادیر ریشه میانگین مربعات خطای پیشگویی (RMSE) برای متغیر پاسخ BUN

**متغیر پاسͺ TP:** با توجه به جدول ۱۷.۴ حاوی مقادیر تجمعی درصد سهم واریانس هر یک از مولفهها را از مجموع واریانس متغیرهای توضیحͬ بیان مͬ کند. ٣٠٫٧٨درصد از مجموع واریانس متغیرها را توسط مولفه ی [اول بی](#page-72-0)ان مͬ شود. مولفه های اول و دوم، ۴۵٫٠٣ درصد و ده مولفه ی اول،
٩٩٫٣٠درصد تغییرات متغیرهای توضیحͬ را بیان مͬ کند لذا سایر مولفه ها از محاسبات بعدی حذف مي شوند.

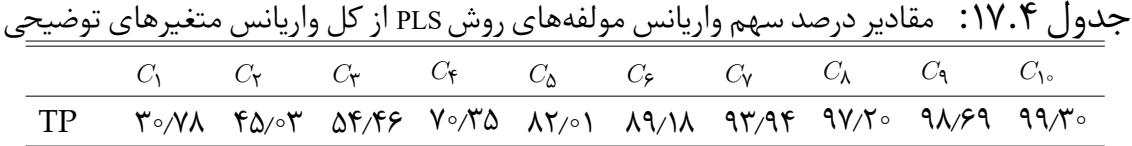

شکل ۴.۴، نمودار مقادیر جذر میانگین مربعات خطای پیشگویی را به ازای مولفههای اول تا سͬ ام روش PLS نشان مͬ دهد. همان طور که مشخص است، دهمین مولفه، کمترین خطا را ایجاد [کرده](#page-72-0) است.

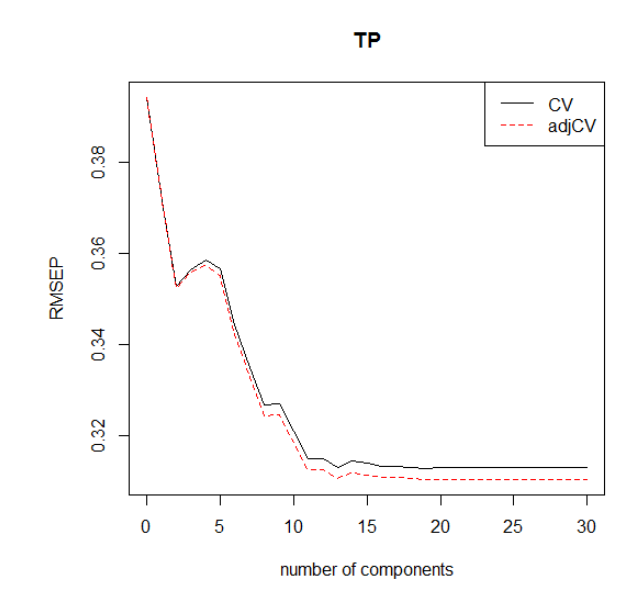

شکل ۴.۴: نمودار مقادیر ریشه میانگین مربعات خطای پیشگویی (RMSE) برای متغیر پاسخ TP

#### <span id="page-72-0"></span>**متغیر پاسͺ AST:**

با توجه به جدول ۱۸.۴ حاوی مقادیر تجمعی درصد سهم واریانس هر یک از مولفهها را از مجموع واریانس متغیرهای توضیحͬ بیان مͬ کند٧٢٫۴٣. درصد از مجموع واریانس متغیرها را توسط مولفه ی ا[ول بی](#page-73-0)ان مͬ شود. مولفه های اول و دوم، ٨٣٫٠٣ درصد و ده مولفه ی اول، ٩٩٫٩٣درصد تغییرات متغیرهای توضیحͬ را بیان مͬ کند لذا سایر مولفه ها از محاسبات بعدی حذف مىشوند.

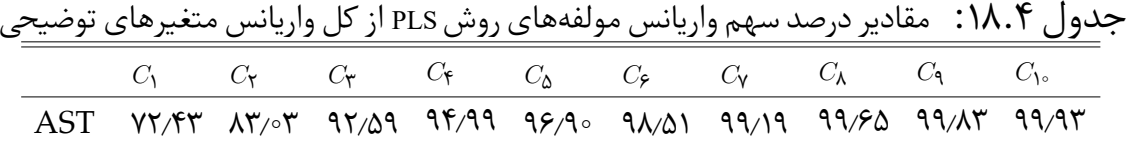

شکل ۵.۴، نمودار مقادیر جذر میانگین مربعات خطای پیشگویی را به ازای مولفههای اول تا سی|م روش PLS نشان میدهد. همان طور که مشخص است، دهمین مولفه، کمترین خطا را ایجاد [کرده](#page-73-1) است.

<span id="page-73-0"></span>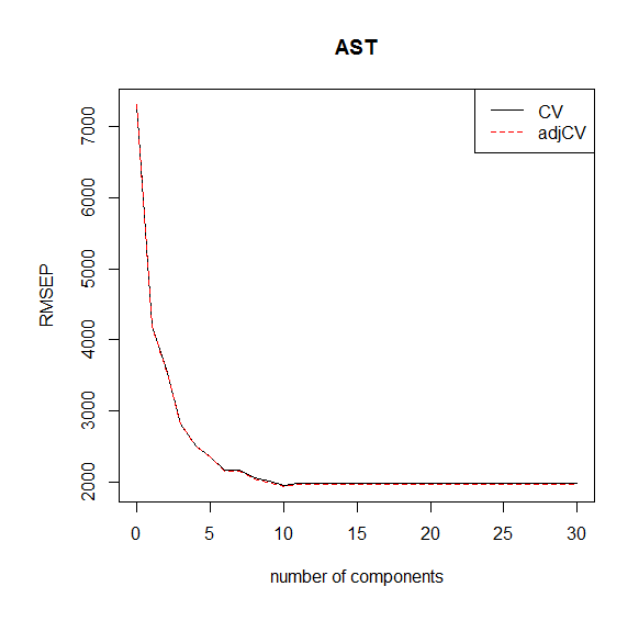

<span id="page-73-1"></span>شكل ۵.۴: نمودار مقادیر ریشه میانگین مربعات خطای پیشگویی (RMSE) برای متغیر پاسخ AST

**متغیر پاسͺ CHOL:** با توجه به جدول ۱۹.۴ حاوی مقادیر تجمعی درصد سهم واریانس هر یک از مولفهها را از مجموع واریانس متغیرهای توضیحی بیان میکند. ۴۳٫۸۲درصد از مجموع واریانس متغیرها را توسط مولفه ی [اول بی](#page-73-2)ان مͬ شود. مولفه های اول و دوم، ٧١٫٧۵ درصد و هشت مولفه ی اول، ٩٧٫۶٧ درصد تغییرات متغیرهای توضیحͬ را بیان مͬ کند لذا سایر مولفه ها از محاسبات بعدی حذف مͬ شوند.

<span id="page-73-2"></span>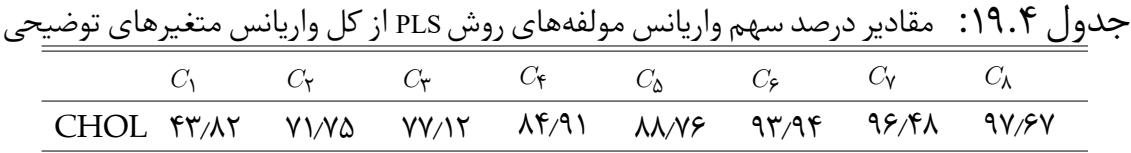

شکل ۴.۴، نمودار مقادیر جذر میانگین مربعات خطای پیشگویی را به ازای مولفههای اول تا سͬ ام روش PLS نشان مͬ دهد. همان طور که مشخص است، هشتمین مولفه، کمترین خطا را ای[جاد ک](#page-74-0)رده است.

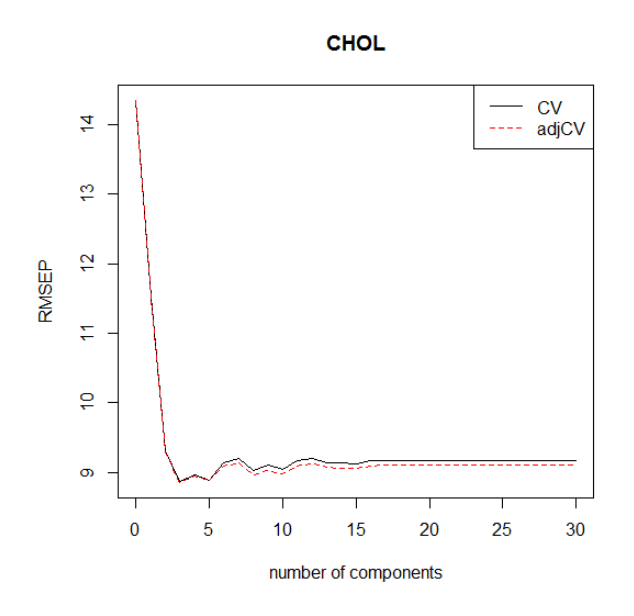

<span id="page-74-0"></span>شكل ۴. خ. نمودار مقادیر ریشه میانگین مربعات خطای پیشگویی (RMSE) برای متغیر پاسخ CHOL

جدول ۲۰۰۴ حاوی خطای محاسبهشده براساس اعتبارسنجی Leave-one-out به منظور مقایسه ی دقت دو روش NOVAS و PLS است. همان طور که مشهود است، نتایج خطای محاسبه ش[ده](#page-75-0) PLS برای متغیر پاسخ BUN برابر ۶/۸۳ است در حالی که میزان خطا براساس الگوریتم NOVAS برای همین متغیر برابر ٣٫٢٧ است و لذا عملکرد الگوریتم NOVAS بهتر از روش PLS است. برای سیر متغیرهای پاسخ نیز مشاهده می شود که الگوریتم NOVAS نتایج مناسب تری نسبت به PLS دارد.

<span id="page-75-0"></span>

| متغيرهاي پاسخ | <b>PLS</b>                      | <b>NOVAS</b>                  |
|---------------|---------------------------------|-------------------------------|
| <b>BUN</b>    | 5/14                            | Y/Y                           |
| TP            | $\circ$ /\ $\circ$ ۲            | ∘∕∘۴۵                         |
| ALB           | $\circ$ /۳۶۸                    | $\circ$ / $\circ$ \ $\Delta$  |
| ALT           | 17989999                        | ۶۰۶۲۱                         |
| <b>SDH</b>    | $\Upsilon\Upsilon$ o $\Upsilon$ | $N^{\circ}$                   |
| <b>AST</b>    | 5574467                         | <b>٣١٨۶٨٢</b>                 |
| ALP           | 7077/190                        | $\sqrt{\gamma}$               |
| <b>TBA</b>    | 137/18                          | $\mathbf{r} \circ \mathbf{r}$ |
| CHOL          | $\lambda \circ \pi \lambda$     | $f \circ f$                   |

جدول ۰.۴°۲: مقادیر خطای اعتبارسنجی LOOCV محاسبه شده برای مقادیر اندازگیری بالینی به روش های NOVAS و PLS

برای مشاهده عملکرد پیشگویی، نمودار پراکنش مقادیر واقعی و پیشگویی شده متغیرهای پاسخ براساس دو روش NOVAS و PLS در شکل ۷.۴ رسم شدهاند. شکل های سمت راست مربوط به روش NOVAS و شکلهای سمت چپ مربوط به PLS میباشند. تعداد متغیرهای انتخاب شده مدل NOVAS برای متغیرهای پاسخ AST ،BUN ،[TP](#page-76-0) و CHOL به ترتیب ۷، ۵، ۱۰ و ۴ در گام آخر الگوریتم است و همچنین مدل PLS برای هر یک از متغیرهای پاسخ، براساس مولفه ای که کمترین خطا را ایجاد مͬ کند، رسم شده اند. (جداول ۴ . ١۶ تا ۴ . ١٩ و ش ل های  $(9.555)$ 

بار دیگر یادآوری میشود که هر چقدر تراکم نقاط در اطراف خ[ط نیم](#page-71-0)سا[ز نمود](#page-73-2)ارها بیش تر [باشد](#page-71-1) و [نقاط](#page-74-0) به این خط نزدیکتر باشند نشان از مطلوبیت پیشگویی ها است. از این رو با توجه به نمودارهای شکل ۷.۴ میتوان نتیجه گرفت که برای ۴ متغیر پاسخ، پیشگویی های روش NOVAS نسبت به PLS از مطلوبیت بیش تری برخوردار است.

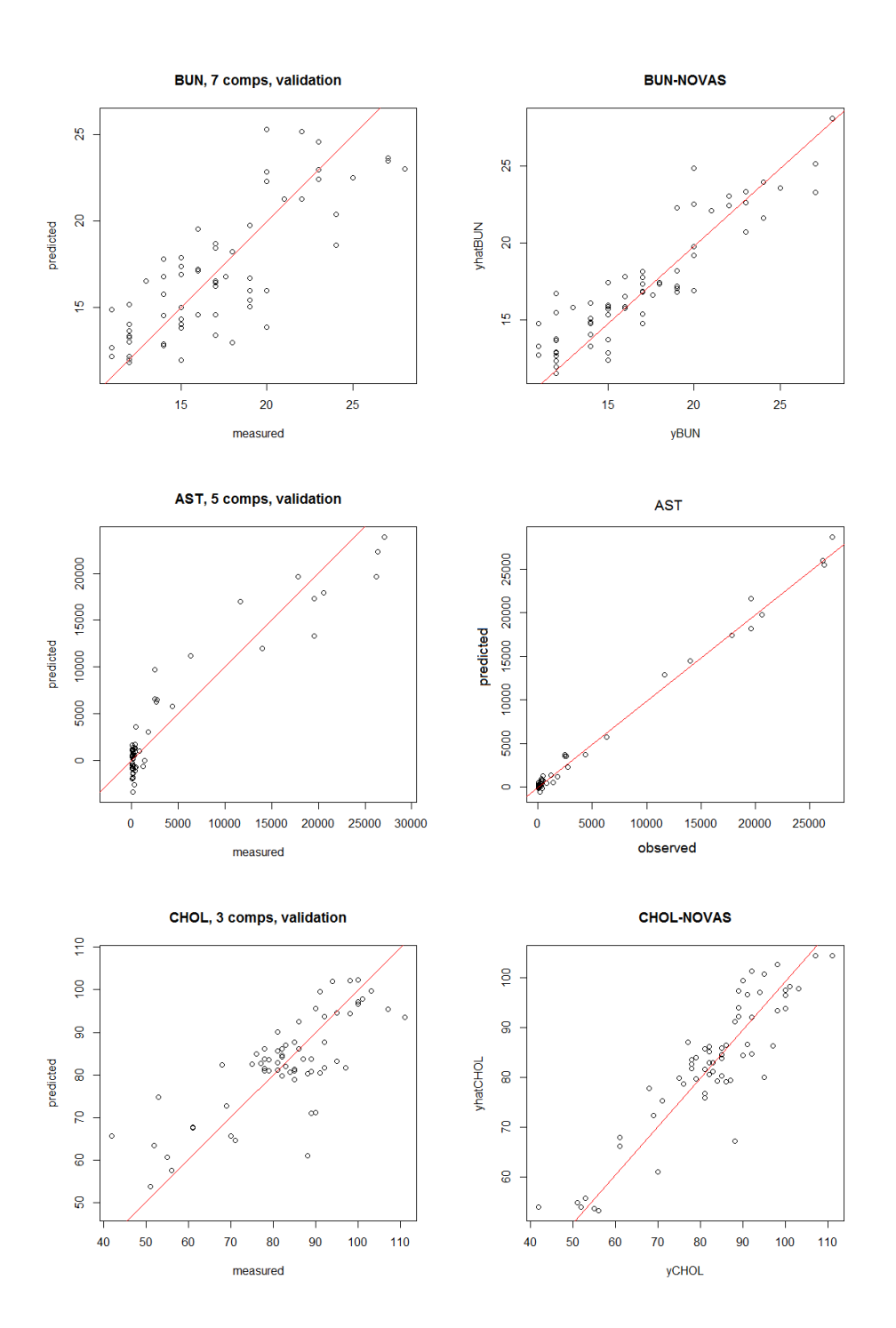

<span id="page-76-0"></span>شکل ۷.۴: شکل مقادیر واقعی متغیرهای پاسخ AST ،BUN و CHOL در برابر مقادیر پیشگویی شده با دو روش NOVAS) نمودارهای سمت راست )و PLS) نمودارهای سمت چپ )

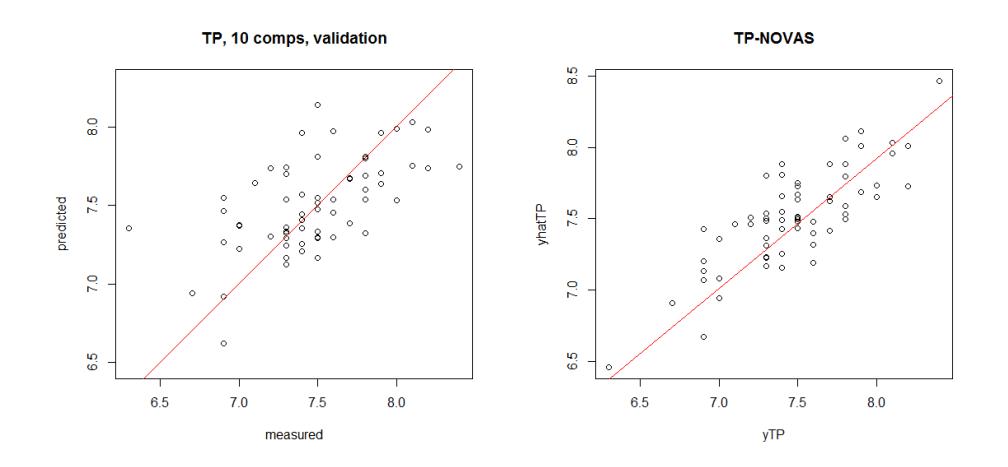

ادامه شکل ۷.۴ برای نمودار مقادیر واقعی متغیر پاسخ TP، در برابر مقادیر پیشگویی شده با دو روش NOVAS) نمودار سمت راست )و PLS) نمودار سمت چپ)

### <span id="page-77-0"></span>**۴ . ٢ . ۴ مقایسه روش NOVAS با LARS**

جدول ۴ . ٢١ حاوی مقادیر خطای اعتبارسنجͬ برای روش های NOVAS و رگرسیون کمترین زاویه LARS است. مشاهده می شود که برای همهی متغیرهای پاسخ، روش NOVAS دارای خطای پیشگویی بسیار کمتری نسبت به روش LARS است و لذا دقت آن به مراتب بالاتر است این نشان میدهد که ژنهای انتخاب شده توسط NOVAS در بین ۳۱۱۶ ژن، مدل پیشگویی دقیق تری را نسبت به ژن های انتخابی LARS، بوجود آورد.

|               |                          | ◢<br>~                                   |
|---------------|--------------------------|------------------------------------------|
| متغيرهاي پاسخ | LARS                     | <b>NOVAS</b>                             |
| <b>BUN</b>    | $\lambda$ / $\epsilon$ Y | Y/Y                                      |
| TP            | $\frac{0}{1}$            | $\circ$ / $\circ$ ۴۵                     |
| ALB           | $\circ$ / $\circ$ ۴۴     | $\circ$ / $\circ$ \ $\Delta$             |
| ALT           | 1817110                  | 80871                                    |
| <b>SDH</b>    | 1977770                  | $N^{\circ}$                              |
| AST           | <b>9797477</b>           | <b>٣١٨۶٨٢</b>                            |
| ALP           | <b>٣١٧٨/٢٨٢</b>          | $\sqrt{\gamma}$                          |
| <b>TBA</b>    | 107/97                   | $\mathsf{r} \circ \mathsf{y} \mathsf{r}$ |
| <b>CHOL</b>   | 95/99                    | $f \circ f$                              |

جدول ۲۱.۴: مقادیر خطای اعتبارسنجی LOOCV محاسبه شده برای مقادیر اندازگیری بالینی به روش های NOVAS و LARS

شکل ۸.۴، نمودار پراکنش مقادیر واقعی پاسخ را در مقابل مقادیر پیشگویی شده برای همه ی متغیرهای پاسخ در دو روش NOVAS (نمودارهای سمت چپ) و LARS (نمودارهای سمت را[ست\)](#page-78-0) نشان میدهد. برای پاسخهای CHOL، AST، TP، و BUN برتری روش NOVAS کاملا مشهود است زیرا تراکم نقاط در اطراف خط نیمساز بیش تر بوده و فاصله ی کمتری تا این خط دارند. در خصوص پاسخ TP، روش LARS با ۰٫۳۹ × ۰٫۲٪ در مقایسه با NOVAS که ٠٫٨٠ = <sup>٢</sup>*R* بسیار نامطلوب است. جدول ۴ . ٢٢ حاوی مقادیر ضریب تعیین در هر دو مدل عبارتند از:

<span id="page-78-1"></span>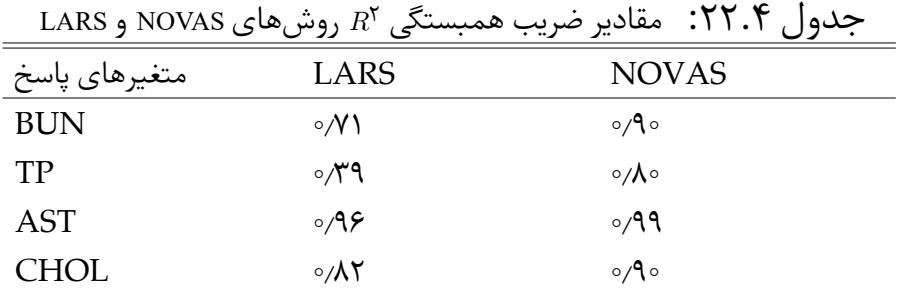

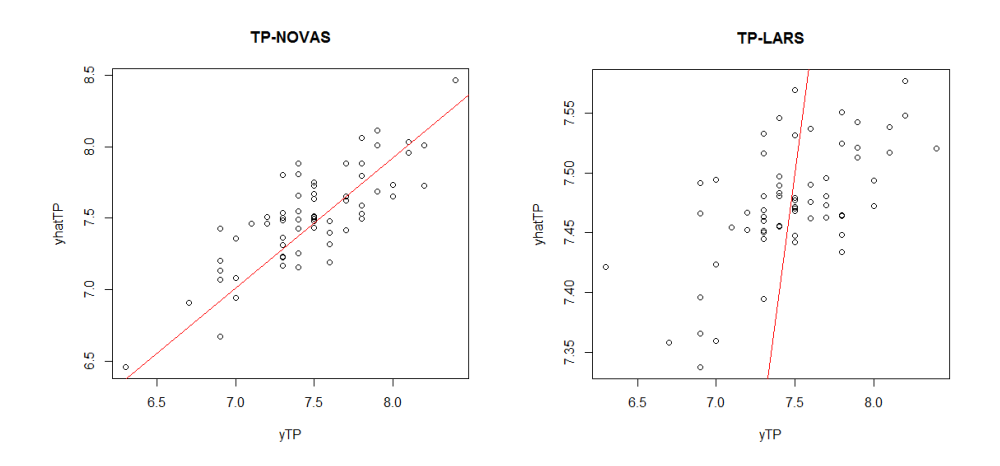

<span id="page-78-0"></span>شکل ۰٫۴٪ نمودار مقادیر واقعی متغیر پاسخ TP در برابر مقادیر پیشگویی شده با دو روش NOVAS (نموار سمت چپ )و LAR) نمودار سمت راست)، و ضریب تعیین در این دو روش به ترتیب برابر با و ۳۹ $R^{\mathsf{y}} = R^{\mathsf{y}} = \mathsf{y}$  است. تعداد متغیرهای انتخاب شده به ترتیب ۷ و ۶۳ است $R^{\mathsf{y}} = \mathsf{y}$ 

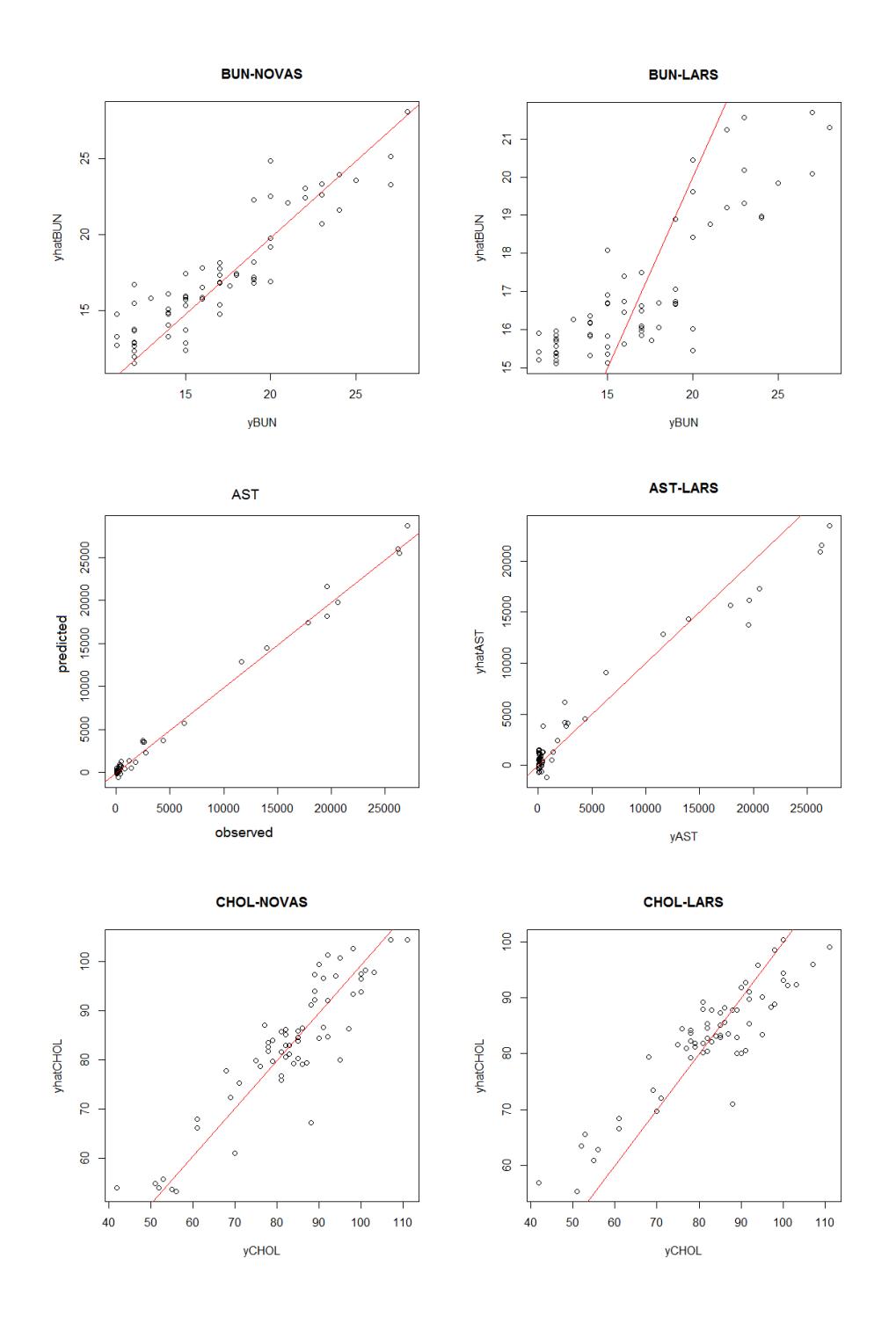

ادامه شکل ۸.۴ برای نمودار مقادیر واقعی متغیرهای پاسخ AST ،BUN و CHOL در برابر مقادیر پیشگویی شده با دو روش NOVAS (نمودارهای سمت چپ )و LAR (نمودارهای سمت  $R^{\mathsf{Y}} = \circ \mathsf{A} \circ \mathsf{A} \cdot R^{\mathsf{Y}} = \circ \mathsf{A} \mathsf{A} \cdot R^{\mathsf{Y}} = \circ \mathsf{A} \circ \mathsf{A} \cdot R^{\mathsf{Y}} = \mathsf{A} \cdot R^{\mathsf{Y}} = \mathsf{A} \cdot R^{\mathsf{Y}} = \mathsf{A} \cdot R^{\mathsf{Y}} = \mathsf{A} \cdot R^{\mathsf{Y}} = \mathsf{A} \cdot R^{\mathsf{Y}} = \mathsf{A} \cdot R^{\mathsf{Y}} = \mathsf{A} \cdot R^{\mathsf{Y}} = \mathsf{A} \cdot R^{\math$ و ٠٫٧١ = <sup>٢</sup>*R*، ٠٫٩۶ = <sup>٢</sup>*R*، ٠٫٨٢ = <sup>٢</sup>*R* است. تعداد متغیرهای انتخاب شده به ترتیب ،۵ ،١٠ ۴ و ۶٣ متغیر برای LARS است.

## **نتیجه گیری و پیشنهادات**

### **۴ . ٣ نتیجه گیری**

در این پایاننامه شیوهای جدید برای انتخاب متغیر و کاهش بعد در مدل های غیرخطی معرفی شد. در یک مطالعه شبیهسازی کارآیی این نوع شیوهی انتخاب متغیر با تعریف توابعی از سه متغیر X1, *X*۲, X۳ مورد ارزیابی قرار گرفت و نتایج ان معرفی گردید. همچنین شیوهی مذکور به منظور انتخاب ژن های مهم و تاثیرگذار در حوزهی پزشکی اعمال گردید. نتایج حاصل از آن با نتایج اخذ شده روش PLS و روش انتخاب متغیر LARS مورد مقایسه قرار گرفت. با توجه به نتایج به دست آمده از مطالعهی شبیهسازی و مجموعه دادههای واقعی می توان نتیجه گرفت که شیوه ی انتخاب متغیر NOVAS در داده ها با ابعاد بالا و بسیار بالا ضمن کاهش بعد مͬ تواند متغیرهای مهم و تاثیرگذار را شناسایی کند علاوه بر متغیرهایی که به تنهایی تاثیر ندارند اما در ترکیب با دیگر متغیرها تاثیرگذار هستند را به خوبی شناسایی می کند.

### **۴ . ۴ پیشنهادات آینده**

به منظور انجام تحقیقات و پژوهش های آینده در زمینهی انتخاب متغیر غیرخطی می توان از راه کارهای ذیل بهره گرفت

- ١. از آنجا که روش های انتخاب متغیر خطی مختلف ممکن است نتایج بسیار متفاوتی داشته باشند لذا میتوان کارآیی الگوریتم غیرخطی را با دیگر روشهای انتخاب متغیر خطی بررسی نمود.
- ٢. از آنجایی که انجام الگوریتم پیشنهاد با تابع ناپارامتری رگرسیون موضعی انجام شد، می توان از تابع های ناپارامتری دیگر برای محاسبه ی خطای اعتبارسنجی متقابل استفاده کرد.

# **پیوست آ**

# **دستورات نرم افزار R**

در این پیوست دستورات مربوط به محاسبهی اعتبارسنجی و همین طور الگوریتم NOVAS ارائه شده است. دستورات مربوط فراخوانͬ بسته های مورد نیاز برای خواندن داده ها در R

###loadin package#### library(splines) library(fds) library(mixOmics) ### preparing data ### data(liver.toxicity) X =as.matrix(liver.toxicity\$gene) Y =liver.toxicity\$clinic

دستورات مربوط به محاسبه ی اعتبارسنجی و نمودار پیش بینی براساس Leave-one-out  $novas(Y[,1], X, Bwknn.ratio = seq(0.05, 0.5, length = 5),$ 

```
maxsteps = 6, exponent = 0.5, threshold = 0.05, screening = F)
#
yhatBUN=novas(Y[,1], X, Bwknn.ratio = seq(0.05, 0.5, length = 5),
maxsteps = 6, exponent = 0.5, threshold = 0.05, screening = F)$Estimated.values
vBUN=Y[, 1]
plot(yBUN, yhatBUN, main = "BUN/NOVAS", type = "p")title(main = "BUN/NOVAS")
abline(lm( yBUN - yhatBUN), col = 'red')vBUN=Y[, 1]
cor.test(yhatBUN,yBUN)
#####################################################
novas(Y[,3], X, Bwknn.ratio = seq(0.05, 0.5, length = 5),maxsteps = 6, exponent = 0.5, threshold = 0.05, screening = F)
#
yhatTP=novas(Y[,3], X, Bwknn.ratio = seq(0.05, 0.5, length = 5),maxsteps = 6, exponent = 0.5, threshold = 0.05, screening = F)$Estimated.values
yTP=Y[,3]plot(yTP, yhatTP, type = "p")title(main = "TP/NOVAS")
abline(lm(y3~ yhad3), col = 'red')cor.test(yhatTP,yTP)
############
novas(Y[, 4], X, Bwknn.ratio = seq(0.05, 0.5, length = 5),maxsteps = 6, exponent = 0.5, threshold = 0.05, screening = F)
#
\text{yhatALB=novas}(Y[, 4], X, \quad \text{Bwknn.ratio} = \text{seq}(0.05, 0.5, \text{length} = 5),maxsteps = 6, exponent = 0.5, threshold = 0.05, screening = F)$Estimated.values
vALB=Y[,4]
```

```
plot(yALB,yhatALB,type = "p")
```

```
title(main = "ALB/NOVAS")
abline(lm( yALB~ yhatALB), col = 'red')
cor.test(yhatALB,yALB)
#################################
resultsALT=novas(Y[,5], X, Bwknn.ratio = seq(0.05, 0.5, length = 5),
maxsteps = 6, exponent = 0.5, threshold = 0.05, screening = F)
#
vhatALT=novas(Y[,5], X, Bwknn.ratio = seq(0.05, 0.5, length = 5),maxsteps = 6, exponent = 0.5, threshold = 0.05, screening = F)$Estimated.values
yALT=Y[,5]
plot(yALT, yhadALT, type = "p")title(main = "ALT/NOVAS")
abline(lm( yALT~ yhatALT), col = 'red')
cor.test(yhatALT,yALT)
################################################
novas(Y[,6], X, Bwknn.ratio = seq(0.05, 0.5, length = 5),maxsteps = 6, exponent = 0.5, threshold = 0.05, screening = F)
#
yhatSDH=novas(Y[, 6], X, Bwknn.ratio = seq(0.05, 0.5, length = 5),
maxsteps = 6, exponent = 0.5, threshold = 0.05, screening = F)$Estimated.values
ySDH=Y[,6]
plot(ySDH, yhatSDH, type = "p")title(main = "SDH/NOVAS")
abline(lm( ySDH~ vhatSDH), col = 'red')cor.test(yhatSDH,ySDH)
########################################
novas(Y[,7], X, Bwknn.ratio = seq(0.05, 0.5, length = 5),
```
maxsteps = 6, exponent =  $0.5$ , threshold =  $0.05$ , screening = F)

```
#
yhatAST=novas(Y[,7], X, Bwknn.ratio = seq(0.05, 0.5, length = 5),maxsteps = 6, exponent = 0.5, threshold = 0.05, screening = F)$Estimated.values
vAST=Y[,7]plot(yAST,yhatAST,type = "p")
title(main = "AST/NOVAS")
abline(lm( yAST~ yhatAST), col = 'red')
cor.test(yhatAST,yAST)
##########################
yhatCHOL=novas(Y[,10], X, Bwknn.ratio = seq(0.05, 0.5, length = 5),
```

```
maxsteps = 6, exponent = 0.5, threshold = 0.05, screening = F)$Estimated.values
yCHOL=Y[,10]
plot(yCHOL,yhatCHOL,type = "p")
title(main ="CHOL")
abline(lm( vCHOL~ vhatCHOL), col = 'red')cor.test(yhatCHOL,yCHOL)
```

```
#####################################
```

```
yhatALP=novas(Y[,8], X, Bwknn.ratio = seq(0.05, 0.5, length = 5),
maxsteps = 6, exponent = 0.5, threshold = 0.05, screening = F)$Estimated.values
yALP=Y[, 8]plot(yALP,yhatALP,type = "p")
title(main ="ALP")
title(main ="ALP/NOVAS")
abline(lm( vALP~ vhatLP), col = 'red')##############################################
yhatTBA=novas(Y[,9], X, Bwknn.ratio = seq(0.05, 0.5, length = 5),maxsteps = 6, exponent = 0.5, threshold = 0.05, screening = F)$Estimated.values
yTBA=Y[,9]
plot(yTBA,yhatTBA,type = "p")
title(main ="CHOL")
```
٧١

ALBcv6

```
title(main ="CHOL/NOVAS")
abline(lm(YTBA~ yhadTBA), col = 'red')
cor.test(yhatCHOL,yCHOL)
###############################################
yhadTBA=novas(Y[,9], X, Bwknn.ratio = seq(0.05, 0.5, length = 5),
maxsteps = 6, exponent = 0.5, threshold = 0.05, screening = F)$Estimated.values
YTBA=Y[,9]
plot(YTBA,yhadTBA,type = "p")
abline(lm(YTBA~ yhadTBA), col = 'red')
                                                    دستورات مربوط به PLS
#.............................. PLS for ALB............
#......
ALBfit=plsr(ALB ~ X, ncomp = 30, validation = "LOO")
plot(RMSEP(ALBfit), legendpos = "topright")
#......... number of component
ALBcv=mean((ALB-ALBfit$validation$pred[,,13])^2)
ALBcv
ALBcv1=mean((ALB-ALBfit$validation$pred[,,12])^2)
ALBcv1
ALBcv2=mean((ALB-ALBfit$validation$pred[,,14])^2)
ALBcv2
ALBcv3=mean((ALB-ALBfit$validation$pred[,,10])^2)
ALBcv3
ALBcv4=mean((ALB-ALBfit$validation$pred[,,15])^2)
ALBcv4
ALBcv5=mean((ALB-ALBfit$validation$pred[,,9])^2)
ALBcv5
ALBcv6=mean((ALB-ALBfit$validation$pred[,,16])^2)
```

```
ALBcv7=mean((ALB-ALBfit$validation$pred[,,18])^2)
ALBcv7
ALBcv8=mean((ALB-ALBfit$validation$pred[,,20])^2)
ALBcv8
ALBcv9=mean((ALB-ALBfit$validation$pred[,,22])^2)
ALBcv9
ALBcv10=mean((ALB-ALBfit$validation$pred[,,24])^2)
ALBcv10
ALBm=summary(ALBfit)
plot(ALBfit, ncomp = 18, asp = 1, line = TRUE)Rsquare=(cor(ALB,ALBfit$fitted.values[,,18]))^2
Rsquare
#######################
#.............................. PLS for AST.............
#......
ASTfit=plsr(AST ~ X, ncomp = 30, validation = "LOO")plot(RMSEP(ASTfit), legendpos = "topright")
#......... number of component
ASTcv=mean((AST-ASTfit$validation$pred[,,10])^2)
ASTcv
ASTcv1=mean((AST-ASTfit$validation$pred[,,11])^2)
ASTcv1
ASTcv2=mean((AST-ASTfit$validation$pred[,,14])^2)
ASTcv2
ASTcv3=mean((AST-ASTfit$validation$pred[,,6])^2)
ASTcv3
ASTcv4=mean((AST-ASTfit$validation$pred[,,5])^2)
ASTcv4
```

```
ASTm=summary(ASTfit)
plot(ASTfit, ncomp = 5, asp = 1, line = TRUE)
Rsquare=(cor(AST,ASTfit$fitted.values[,,5]))^2
Rsquare
#########################
ALTfit=plsr(ALT \sim X, ncomp = 30, validation = "LOO")
plot(RMSEP(ALTfit), legendpos = "topright")
ALTcv=mean((ALT-ALTfit$validation$pred[,,10])^2)
ALT<sub>cy</sub>
ALTcv1=mean((ALT-ALTfit$validation$pred[,,5])^2)
ALTcv1
ALTcv2=mean((ALT-ALTfit$validation$pred[,,6])^2)
ALTcv2
ALTcv3=mean((ALT-ALTfit$validation$pred[,,4])^2)
ALTcv3
ALTm=summary(ALTfit)
plot(ALTfit, ncomp = 5, asp = 1, line = TRUE)Rsquare=(cor(ALT,ALTfit$fitted.values[,,5]))^2
Rsquare
##################
CHOLfit=plsr(CHOL ~ X, ncomp = 30, validation = "LOO")
plot(RMSEP(CHOLfit), legendpos = "topright")
#......... Look at the figure. you can see the min cv was obtained for
#......... number of component=7
TBAcv=mean((CHOL-CHOLfit$validation$pred[,,3])^2)
TBAcv
TBAcv1=mean((CHOL-CHOLfit$validation$pred[,,2])^2)
TBAcv1
```

```
TBAcv2=mean((CHOL-CHOLfit$validation$pred[,,4])^2)
TBAcv2
TBAcv3=mean((CHOL-CHOLfit$validation$pred[,,10])^2)
TBAcv3
TBAcv4=mean((TBA-TBAfit$validation$pred[,,14])^2)
TBAcv4
TBAcv5=mean((TBA-TBAfit$validation$pred[,,20])^2)
TBAcv5
TBAcv6=mean((TBA-TBAfit$validation$pred[,,2])^2)
TBAcv6
TBAm=summary(CHOLfit)
plot(CHOLfit, ncomp = 3, asp = 1, line = TRUE)
Rsquare=(cor(CHOL,CHOLfit$fitted.values[,,3]))^2
Rsquare
                                                   دستورات مربوط به LARS
############RESPONSE 1 BUN###########
###############################################
lars.BUN <-lars(y=BUN, x=X,type="lar",use.Gram=FALSE)
summary(lars.BUN)
cv.lars.BUN<-cv.lars(y=BUN,x= X,K=64,type="lar",mode="fraction",use.Gram=FALSE)
##min CV###
min.CV.BUN=min(cv.lars.BUN$cv)
min.CV.BUN
#####plot yhat
s.cv.2 <-cv.lars.BUN$index[min(which(cv.lars.BUN$cv < limit))]
predictBUN<-predict(lars.BUN, newx=X, s=s.cv.2, mode="fraction")
plot(x=BUN, y=predictBUN$fit,xlab="yBUN", ylab="yhatBUN")
title(main = "BUN/LARS")
axis(2,at=seq(0,25,5))
abline(a=0,b=1,col = 'red')Rsquare=(cor(BUN,predictBUN$fit))^2
```
٧۵

```
Rsquare
###############################
#######response 2 TP#########
#####################################
lars.TP <-lars(y=TP, x=X,type="lar",use.Gram=FALSE)
summary(lars.TP)
cv.lars.TP<-cv.lars(y=TP,x= X,K=64,type="lar",mode="fraction",use.Gram=FALSE)
##min CV###
min.CV.TP=min(cv.lars.TP$cv)
min.CV.TP
#####plot yhat
s.cv.2 <-cv.lars.TP$index[min(which(cv.lars.TP$cv < limit))]
predictTP<-predict(lars.TP, newx=X, s=s.cv.2, mode="fraction")
plot(x=TP, y=predictTP$fit,
xlab="yTP", ylab="yhatTP")
abline(a=0,b=1)
title(main = "TP/LARS")
Rsquare=(cor(TP,predictTP$fit))^2
Rsquare
###############################
#######RESPONSE 6 AST#######
###############################
lars.AST <-lars(y=AST, x=X,type="lar",use.Gram=FALSE)
summary(lars.AST)
cv.lars.AST<-cv.lars(y=AST,x= X,K=64,type="lar",mode="fraction",use.Gram=FALSE)
##min CV###
min.CV.AST=min(cv.lars.AST$cv)
min.CV.AST
#####plot yhat
s.cv.2 <-cv.lars.AST$index[min(which(cv.lars.AST$cv < limit))]
predictAST<-predict(lars.AST, newx=X, s=s.cv.2, mode="fraction")
plot(x=AST, y=predictAST$fit,
xlab="yAST", ylab="yhatAST")
title(main = "AST/LARS")
```

```
abline(a=0,b=1)
Rsquare=(cor(AST,predictAST$fit))^2
Rsquare
#########################
########33response 8 TBA
##########################
lars.TBA <-lars(y=TBA, x=X,type="lar",use.Gram=FALSE)
summary(lars.TBA)
cv.lars.TBA<-cv.lars(y=TBA,x= X,K=64,type="lar",mode="fraction",use.Gram=FALSE)
##min CV###
min.CV.TBA=min(cv.lars.TBA$cv)
min.CV.TBA
#####plot yhat
s.cv.2 <-cv.lars.TBA$index[min(which(cv.lars.TBA$cv < limit))]
predictTBA<-predict(lars.TBA, newx=X, s=s.cv.2, mode="fraction")
plot(x=TBA, y=predictTBA$fit,
xlab="yTBA", ylab="yhatTBA")
title(main = "TBA/LARS")
abline(a=0,b=1)
Rsquare=(cor(TBA,predictTBA$fit))^2
Rsquare
##########################
############################
#######response 9 CHOL#####
#############################
lars.CHOL <-lars(y=CHOL, x=X,type="lar",use.Gram=FALSE)
summary(lars.CHOL)
cv.lars.CHOL<-cv.lars(y=CHOL,x= X,K=64,type="lar",mode="fraction",use.Gram=FALSE)
##min CV###
min.CV.CHOL=min(cv.lars.CHOL$cv)
min.CV.CHOL
#####plot yhat
s.cv.2 <-cv.lars.CHOL$index[min(which(cv.lars.CHOL$cv < limit))]
predictCHOL<-predict(lars.CHOL, newx=X, s=s.cv.2, mode="fraction")
```

```
٧٧
```
}

```
plot(x=CHOL, y=predictCHOL$fit,
xlab="yCHOL", ylab="yhatCHOL")
title(main = "CHOL/LARS")
abline(a=0,b=1)Rsquare=(cor(CHOL,predictCHOL$fit))^2
Rsquare
#################################
X١
, X٢
دستورات مربوط به شبیه سازی (تعداد دفعات از ١٠٠ بار تکرار که متغیرهای ٣X ,
                        به عنوان متغیر مهم درست شناسایی شدهاند) براساس مدل ١
library(doSNOW)
# signal-to-noise ratio set to 0.05
snr.model = 0.05# Proceed to 100 runs
niter = 100model1=function(n,p){
COVARIATES = matrix(0, nrow = n, ncol = p)novas.mod1.snr.mod0.05.n.p= list()
for(ii in 1:niter){
cat("iteration ",ii,"\n")
for(jj in 1:p) COVARIATES[, jj] = runif(n, min = -1, max = 1)
Regression = COVARIATES[, 1]^2 + COVARIATES[, 2]^2 + COVARIATES[, 3]^2
sdev.model <- sqrt(snr.model * var(Regression))
Error \leq rnorm(n, sd = sdev.model)
Responses <- Regression + Error
novas.mod1.snr.mod0.05.n.p[[ii]] = novas(Responses, COVARIATES,
Bwknn.ratio = seq(0.05, 0.5, length = 5),
maxsteps = 6, exponent = 0.5, threshold = 0.05, screening = F)$model
}
table=table(c(novas.mod1.snr.mod0.05.n.p,recursive=T))
# print the number of times, out of 100, that NOVAS selected the correct model
mean=sum(sapply(novas.mod1.snr.mod0.05.n.p,setequal,1:3))/niter
list(table=table, mean=mean, sum=sum)
```
model22(50,10000)

```
X١
, X٢
دستورات مربوط به شبیه سازی (تعداد دفعات از ١٠٠ بار تکرار که متغیرهای ٣X ,
                          به عنوان متغیر مهم درست شناسایی شده اند) براساس مدل ٢
```
library(doSNOW) signal-to-noise ratio set to 0.05  $snr$ .model =  $0.05$ # Proceed to 100 runs niter =  $100$ model22=function(n,p){  $COVARIATES = matrix(0, nrow = n, ncol = p)$ novas.mod2.snr.mod0.05.n.p = list() for(ii in 1:niter){ cat("iteration ",ii,"\n") for(jj in 1:p) COVARIATES[, jj] = runif(n, min = -1, max = 1) Regression= abs(COVARIATES[, 1] \* COVARIATES[, 2]) + abs(COVARIATES[, 1] \* COVARIATES[, 3]) + abs(COVARIATES[, 2] \* COVARIATES[, 3]) sdev.model <- sqrt(snr.model \* var(Regression)) Error  $\leq$  rnorm $(n, sd = sdev.model)$ Responses <- Regression + Error novas.mod2.snr.mod0.05.n.p[[ii]] = novas(Responses, COVARIATES, Bwknn.ratio =  $seq(0.05, 0.5, length = 5)$ , maxsteps = 6, exponent =  $0.5$ , threshold =  $0.05$ , screening =  $F$ )\$model } table=table(c(novas.mod2.snr.mod0.05.n50.p100,recursive=T)) mean=sum(sapply(novas.mod2.snr.mod0.05.n.p,setequal,1:3))/niter sum=sum(sapply(novas.mod2.snr.mod0.05.n.p,setequal,1:3)) list(table=table, mean=mean, sum=sum) }

```
X١
, X٢
دستورات مربوط به شبیه سازی (تعداد دفعات از ١٠٠ بار تکرار که متغیرهای ٣X ,
                          به عنوان متغیر مهم درست شناسایی شده اند) براساس مدل ٣
```

```
٧٩
```

```
model3=function(n,p){
COVARIATES = matrix(0, nrow = n, ncol = p)novas.mod3.snr.mod0.05.n.p= list()
for(ii in 1:niter){
cat("iteration ",ii,"\n")
for(jj in 1:p) COVARIATES[, jj] = runif(n, min = -1, max = 1)
Regression= abs(COVARIATES[, 1] * COVARIATES[, 2] * COVARIATES[, 3])
sdev.model <- sqrt(snr.model * var(Regression))
Error \leq rnorm(n, sd = sdev.model)Responses <- Regression + Error
novas.mod3.snr.mod0.05.n.p[[ii]] = novas(Responses, COVARIATES,
Bwknn.ratio = seq(0.05, 0.5, length = 5),
maxsteps = 6, exponent = 0.5, threshold = 0.05, screening = F)$model
}
```

```
table=table(c(novas.mod3.snr.mod0.05.n.p,recursive=T))
# print the number of times, out of 100, that NOVAS selected the correct model
mean=sum(sapply(novas.mod3.snr.mod0.05.n.p,setequal,1:3))/niter
sum=sum(sapply(novas.mod3.snr.mod0.05.n.p,setequal,1:3))
list(table=table, mean=mean, sum=sum)
}
```
دستورات مربوط به شبیهسازی (تعداد دفعات از ۱۰۰ بار تکرار که متغیرهای 
$$
X_{\mathsf{Y}}, X_{\mathsf{Y}}, X_{\mathsf{Y}}
$$
 متغیرهای متغیر مهم درست شناسایی شدهاند) براساس مدل **۴**

```
model4=function(n,p){
COVARIATES = matrix(0, nrow = n, ncol = p)novas.mod4.snr.mod0.05.n.p= list()
for(ii in 1:niter){
cat("iteration ",ii,"\n")
for(jj in 1:p) COVARIATES[, jj] = runif(n, min = -1, max = 1)
Regression= (abs(COVARIATES[, 1] * COVARIATES[, 2])
+ COVARIATES[, 3]^2) / (2 + COVARIATES[, 1] * COVARIATES[, 2] * COVARIATES[, 3])
sdev.model <- sqrt(snr.model * var(Regression))
Error \leq rnorm(n, sd = sdev.model)
```

```
Responses <- Regression + Error
novas.mod4.snr.mod0.05.n.p[[ii]] = novas(Responses, COVARIATES,
Bwknn.ratio = seq(0.05, 0.5, length = 5),
maxsteps = 6, exponent = 0.5, threshold = 0.05, screening = F)$model
}
```

```
table=table(c(novas.mod4.snr.mod0.05.n.p,recursive=T))
# print the number of times, out of 100, that NOVAS selected the correct model
mean=sum(sapply(novas.mod4.snr.mod0.05.n.p,setequal,1:3))/niter
sum=sum(sapply(novas.mod4.snr.mod0.05.n.p,setequal,1:3))
list(table=table,mean=mean,sum=sum)
}
```

$$
X_{\mathsf{1}}, X_{\mathsf{Y}}, X_{\mathsf{Y}}
$$
 متغیرهای متغیرهای  $X_{\mathsf{1}}, X_{\mathsf{Y}}, X_{\mathsf{Y}}$  متغیرهای متغیرهای متغیر ا

```
model5=function(n,p){
COVARIATES = matrix(0, nrow = n, ncol = p)novas.mod5.snr.mod0.05.n.p = list()
for(ii in 1:niter){
cat("iteration ",ii,"\n")
for(jj in 1:p) COVARIATES[, jj] = runif(n, min = -1, max = 1)
Regression= (abs(COVARIATES[, 1] * COVARIATES[, 2]) + abs(COVARIATES[, 1] * COVARIATES[, 3
sdev.model <- sqrt(snr.model * var(Regression))
Error \leq rnorm(n, sd = sdev.model)
Responses <- Regression + Error
novas.mod5.snr.mod0.05.n.p[[ii]] = novas(Responses, COVARIATES, Bwknn.ratio = seq(0.05,maxsteps = 6, exponent = 0.5, threshold = 0.1, screening = F)$model
}
# details the set of selected variables with the number of times, out of 100, that each of th
table=table(c(novas.mod5.snr.mod0.05.n.p,recursive=T))
# print the number of times, out of 100, that NOVAS selected the correct model
mean=sum(sapply(novas.mod5.snr.mod0.05.n.p,setequal,1:3))/niter
sum=sum(sapply(novas.mod5.snr.mod0.05.n.p,setequal,1:3))
list(table=table,mean=mean,sum=sum)
```

```
}
```
٨١

```
دستورات مربوط به تغییر پارامتر آستانه ی t
تغییر مقدار ٠٫۴ ٠٫٣, ٠٫٢, ٠٫١۵, ٠٫١, ٠٫٠۵, ٠٫٠١, = threshold برای مدل ١
```

```
model1=function(n,p){
COVARIATES = matrix(0, nrow = n, ncol = p)novas.mod1.snr.mod0.05.n.p= list()
for(ii in 1:niter){
cat("iteration ",ii,"\n")
for(jj in 1:p) COVARIATES[, jj] = runif(n, min = -1, max = 1)
Regression = COVARIATES[, 1]<sup>-2</sup>
 + COVARIATES[, 2]^2 + COVARIATES[, 3]^2
sdev.model <- sqrt(snr.model * var(Regression))
Error \leq rnorm(n, sd = sdev.model)
Responses <- Regression + Error
novas.mod1.snr.mod0.05.n.p[[ii]] = novas(Responses, COVARIATES,
  Bwknn.ratio = seq(0.05, 0.5, length = 5),
maxsteps = 6, exponent = 0.5, threshold = 0.01, screening = F)$model
}
table=table(c(novas.mod1.snr.mod0.05.n50.p100,recursive=T))
# print the number of times, out of 100, that NOVAS selected the correct model
mean=sum(sapply(novas.mod1.snr.mod0.05.n.p,setequal,1:3))/niter
sum=sum(sapply(novas.mod1.snr.mod0.05.n.p,setequal,1:3))
list(table=table,mean=mean,sum=sum)
}
```
دستورات مدل ٢ *threshold* = ٠٫٠١*,* ٠٫٠۵*,* ٠٫١*,* ٠٫١۵*,* ٠٫٢*,* ٠٫٣*,* ٠٫۴

```
model2=function(n,p){
COVARIATES = matrix(0, nrow = n, ncol = p)novas.mod2.snr.mod0.05.n50.p100 = list()
for(ii in 1:niter){
cat("iteration", ii," \nfor(jj in 1:p) COVARIATES[, jj] = runif(n, min = -1, max = 1)
```

```
Regression= abs(COVARIATES[, 1] * COVARIATES[, 2]) +
abs(COVARIATES[, 1] * COVARIATES[, 3]) + abs(COVARIATES[, 2] * COVARIATES[, 3])
sdev.model <- sqrt(snr.model * var(Regression))
Error \leq rnorm(n, sd = sdev.model)Responses <- Regression + Error
novas.mod2.snr.mod0.05.n50.p100[[ii]] = novas(Responses,
 COVARIATES,
Bwknn.ratio = seq(0.05, 0.5, length = 5),
maxsteps = 6, exponent = 0.5, threshold = 0.05, screening = F)$model
}
table=table(c(novas.mod2.snr.mod0.05.n50.p100,recursive=T))
mean=sum(sapply(novas.mod2.snr.mod0.05.n50.p100,setequal,1:3))/niter
sum=sum(sapply(novas.mod2.snr.mod0.05.n50.p100,setequal,1:3))
list(table=table, mean=mean, sum=sum)
}
```

$$
threshold = \circ \land \bullet, \circ \land \bullet, \circ \land \bullet, \circ \land \bullet, \circ \land \bullet, \circ \land \bullet, \circ \land \bullet \bullet \bullet \bullet
$$

```
model3=function(n,p){
COVARIATES = matrix(0, nrow = n, ncol = p)novas.mod3.snr.mod0.05.n.p = list()
for(ii in 1:niter){
cat("iteration ",ii,"\n")
for(jj in 1:p) COVARIATES[, jj] = runif(n, min = -1, max = 1)
Regression= abs(COVARIATES[, 1] * COVARIATES[, 2] * COVARIATES[, 3])
sdev.model <- sqrt(snr.model * var(Regression))
Error \leq rnorm(n, sd = sdev.model)Responses <- Regression + Error
novas.mod3.snr.mod0.05.n.p[[ii]] = novas(Responses, COVARIATES,
Bwknn.ratio = seq(0.05, 0.5, length = 5),
maxsteps = 6, exponent = 0.5, threshold = 0.05, screening = F)$model
}
```
table=table(c(novas.mod3.snr.mod0.05.n1.p,recursive=T)) # print the number of times, out of 100, that NOVAS selected the correct model

```
mean=sum(sapply(novas.mod3.snr.mod0.05.n.p,setequal,1:3))/niter
sum=sum(sapply(novas.mod3.snr.mod0.05.n.p,setequal,1:3))
list(table=table, mean=mean, sum=sum)
}
```

$$
threshold = \circ \land \bullet, \circ \land \bullet, \circ \land \bullet, \circ \land \bullet, \circ \land \bullet, \circ \land \bullet, \circ \land \bullet \bullet \bullet
$$

```
model44=function(n,p){
COVARIATES = matrix(0, nrow = n, ncol = p)novas.mod4.snr.mod0.05.n.p = list()for(ii in 1:niter){
cat("iteration ",ii,"\n")
for(jj in 1:p) COVARIATES[, jj] = runif(n, min = -1, max = 1)
Regression= (abs(COVARIATES[, 1] * COVARIATES[, 2])
+ COVARIATES[, 3]^2) / (2 + COVARIATES[, 1] * COVARIATES[, 2] * COVARIATES[, 3])
sdev.model <- sqrt(snr.model * var(Regression))
Error \leq rnorm(n, sd = sdev.model)
Responses <- Regression + Error
novas.mod4.snr.mod0.05.n.p[[ii]] = novas(Responses, COVARIATES,
  Bwknn.ratio = seq(0.05, 0.5, length = 5),
maxsteps = 6, exponent = 0.5, threshold = 0.05, screening = F)$model
}
table=table(c(novas.mod4.snr.mod0.05.n.p,recursive=T))
# print the number of times, out of 100, that NOVAS selected the correct model
mean=sum(sapply(novas.mod4.snr.mod0.05.n.p,setequal,1:3))/niter
sum=sum(sapply(novas.mod4.snr.mod0.05.n.p,setequal,1:3))
list(table=table, mean=mean, sum=sum)
}
```

$$
threshold = \circ \land \bullet, \circ \land \bullet, \circ \land \bullet, \circ \land \bullet, \circ \land \bullet, \circ \land \bullet, \circ \land \bullet, \bullet \bullet \bullet
$$

model5=function(n,p){  $COVARIATES = matrix(0, nrow = n, ncol = p)$ novas.mod5.snr.mod0.05.n.p = list() for(ii in 1:niter){ cat("iteration ",ii,"\n")

```
for(jj in 1:p) COVARIATES[, jj] = runif(n, min = -1, max = 1)
Regression= (abs(COVARIATES[, 1] * COVARIATES[, 2])
+ abs(COVARIATES[, 1] * COVARIATES[, 3])) / (2 + abs(COVARIATES[, 2] * COVARIATES[, 3]))
sdev.model <- sqrt(snr.model * var(Regression))
Error \leq rnorm(n, sd = sdev.model)
Responses <- Regression + Error
novas.mod5.snr.mod0.05.n.p[[ii]] = novas(Responses, COVARIATES,
Bwknn.ratio = seq(0.05, 0.5, length = 5),
maxsteps = 6, exponent = 0.5, threshold = 0.05, screening = F)$model
}
table=table(c(novas.mod5.snr.mod0.05.n.p,recursive=T))
# print the number of times, out of 100, that NOVAS selected the correct model
mean=sum(sapply(novas.mod5.snr.mod0.05.n.p,setequal,1:3))/niter
sum=sum(sapply(novas.mod5.snr.mod0.05.n.p,setequal,1:3))
list(table=table,mean=mean,sum=sum)
}
    دستورات مربوط به جدول SIGNAL-TO-NOISE به ازای مقادیر ٠٫٢ ٠٫١, ٠٫٠۵, = nsr
snr.model = 0.05, 0.1, 0.2# Proceed to 100 runs
niter = 100#########
# MODEL 1
#########
model1=function(n,p){
COVARIATES = matrix(0, nrow = n, ncol = p)novas.mod1.snr.mod0.05.n50.p100 = list()
for(ii in 1:niter){
cat("iteration ",ii,"\n")
for(jj in 1:p) COVARIATES[, jj] = runif(n, min = -1, max = 1)
Regression = COVARIATES[, 1]<sup>\gamma</sup> + COVARIATES[, 2]\gamma+ COVARIATES [, 3]<sup>^2</sup>
sdev.model <- sqrt(snr.model * var(Regression))
Error \leq rnorm(n, sd = sdev.model)
```

```
Responses <- Regression + Error
novas.mod1.snr.mod0.05.n50.p100[[ii]] = novas(Responses, COVARIATES,
  Bwknn.ratio = seq(0.05, 0.5, length = 5),
maxsteps = 6, exponent = 0.5, threshold = 0.05, screening = F)$model
}
table=table(c(novas.mod1.snr.mod0.05.n50.p100,recursive=T))
# print the number of times, out of 100, that NOVAS selected the correct model
mean=sum(sapply(novas.mod1.snr.mod0.05.n50.p100,setequal,1:3))/niter
sum=sum(sapply(novas.mod1.snr.mod0.05.n50.p100,setequal,1:3))
list(table=table,mean=mean,sum=sum)
```

```
}
```
## **مراجͽ**

- [١] احمدی، ع. و طالبی، ه. (١٣٨٩)، مقایسه ی روش های برآوردیابی و انتخاب متغیر در مدل های رگرسیونͬ با استفاده از داده های شبیه سازی، *مجله اندیشه آماری* ، سال پانزدهم، ،**٢** .٢٩-٣٩
- [٢] شاهین،ͬ ا. و سرمد، م. (١٣٨٨)، رگرسیون کمترین توان های دوم، *مجله گزیده مطالب آماری*، سال بیستم، شماره ،٢ ٢٨٩-٣٠۴
- [٣] راس، شلدون، مبانͬ احتمال، ترجمه احمد پارسیان، علͬ همدان،ͬ *انتشارات شیخ بهایی*،١٣٩٢، ویرایش هشتم.
- [۴] خسروی، م،(١٣٨٧)،**"استنباط آماری تابع رگرسیون ناپارامتری"**، پایان نامه کارشناسی ارشد، دانشگاه شیراز.
- [۵] گودرزی م، (١٣٨٩)،**"تاثیر موضعͬ و ماتریس تاثیر استاندارد شده در رگرسیون کمترین توان های جزیی"**، پایان نامه کارشناسͬ ارشد، دانش·اه شهید چمران اهواز.
	- [6] Buhlmann, P., Van De Geer, S. (2011). *Statistics for high-dimensional data: methods, theory and applications*. Springer Science Business Media.
	- [7] Bushel, P. R., Wolfinger, R. D., Gibson, G. (2007). Simultaneous clustering of gene expression data with clinical chemistry and pathological evaluations reveals phenotypic prototypes. *BMC Systems Biology*, **1(1)**, 1-15.
	- [8] Candes, E., Tao, T. (2007). The Dantzig selector: statistical estimation when p is much larger than n. *The Annals of Statistics*, **35(6)**, 2313-2351.
	- [9] Carta, J. A., Velázquez, S., and Cabrera, P. (2013). A review of measure-correlate-predict (MCP) methods used to estimate long-term wind characteristics at a target site. *Renewable and Sustainable Energy Reviews*, 27, 362-400.
- [10] Dejean, S., Gonzalez, I., Le Cao, K.-a., Monget, P., and Coquery, J. (2011). "mixOmics: Omics data integration project. R package version 3.0," available at http://CRAN.Rproject.org/ package=mixOmics.
- [11] Efron, B., Hastie, T., Johnstone, I., Tibshirani, R. (2004). Least angle regression. *The Annals of statistics*, **32(2)**, 407-499.
- [12] Fan, J., Gijbels, I. (1996). *Local Polynomial Modelling and Its Applications*: Monographs on Statistics and Applied Probability 66 (Vol. 66). CRC Press.
- [13] Fan, J., Li, R. (2001). Variable selection via nonconcave penalized likelihood and its oracle properties. *Journal of the American statistical Association*, **96(456)**, 1348-1360.
- [14] Fan, J., Lv, J. (2010). A selective overview of variable selection in high dimensional feature space. *Statistica Sinica*, **20(1)**, 101-148.
- [15] Ferraty, F., Hall, P. (2015). An algorithm for nonlinear, nonparametric model choice and prediction. *Journal of Computational and Graphical Statistics*,**24(3)**, 695-714.
- [16] Ferraty, F., Hall, P., Vieu, P. (2010). Most-predictive design points for functional data predictors. *Biometrika*, **97(4)**, 807-824.
- [17] Friedman, J., Hastie, T., Höfling, H., Tibshirani, R. (2007). Pathwise coordinate optimization. *The Annals of Applied Statistics*, **1(2)**, 302-332.
- [18] Fu, W. J. (1998). Penalized regressions: the bridge versus the lasso. *Journal of computational and graphical statistics*, **7(3)**, 397-416.
- [19] Fan, J., and Lv, J. (2008). Sure independence screening for ultrahigh dimensional feature space. Journal of the Royal Statistical Society: Series B (Statistical Methodology), 70(5), 849-911.
- [20] Fan, J., and Ren, Y. (2006). Statistical analysis of DNA microarray data in cancer research. *Clinical Cancer Research*, **12(15)**, 4469-4473.
- [21] Fan, J., and Fan, Y. (2008). High dimensional classification using features annealed independence rules. *Annals of statistics*,**36(6)** , 2605.
- [22] Geladi, P., Kowalski, B. R. (1986). Partial least-squares regression: a tutorial. *Analytica chimica acta*, **185**, 1-17.
- [23] Hastie, T., Tibshirani, R., and Friedman, J. (2009), The Elements of Statistical Learning: Data Mining, Inference, and Prediction (2nd ed.), New York: Springer.
- [24] Huang, J., Horowitz, J. L., Wei, F. (2010). Variable selection in nonparametric additive models. *Annals of statistics*, **38(4)**, 2282-2313.
- [25] Le Cao, K. A., Rossouw, D., Robert-Granie, C., and Besse, P. (2008). A Sparse PLS for Variable Selection when integrating omics data. *Statistical applications in genetics and molecular biology*. **7**. 35
- [26] Martens, H., Geladi, P. (1989). Multivariate calibration. *John Wiley*.
- [27] Mevik, B. H., Wehrens, R., and San Michele all'Adige, T. N. (2015). *Introduction to the pls Package. Help Section of The "pls" package of RStudio Software*, 1-23.
- [28] Mevik, B. H., and Cederkvist, H. R. (2004). *Mean squared error of prediction (MSEP) estimates for principal component regression (PCR) and partial least squares regression (PLSR). Journal of Chemometrics*, 18(9), 422-429.
- [29] Meier, L., Van de Geer, S., Bühlmann, P. (2009). High-dimensional additive modeling. *The Annals of Statistics*, **37(6B)**, 3779-3821.
- [30] Meinshausen, N. (2007). Relaxed lasso. *Computational statistics and data analysis*.**52**, 374– 393.
- [31] R Development Core Team (2011), R: A Language and Environment for Statistical Computing, R Foundation for Statistical Computing, Vienna, Austria. ISBN 3-900051-07-0. Available at http://www.R-project.org/
- [32] Ravikumar, P., Lafferty, J., Liu, H., and Wasserman, L. (2009). Sparse additive models. *Journal of the royal statistical society*. **71**, 1009–1030.
- [33] Revolution Analytics (2011), "doSNOW: Foreach Parallel Adaptor for the Snow Package. R Package Version 1.0.5," available at http://CRAN.R-project.org/package=doSNOW
- [34] Tibshirani, R. (1996). Regression analysis and selection via the lasso. *Journal of the Royal Statistical Society*. **58**, 267–288
- [35] Tibshirani, R., Hastie, T., Narasimhan, B., and Chu, G. (2002). Diagnosis of multiple cancer types by shrunken centroids of gene expression. *Proceedings of the National Academy of Sciences*, **99(10)** , 6567-6572.
- [36] Yuan, M., Lin, Y. (2006). Model selection and estimation in regression with grouped variables. *Journal of the Royal Statistical Society: Series B (Statistical Methodology)*, **68(1)**, 49-67.
- [37] Zou, H. (2006). The adaptive lasso and its oracle properties. *Journal of the American statistical association*, **101(476)**, 1418-1429.
- [38] Zou, H., Hastie, T. (2005). Regularization and variable selection via the elastic net. *Journal of the Royal Statistical Society: Series B (Statistical Methodology)*, **67(2)**, 301-320.
- [39] Zou, H., Li, R. (2008). One-step sparse estimates in nonconcave penalized likelihood models. *Annals of statistics*, **36(4)**, 1534-1541.

#### **Abstract**

Analysis of high-dimensional data in all fields of science, industry and commerce is always faced with the challenge of choosing important variables. Common methods for selecting variables are based on linear structures, but in many cases and in the above, the structural relationship between the response variable and the explanatory variables may not be. Also, these methods ignore variables that alone have little effect on the variable, but in combination with other variables for prediction. In this research, by providing a multi-stage algorithm based on linear local regression, important variables are identified and selected in the form of subsets, and the prediction model is fitted.

Keywords: Local regression, Cross validation, Combination of Variables, Variable selection

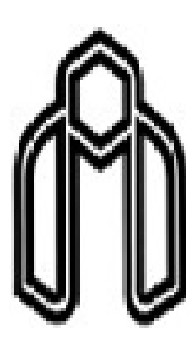

**Shahrood University of Technology**

**Faculty of Mathematical Sciences**

**M.Sc. Thesis in Mathematical Statistics**

### **Selection of variables in big data by nonlinear modeling**

**By: Mahboubeh Mohebbi**

**Supervisor Dr. Davood Shahsavani**

**January 2018**